République Algérienne Démocratique et Populaire Ministère de l'Enseignement Supérieur et de la Recherche Scientifique ECOLE NATIONALE POLYTECHNIQUE

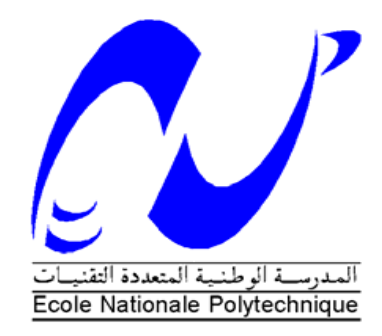

### DÉPARTEMENT D'ÉLECTRONIQUE Mémoire de fin d'études

En vue de l'obtention du diplôme d'Ingénieur d'Etat en Electronique

Thème :

# **Etude et réalisation des filtres optiques à l'aide des réseaux de Bragg**

Encadré par : <br> Réalisé par : <br> Réalisé par :

Pr M.MEHENNI BENADDOUN Ahmed

NACER Amine

Promotion: Juin 2013

**1**

ملخص:

**يندرج هذا العمل ضمن نطاق االتصاالت البصرية و يهدف أساسا إلى دراسة شاملة حول شبكات براغ والقيام بصناعة عينات و اختبارها بعد ذلك. أوال تعرف شبكة براغ بأنها جزء من ليف بصري نقوم بتغيير قرينة انكسار القلب بشكل دوري أو شبه دوري.**

**شبكات براغ لها استعماالت متعددة مثل التصفية، معالجة التشتت اللوني، المجسات ولها تطبيقات أخرى، اذا هي أدوات جد مهمة لتستعمل في صناعة مركبات ضوئية مائة بالمائة.**

**بعد القيام بالمحاكاة باستعمال برمجية Optigratings وجدنا أنه كلما زاد دور الشبكة كلما زاد طول موجة براغ وهي الموجة التي تمنع من المرور. تقنيات عديدة طورت من أجل صناعة كل أنواع شبكات براغ، التقنية المستعملة هنا هي تقنية الصدمة الكهربائية باستعمال أداة تلحيم األلياف البصرية، وجدنا أربع عوامل يجب أن تؤخذ بعين االعتبار خالل صناعة الشبكة هي : الدور، عدد األدوار، شدة الصدمة الكهربائية و مدة الصدمة. الكلمات المفتاحية : األلياف البصرية, شبكة براغ, مصفف ضوئي.**

#### *Abstract*

In this thesis, we have performed a study about Fiber Bragg Grating, have realized a few samples, and tested them.

A fiber Bragg grating (FBG) is a type of distributed Bragg reflector constructed in a short segment of optical fiber that reflects particular wavelengths of light and transmits all others. This is achieved by creating a periodic variation in the refractive index of the fiber core, which generates a wavelength specific dielectric mirror.

Fiber Bragg Grating has several applications such as optical filter, to correct chromatic dispersion and sensor and to realize some optic equipment.

We have used the software OptiGrating to simulate some samples; we have found out that the longer the period of the FBG, the longer is the reflected wavelength.

For every type of FBG, there are many realization techniques. We have adopted an electrical arc based technique using a welder. We narrowed down the decisive parameters to four: the period, the number of periods, the welder's power and the arc's duration.

<span id="page-1-0"></span>**Key words**: Fiber optic, Fiber Bragg Grating, optic filter, OptiGrating

#### *Résumé*

Ce travail est inclus dans le domaine des télécommunications optiques et a pour but de faire une étude bibliographique sur les réseaux de Bragg ensuite de réaliser des échantillons puis de les tester.

Un réseau de Bragg est un segment de fibre optique dans lequel l'indice de réfraction du cœur est modifié de façon périodique ou quasi périodique. Les réseaux de Bragg ont de nombreuses applications tels que le filtrage, la correction de la dispersion chromatique, les capteurs et bien d'autres utilisations, donc ils sont un outil très important pour la réalisation des composants tout optiques.

Après avoir effectué des simulations en utilisant le logiciel OptiGrating, on a trouvé que plus le pas du réseau augmente plus la longueur d'onde de Bragg devient plus grande et c'est la longueur d'onde filtrée (réjection).

Plusieurs techniques de réalisation existent pour chaque type de réseau, le processus de réalisation adopté étant l'arc électrique en utilisant une soudeuse, on a trouvé qu'il y a quatre paramètres à vérifier à savoir la période de réseau, le pas, le nombre de pas, la puissance de la soudeuse et la durée de l'arc.

**Mots clés** : fibre optique, réseaux de Bragg, OptiGrating, filtre optique.

## *Remerciements*

Au nom de Dieu le Clément et le Miséricordieux.

<span id="page-2-0"></span>Nous tenons à exprimer notre reconnaissance à Mr Mohamed MEHENNI notre promoteur qui nous a donné l'occasion de travailler sur un sujet si passionnant, et pour sa confiance, ses conseils et son aide précieuse.

Nous remercions profondément Mr Mohamed LAZOUL de nous avoir aidés pendant la phase de réalisation du projet à l'Ecole Militaire Polytechnique.

Nos remerciements vont également à Mme Nadia DJEBRANI de nous avoir accordés du temps pour nous aider pendant les tests au centre de maintenance d'équipements de transmission d'Algérie Télécom.

Nous remercions aussi Mme Zahia KALEM de nous avoir fait profiter de son expérience avec les réseaux de Bragg et tous ceux qui ont participé de près ou de loin dans ce projet.

Nous tenons à remercier Mr Hichem BOUSBIA-SALAH le président de jury et Mr Mourad ADNANE l'examinateur.

Notre profonde gratitude à toutes les personnes ayant contribué à notre formation.

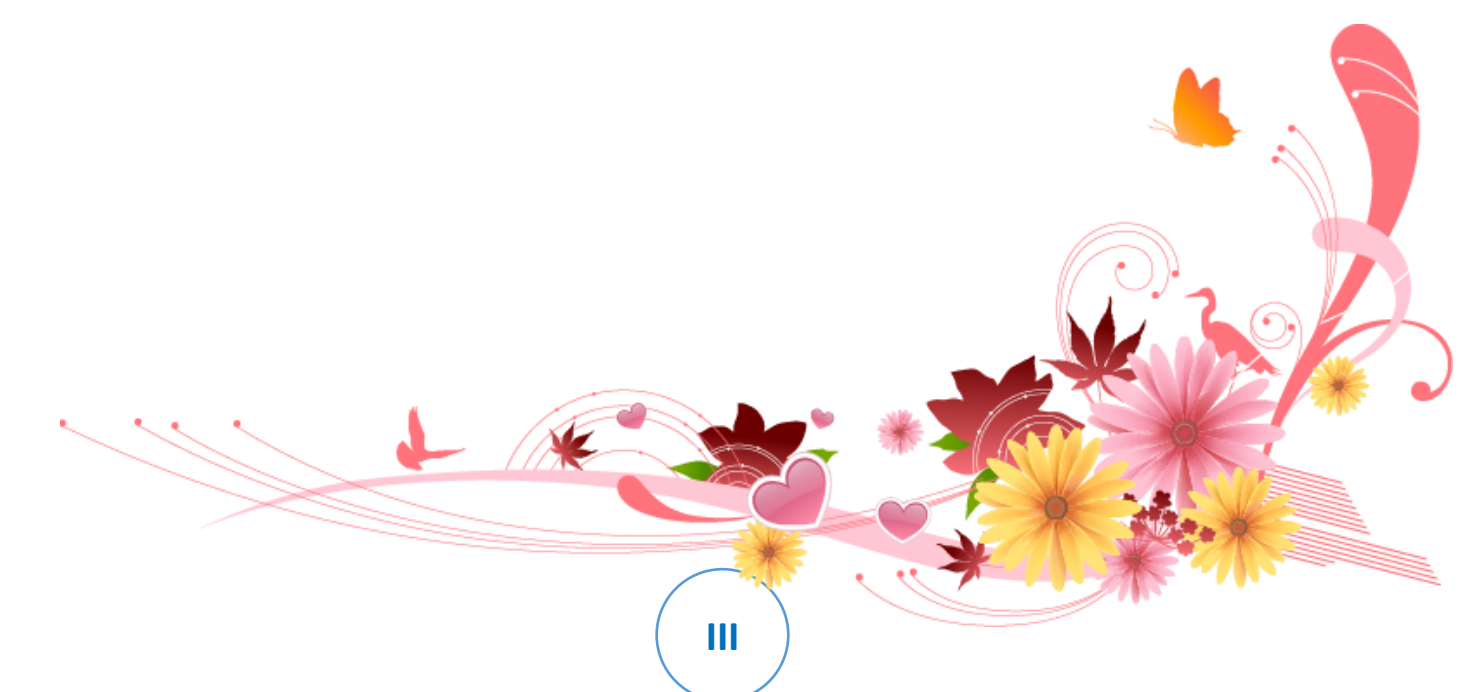

<span id="page-3-0"></span>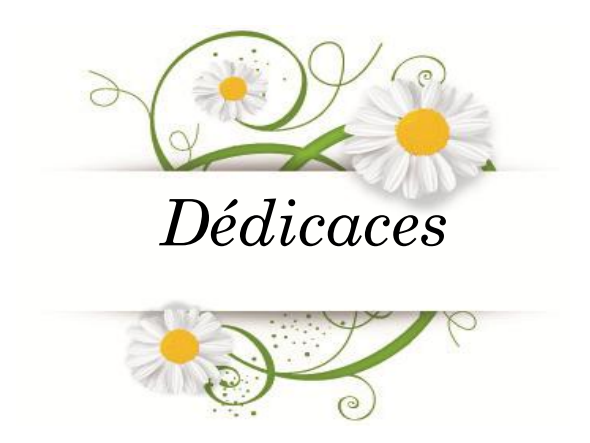

A mes très chers parents, à qui je dois mon parcours jusqu'à présent ; ce travail <sup>n</sup>'est que l'aboutissement de leurs efforts et leur contribution. A mes très chers frères : Bakir ,Mohamed, Djabir, Elhadj. <sup>A</sup>mes sœurs et leurs petites familles. A toute ma famille. A mon meilleur ami : Taha Gueddi. A tous mes amis. A toute la famille Tellaï. A toute la promotion d'électronique 2012/2013.

Je dédie cet humble travail. Ahmed BENADDOUN

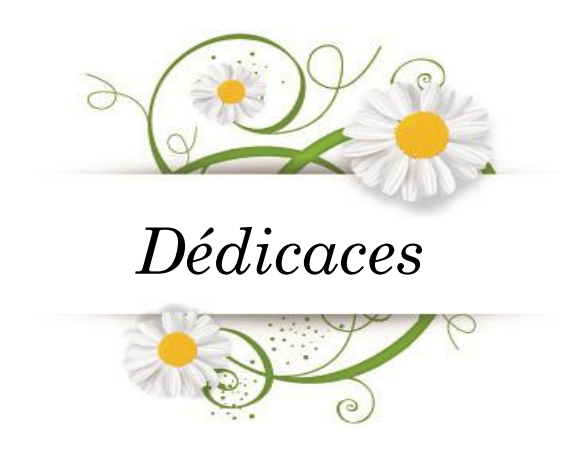

A qui puis-je dédier ce travail si ce n'est à mes très chers parents, dont le sacrifice, la tendresse, l'amour, la patience, le soutien, l'aide et les encouragements sont le secret de ma réussite. Sans eux, je ne serai pas ce que je suis aujourd'hui. Je dédie ce travail également :

A mes chères sœurs et leurs maris, pour leurs soutiens et encouragements.

A mes neveux et nièces.

A toute ma famille et à tous mes amis.

Amine NACER

## <span id="page-5-0"></span>Table des matières

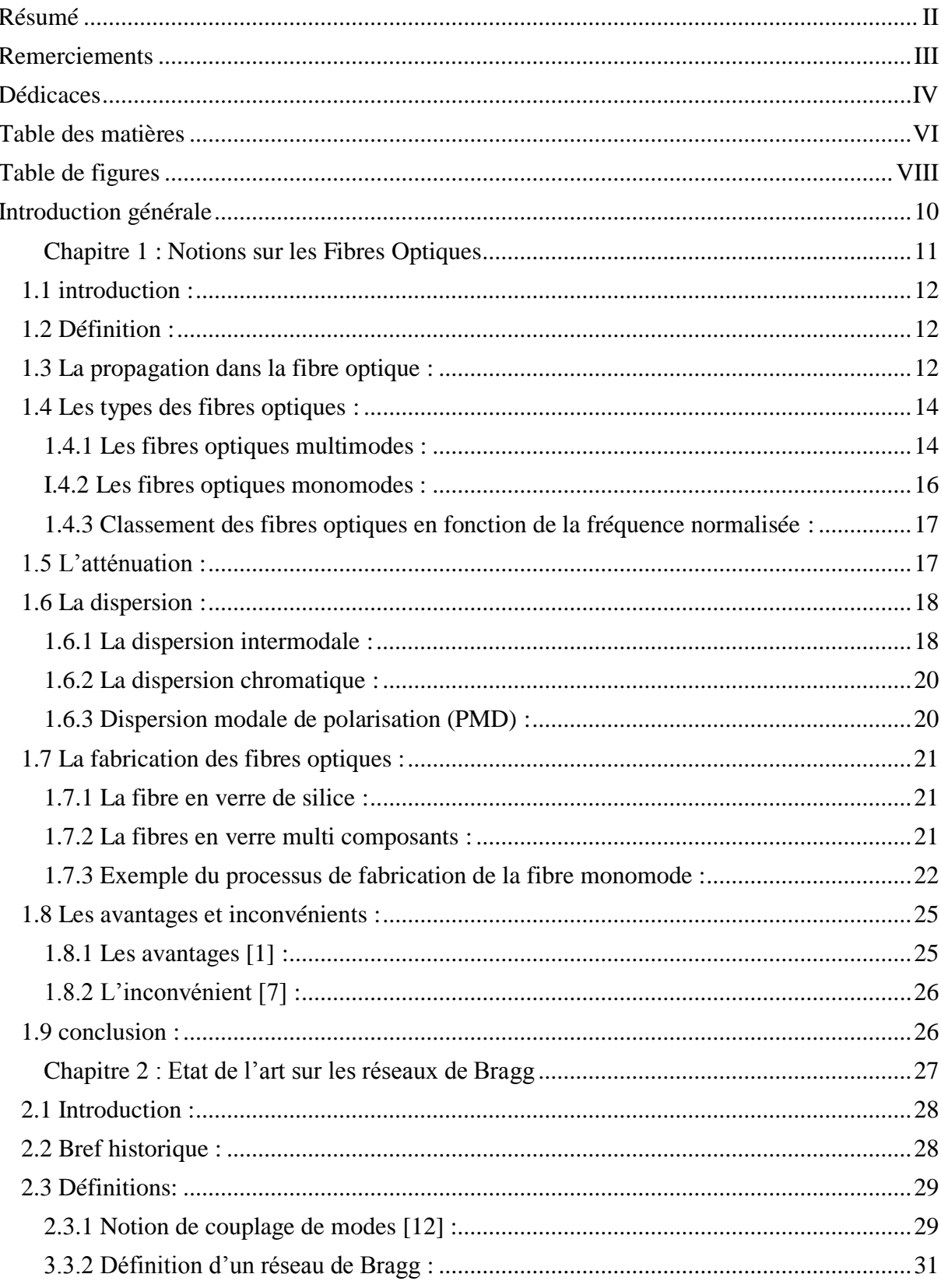

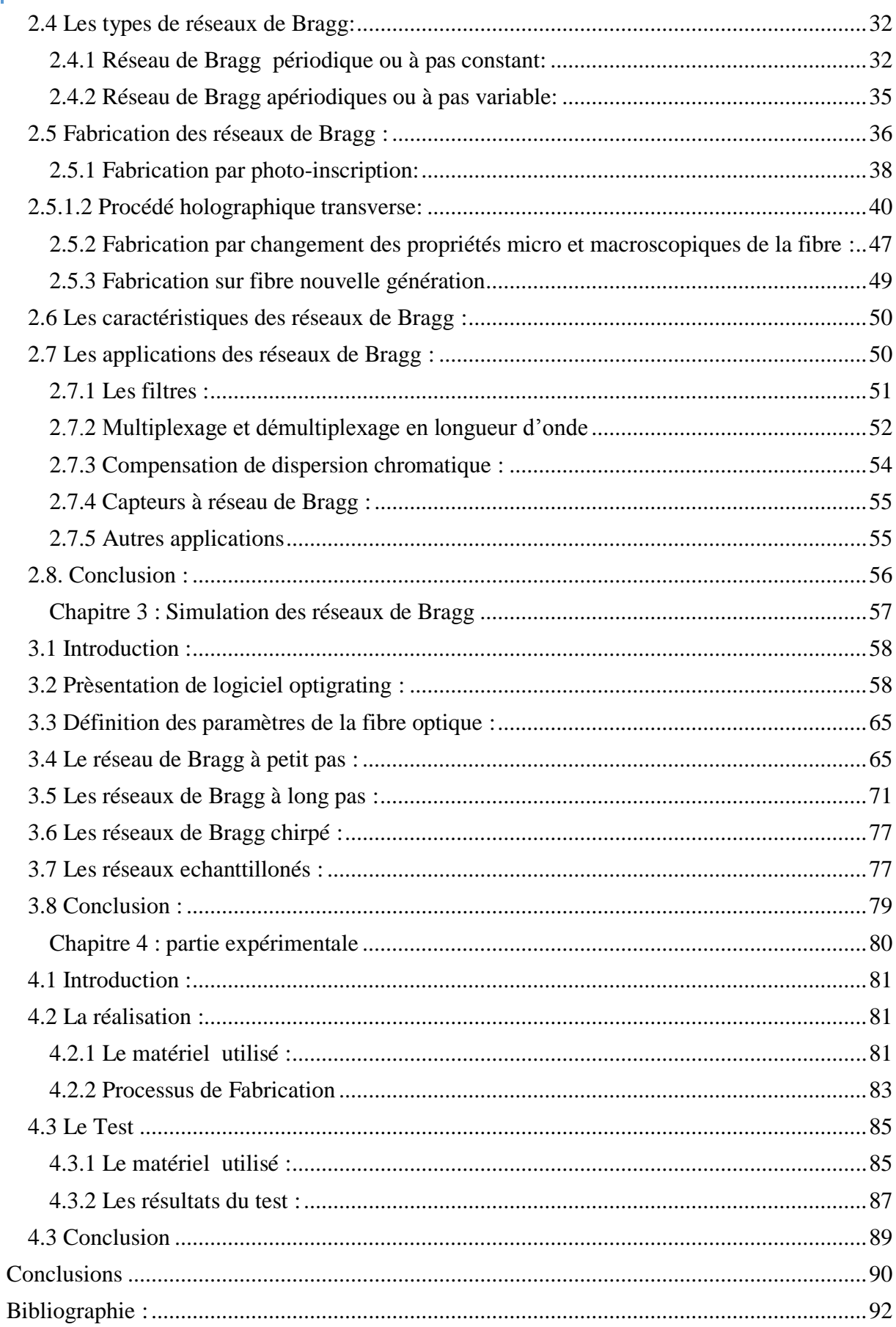

# <span id="page-7-0"></span>*Table de figures*

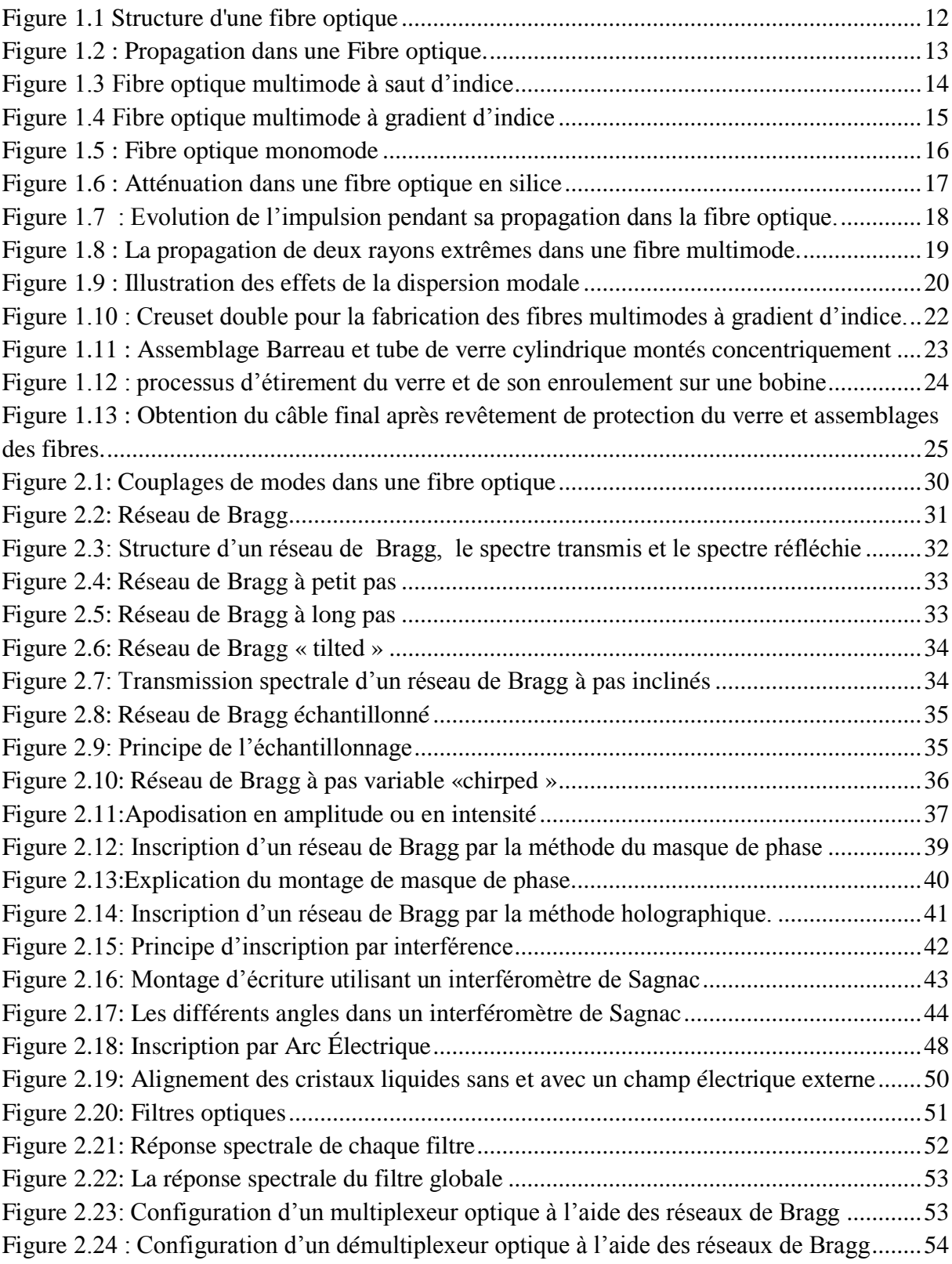

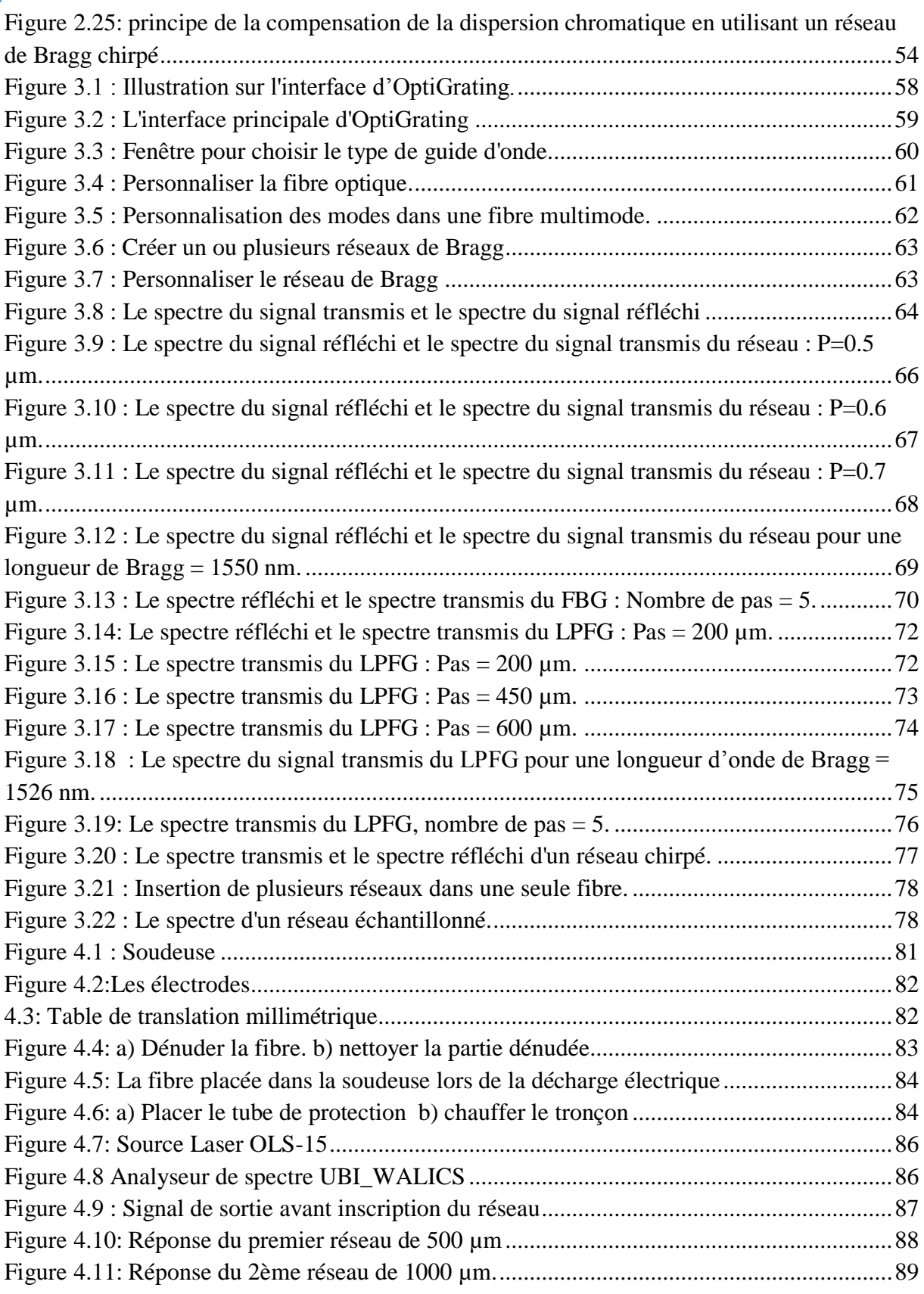

### *Introduction générale*

<span id="page-9-0"></span>Durant les dix dernières années, le monde a vu une croissance explosive des transmissions optiques ; surtout en terme de débit de transmission.

Dix ans auparavant, les systèmes optiques étaient principalement utilisés pour les liaisons point à point longues distances. Dans le futur, les réseaux de fibres optiques seront directement utilisés au niveau des quartiers, des maisons, voire même sur chacun des ordinateurs particuliers. Dans un futur plus lointain, on peut même envisager que les signaux qui se propagent entre les différents composants de l'ordinateur seront transmis et reçus optiquement.

La première révolution a eu lieu avec l'introduction des fibres optiques comme support de transmission. L'information codée va moduler la source de lumière (diode Laser ou LED) en réalisant la conversion du signal informatif en un signal lumineux qui sera guidé dans la fibre optique.

La seconde révolution a été l'introduction du multiplexage en longueur d'onde WDM ( Wavelength Division Multiplexer) qui a permis d'accroître considérablement la capacité de transmission des fibres en multiplexant les longueurs d'onde transmises simultanément dans une même fibre, cela tout en utilisant les réseaux de Bragg.

De nombreux composants actuels des télécommunications optiques font appel aux réseaux de Bragg, ils trouvent une place très importante dans le domaine des télécommunications optiques.

L'objectif de ce mémoire est d'étudier les réseaux de Bragg (fabrication, types et applications, simulation) et de réaliser quelques échantillons de réseaux de Bragg à long pas.

Le premier chapitre est consacré aux généralités de la fibre optique, les types de fibre, les avantages et les inconvénients de la fibre optique.

Le deuxième chapitre porte sur la définition de réseau de Bragg, les différents types, la fabrication et les applications de ce dernier.

Dans le troisième chapitre on fait la simulation des différents types des réseaux de Bragg.

Et pour le dernier chapitre on détaille le processus de réalisation de quelques échantillons de réseaux de Bragg à long pas.

# <span id="page-10-0"></span>*1. Chapitre 1 : Notions sur les Fibres Optiques*

#### <span id="page-11-0"></span>**1.1 INTRODUCTION :**

Pendant ces 50 dernières années, la fibre optique n'a cessé de progresser et de séduire, de la part de ses performances technologiques et avantages économiques, au point où la fibre optique est entrain, peu à peu, de remplacer les supports en cuivre. Avec sa très large bande passante et sa faible atténuation, la fibre optique trouve ses principales utilisations dans les autoroutes de l'information *(ex : Internet)* et les réseaux de télécommunication, qui utilisent des débits de transfert très élevés et récemment dans le domaine des capteurs. Nous verrons les différents paramètres qui caractérisent ce support, ainsi que ses principaux avantages et inconvénients.

#### <span id="page-11-1"></span>**1.2 DEFINITION :**

La fibre optique est un [guide cylindrique de l'onde](http://fr.wikipedia.org/wiki/Guide_d%27onde) lumineuse. Elle est constituée d'un cœur dans sa partie centrale, d'indice de réfraction  $n_1$ , dans lequel se propage l'onde en se réfléchissant sur la gaine qui entoure le cœur dont l'indice de réfraction est  $n_2$  (légèrement plus faible que n1). C'est grâce à cette différence d'indices qu'il y a propagation. L'ensemble est protégé par un revêtement extérieur (une gaine en plastique) **[1]**.

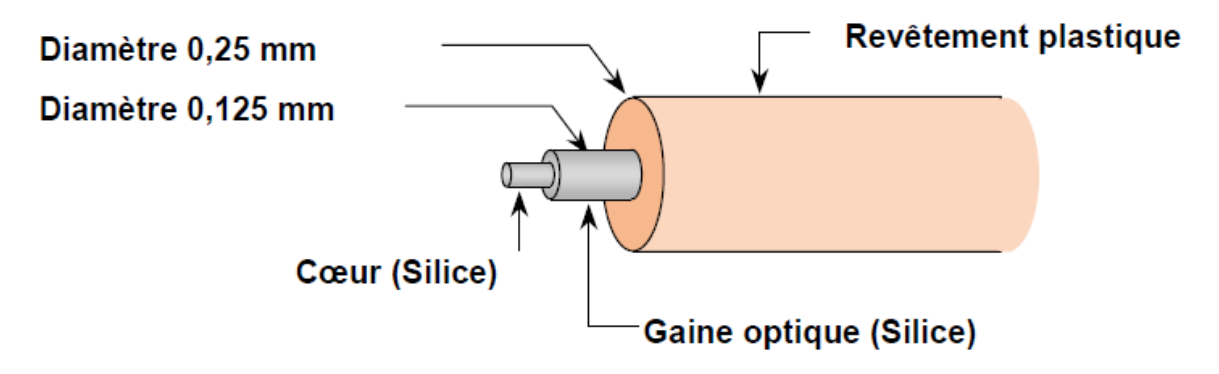

**Figure 1.1 Structure d'une fibre optique**

#### <span id="page-11-3"></span><span id="page-11-2"></span>**1.3 LA PROPAGATION DANS LA FIBRE OPTIQUE :**

L'indice de réfraction doit avoir une valeur supérieure à 1 et plus cette valeur est grande, plus la vitesse dans le matériau étudié est faible. Pour que les photons ne s'échappent pas de la fibre, l'indice de réfraction du cœur doit être légèrement plus grand que l'indice de réfraction de la gaine. Dans ce cas, lorsque le signal lumineux arrive sur l'interface cœurgaine avec un angle plus petit que l'angle critique, il est totalement réfléchi dans le cœur. S'il

atteint la gaine avec un angle plus grand que l'angle critique, alors seule une faible partie du signal est réfléchie. L'angle critique se calcule par la formule suivante **[1]** :

On a d'après la loi de Snell-Descartes :

$$
n_1 \sin \theta_1 = n_2 \sin \theta_2 \tag{1.1}
$$

Pour que le signal soit guidé, il faut que  $\theta_2 = \frac{\pi}{2}$  $\frac{\pi}{2}$  au minimum

$$
\sin \theta_1 = \frac{n_2}{n_1} \tag{1.2}
$$

Avec :

α : l'angle d'acceptance ;

n<sup>2</sup> : l'indice de réfraction de la gaine ;

n<sup>1</sup> : l'indice de réfraction du cœur.

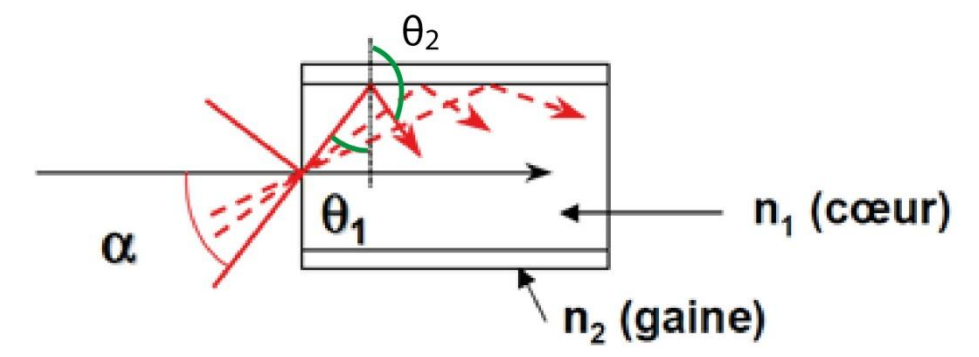

**Figure 1.2 : Propagation dans une Fibre optique.**

<span id="page-12-0"></span>Lorsqu'un rayon lumineux entre dans une fibre optique à l'une de ses extrémités avec un angle adéquat, il subit de multiples réflexions totales internes. Ce rayon se propage alors jusqu'à l'autre extrémité de la fibre optique avec des pertes acceptables, même lorsque la fibre est courbée.

Une fibre optique est souvent décrite selon deux paramètres : La différence relative d['indices,](http://fr.wikipedia.org/wiki/Indice_normalis%C3%A9) qui donne une mesure du saut d'indice entre le cœur et la gaine :

$$
\Delta = \frac{\mathbf{n}_1 - \mathbf{n}_2}{\mathbf{n}_1} \tag{1.3}
$$

L'ouverture numérique (ON) de la fibre, qui est concrètement le sinus de l'angle d'entrée maximal de la lumière dans la fibre pour que la lumière puisse être guidée sans trop de perte, mesuré par rapport à l'axe de la fibre. L'ouverture numérique est égale à **[2]** :

$$
ON = \sin \alpha_{max} = n_1 \sin \left(\frac{\pi}{2} - \theta_1\right) = n_1 \cos \theta_1 = n_1 \sqrt{1 - \sin^2 \theta_1}
$$

$$
ON = \sin \alpha_{max} = \sqrt{n_1^2 - n_2^2}
$$
 (1.4)

#### <span id="page-13-0"></span>**1.4 LES TYPES DES FIBRES OPTIQUES :**

Il existe plusieurs critères selon lesquels les fibres optiques sont classées : Selon le nombre de modes qui peut se propager dans la fibre optique, on distingue : la fibre multimode et la fibre monomode.

Selon l'indice de réfraction, on a une fibre à saut d'indice et une fibre à gradient d'indice.

Le nombre de modes en optique signifie le nombre de chemins que suit la lumière durant sa propagation dans une fibre optique.

#### <span id="page-13-1"></span>**1.4.1 Les fibres optiques multimodes :**

Les fibres multimodes, dans lesquelles les rayons peuvent suivre différents chemins optiques dans le cœur suivant la valeur de l'indice de réfraction ; il en existe deux types :

#### *1.4.1.1 Les fibres optiques multimodes à saut d'indice :*

Dans la fibre à saut d'indice, l'indice de réfraction change brutalement de valeur entre le cœur et la gaine, et les deux indices de réfraction sont constants.

Un faisceau lumineux qui pénètre dans le cœur de la fibre s'y propage -sous réserve de certaines conditions angulaires d'injection (définition de l'ouverture numérique)- en ligne droite par principe de réflexion totale à l'interface cœur-gaine.

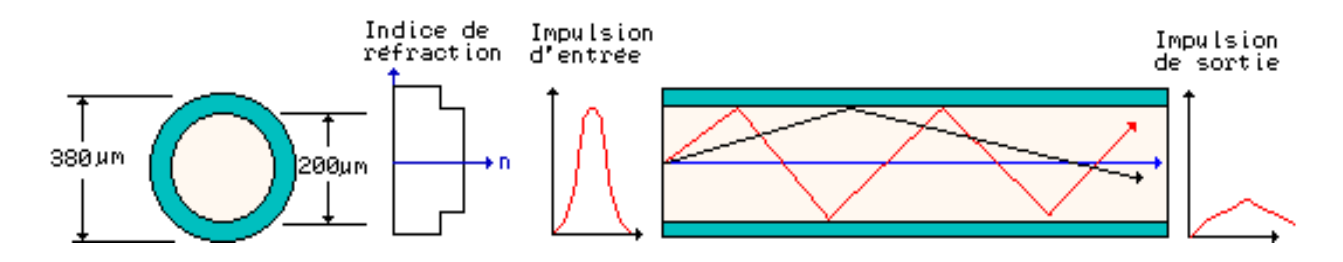

**Figure 1.3 Fibre optique multimode à saut d'indice**

#### <span id="page-13-2"></span>*Caractéristiques :*

Diamètre du cœur : 100 à 600 µm.

- Bande passante : 10 à 50 MHz/km.
- Affaiblissement à 850 nm :  $\leq 5$  dB / km.
- Utilisée pour des liaisons jusqu'à 2 km, avec un débit maximal de 50 M bits/s.

#### *1.4.1.2 Les fibres optiques multimodes à gradient d'indice :*

Dans la fibre à gradient d'indice, la variation d'indice est beaucoup plus progressive. Les fibres à gradient d'indice sont caractérisées par une variation régulière de l'indice dans le cœur entre l'axe de propagation et l'interface cœur-gaine. Dans ces conditions, un rayon lumineux injecté à l'entrée de la fibre optique ne s'y propage plus de manière rectiligne mais suivant une trajectoire sinusoïdale qui dépend de la variation d'indice dans le cœur. La loi de variation de l'indice du cœur est donnée par l'équation suivante :

$$
n(r) = n_1 \sqrt{1 - 2\Delta \left(\frac{r}{a}\right)^{\alpha}}
$$
 (1.5)

r : Distance à l'axe.

a : Rayon du cœur.

α: Exposant de profil d'indice, proche de la valeur 2.

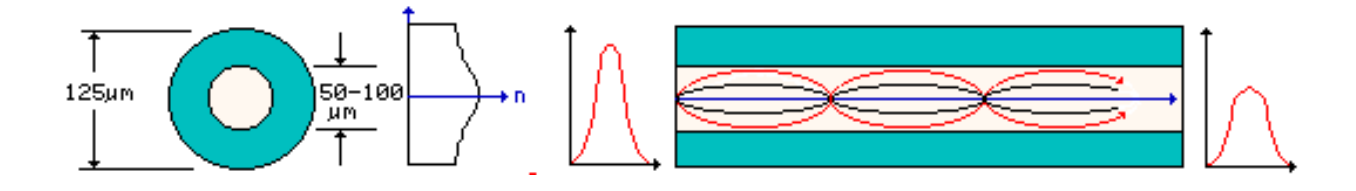

**Figure 1.4 Fibre optique multimode à gradient d'indice**

#### <span id="page-14-0"></span>*1.4.1.3 Comment calculer le nombre de modes ?*

Pour calculer le nombre de modes qui se propagent dans une fibre multimode on définit la fréquence normalisée V qu'est un paramètre qui définit les conditions de propagation de la lumière dans la fibre optique **[3]** :

$$
V = \frac{2\pi}{\lambda} a \sqrt{n_1^2 - n_2^2} \tag{1.6}
$$

Le nombre de mode M est donné approximativement par la relation suivante **[3]:**

$$
M = \frac{V^2}{2} \tag{1.7}
$$

#### *Caractéristiques :*

- Diamètre du cœur : 100 μm.
- Bande passante : 500 MHz/km.
- Affaiblissement à 850 nm :  $<$  5 dB / km.
- Utilisée pour des liaisons longues, avec un grand débit : 150 Mbits/s.

#### <span id="page-15-0"></span>**I.4.2 Les fibres optiques monomodes :**

Si le rayon du cœur est suffisamment petit, la fibre accepte seulement le mode fondamental de propagation, ce qui est le cas des fibres monomodes.

Lorsque le diamètre de cœur est petit (moins de 10 μm) et la différence relative d'indices est faible (moins de 0,5 %) il est possible de sélectionner un seul mode qui se propage au voisinage de l'axe.

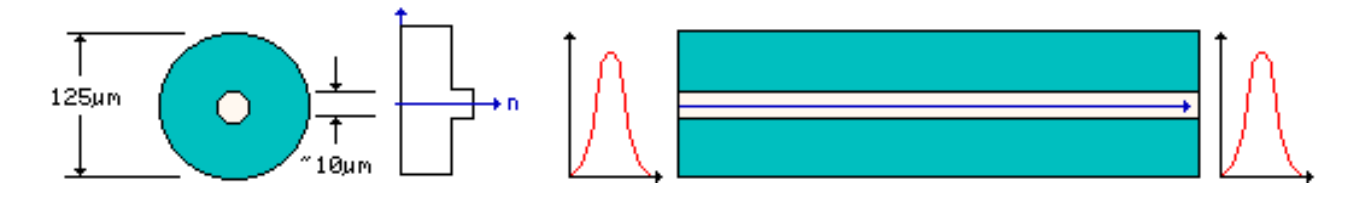

**Figure 1.5 : Fibre optique monomode**

<span id="page-15-1"></span>Ces fibres offrent des performances supérieures à celles des fibres multimodes lorsqu'il s'agit de transporter des informations à haut débit et sur des longues distances.

*I.4.2.1 Les caractéristiques des fibres optiques monomodes :*

- Diamètre de cœur petit.
- Bande passante très large.
- Pas de dispersion intermodale.
- Utilisée aux grandes distances.

#### <span id="page-16-0"></span>**1.4.3 Classement des fibres optiques en fonction de la fréquence normalisée :**

Si  $V \le 2.405$ , la fibre est monomode (figure 1.5). Cette condition peut être soit par une dimension de cœur très faible, soit par un écart d'indice (n1-n2) très faible. **[4]** Si  $V \ge 2.405$ , la fibre est multimode. Les dimensions de cœur et l'écart d'indice (n<sub>1</sub>-n<sub>2</sub>) sont en général assez élevés.

#### <span id="page-16-1"></span>**1.5 L'ATTENUATION :**

L['atténuation](http://fr.wikipedia.org/wiki/Att%C3%A9nuation) caractérise l'affaiblissement du signal au cours de la propagation. Soient *P<sup>0</sup>* et *P<sup>L</sup>* les puissances à l'entrée et à la sortie d'une fibre de longueur L. L'atténuation linéique se traduit alors par une décroissance exponentielle de la puissance en fonction de la longueur de fibre [\(Loi de Beer-Lambert\)](http://fr.wikipedia.org/wiki/Loi_de_Beer-Lambert) **[1]**:

$$
P_L = P_0 e^{-\alpha L} \tag{1.8}
$$

Où α est le coefficient d'atténuation linéique (m*-*<sup>1</sup> ).

On utilise souvent le coefficient d'atténuation exprimé en dB/km. Il est relié à α par la relation :  $\alpha$  (dB/km) = 4,343  $\alpha$  (km<sup>-1</sup>)

Le principal atout des fibres optiques est une atténuation extrêmement faible. L'atténuation varie suivant la [longueur d'onde,](http://fr.wikipedia.org/wiki/Longueur_d%E2%80%99onde) comme le montre la figure 1.6.

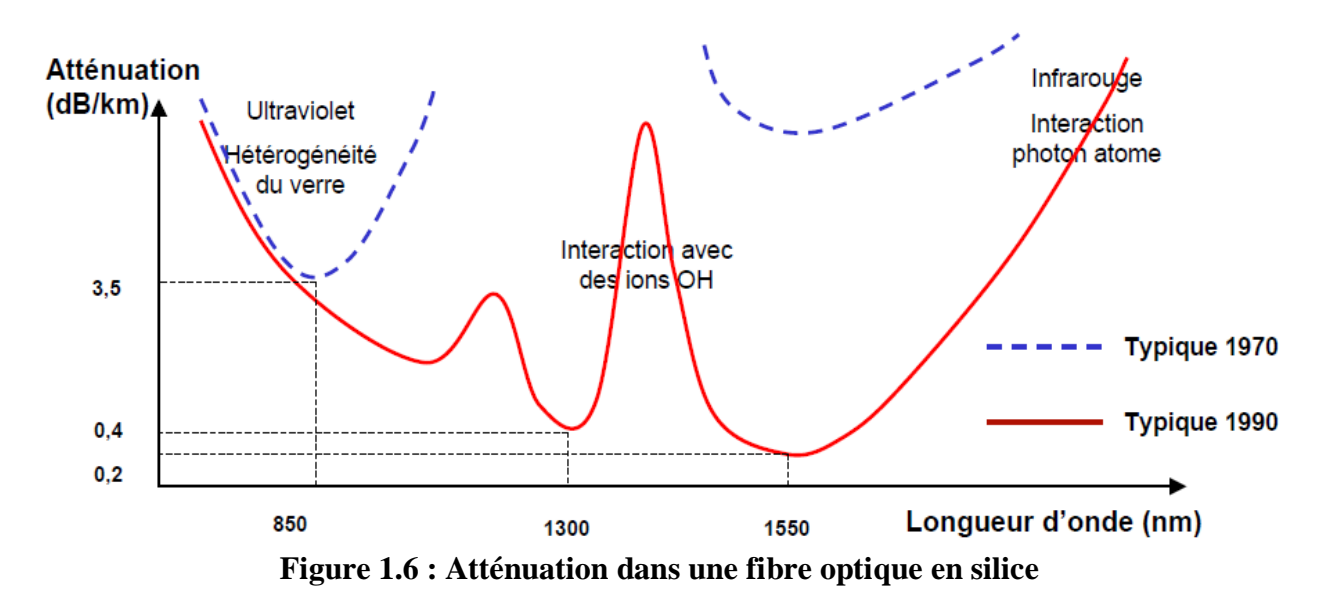

<span id="page-16-2"></span>En superposant ces atténuations, trois fenêtres spectrales avec une atténuation assez faible apparaissent.

 La fenêtre à 0.8μm correspond à une atténuation de 3.5dB/Km en moyenne et a été historiquement la première utilisée. **[5]**

- La fenêtre à 1.3μm, d'atténuation moindre (0.4dB/Km en moyenne) est intéressante, car elle permet d'obtenir de meilleures performances en capacité de transmission tout en améliorant les distances. **[5]**
- La fenêtre à 1.5μm est intéressante pour les applications à très longue distance (0.2dB/Km de pertes pour les fibres monomodes), à condition de disposer de sources modulées à spectre étroit. Les fibres en silice connaissent un minimum d'atténuation vers 1550 nm. Cette longueur d'onde sera donc privilégiée pour les communications optiques. **[5]**

#### <span id="page-17-0"></span>**1.6 LA DISPERSION :**

Lorsqu'une impulsion se propage en régime linéaire dans une fibre optique, elle subit un phénomène de dispersion qui se traduit par un étalement temporelle de celle-ci.

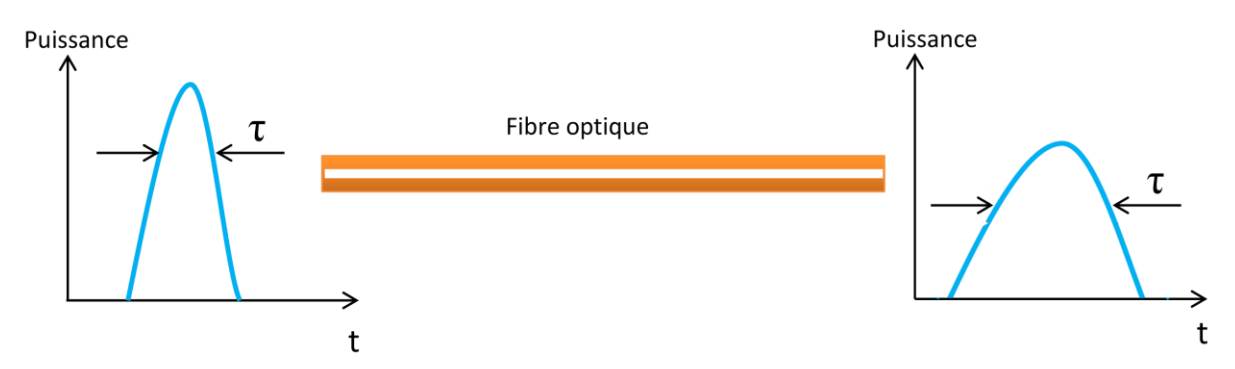

<span id="page-17-2"></span>**Figure 1.7 : Evolution de l'impulsion pendant sa propagation dans la fibre optique.**

#### <span id="page-17-1"></span>**1.6.1 La dispersion intermodale :**

La cause principale de l'élargissement des impulsions dans les fibres optiques multimodes est la dispersion intermodale. Cet élargissement est provoqué par les différences de temps de vol des différents parcours des rayons. La dispersion intermodale Di est l'élargissement temporel maximum τ, entre les deux rayons extrêmes R<sub>1</sub> et R<sub>2</sub>, d'une impulsion par unité de longueur de fibre.

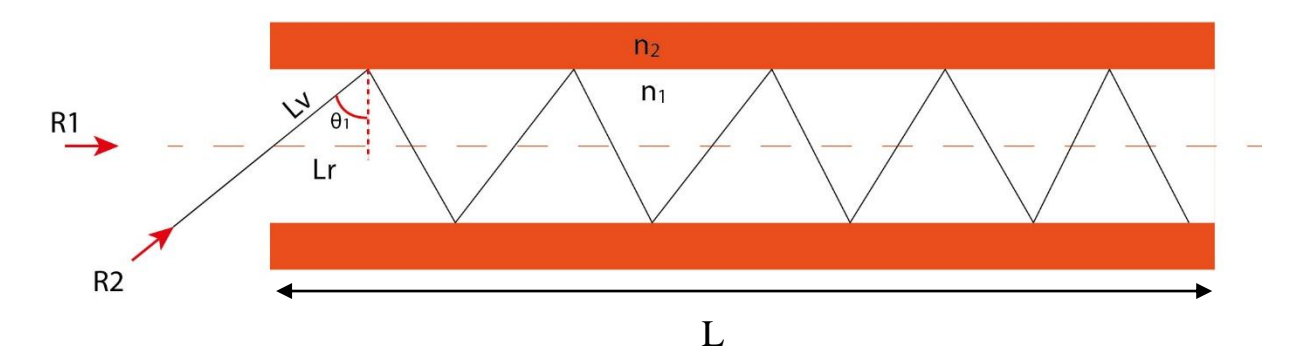

<span id="page-18-0"></span>**Figure 1.8 : La propagation de deux rayons extrêmes dans une fibre multimode.**

$$
\delta L = Lv - Lr
$$

$$
\sin \theta_1 = \frac{Lr}{Lv}
$$

$$
\delta L = \frac{Lr}{\sin \theta_1} - Lr = Lr \left(\frac{1}{\sin \theta_1} - 1\right)
$$
(1.9)

On remplace l'équation (1.2) dans (1.9) :

$$
\delta L = Lr \left(\frac{n_1}{n_2} - 1\right) = Lr \left(\frac{n_1 - n_2}{n_2}\right) \tag{1.10}
$$

Sur toute la longueur L :  $\Delta L = \sum \delta L = L \left( \frac{n_1 - n_2}{n_1 - n_2} \right)$  $\frac{-n_2}{n_2}$ Et on a aussi :  $\Delta L = v \cdot \Delta t$ (1.11)

$$
L\left(\frac{n_1-n_2}{n_2}\right)=\frac{C}{n_1}.\Delta t
$$

$$
Di = \frac{\Delta t}{L} = \frac{n_1^2 \cdot \Delta}{C \cdot n_2} \left( s/km \right) \tag{1.12}
$$

L'obtention d'une dispersion intermodale réduite se fait en minimisant Δ ou en utilisant une fibre à gradient d'indice. En effet, dans ce cas-là, l'indice de réfraction  $n_1$  du cœur décroît avec le rayon de celui-ci de sorte que les rayons axiaux (à trajet court) voient un indice élevé (leur vitesse c/n est alors réduite) tandis que les rayons périphériques (à trajet long) voient un indice plus bas (vitesse plus élevée).

Dans le cas d'une fibre optique monomode, cette dispersion est nulle et ne sera donc pas prise en compte.

#### <span id="page-19-0"></span>**1.6.2 La dispersion chromatique :**

La dispersion chromatique lors de la transmission par fibre avec la dispersion de la polarisation des modes est un des principaux facteurs limitatifs lorsqu'on augmente le débit de transmission. L'impulsion n'est pas vraiment monochromatique, dans les fibres dispersives, les différentes fréquences du spectre d'impulsion se propagent à différentes vitesses, ce qui entraîne l'élargissement de l'impulsion. Les impulsions, à la sortie de la fibre optique, peuvent se recouvrir temporellement en créant une interférence inter-symboles et ainsi la qualité de transmission de l'information sera altérée. Cette dégradation est d'autant plus importante que le débit de transmission augmente. On peut corriger cette dispersion en utilisant les réseaux de Bragg.

#### <span id="page-19-1"></span>**1.6.3 Dispersion modale de polarisation (PMD) :**

La dispersion modale de polarisation (PMD) caractérise la fibre monomode. Ce phénomène est dû à des défauts dans la géométrie des fibres optiques qui entraînent une différence de vitesse de groupe entre les modes se propageant sur différents axes de polarisation de la fibre **[5]**.

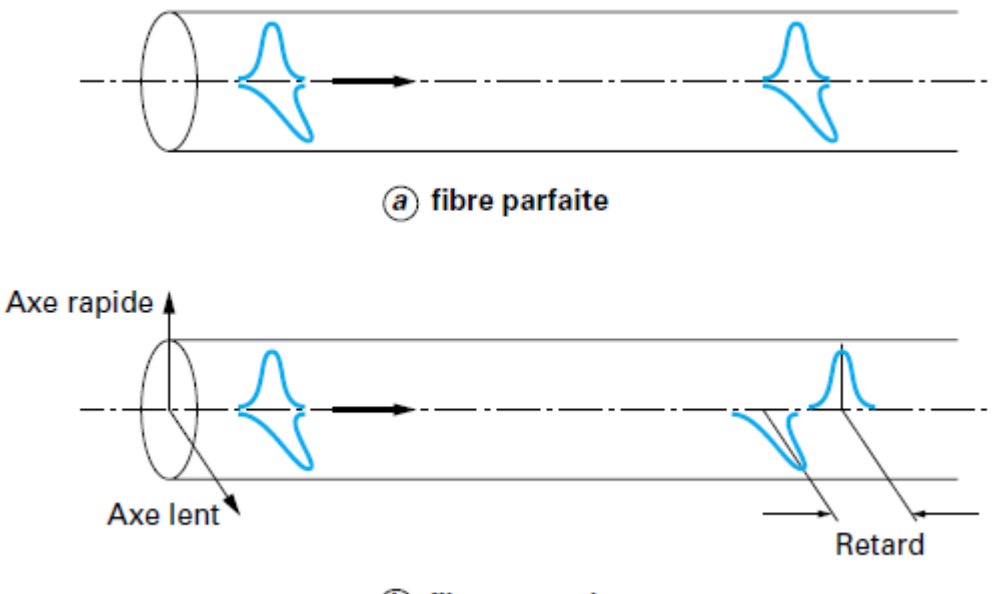

 $(b)$  fibre normale

<span id="page-19-2"></span>**Figure 1.9 : Illustration des effets de la dispersion modale**

### <span id="page-20-0"></span>**1.7 LA FABRICATION DES FIBRES OPTIQUES :**

Une fibre optique est généralement constituée d'un cœur à indice de réfraction élevé entouré d'une gaine en verre. Plusieurs sortes de combinaisons cœur/gaine et répartitions d'indice de réfraction ont été mises au point **[6]**.

#### <span id="page-20-1"></span>**1.7.1 La fibre en verre de silice :**

Le verre de silice est composé d'une vitreuse de  $SiO<sub>2</sub>$  pur. Il présente une atténuation plus faible que tout autre matériau connu actuellement dans la région du proche infrarouge. L'indice de réfraction est d'environ 1,45, il est donc faible comparé à celui des autres verres. Ainsi, pour employer le verre de silice comme cœur de fibre, on peut utiliser comme matériau de gaine soit de la silice dopée au bore ou au fluor, soit des substances organiques telles que des plastiques, qui sont parmi les quelques matériaux compatibles ayant un indice de réfraction plus bas.

Des exemples types des différentes méthodes de fabrication sont :

- Revêtement plastique d'un cœur en verre.
- Méthode « barreau-tube»
- Dépôt chimique en phase vapeur (CVD, Chemical Vapor Deposition).
- Hydrolyse à flamme.
- Dépôt par plasma.
- Dépôt en phase vapeur dans le sens axial (VAD, Vapor-phase Axial Deposition).

#### <span id="page-20-2"></span>**1.7.2 La fibres en verre multi composants :**

Une autre méthode pour fabriquer de verre multi composants pouvant travailler aux températures beaucoup plus basses de 900 à 1300°C est d'utiliser une disposition à creuset double telle que celle de la figure 1.9. Le verre de cœur est fondu dans le creuset interne et le verre de gaine dans le creuset extérieur ; ils s'écoulent par des orifices pour former une fibre. Cette méthode peut convenir à une production industrielle des fibres, mais il faut faire attention aux impuretés provenant des creusets et il est difficile d'obtenir des matériaux ayant au départ la qualité voulue. On doit donc prendre de grandes précautions pendant la préparation. **[6]**

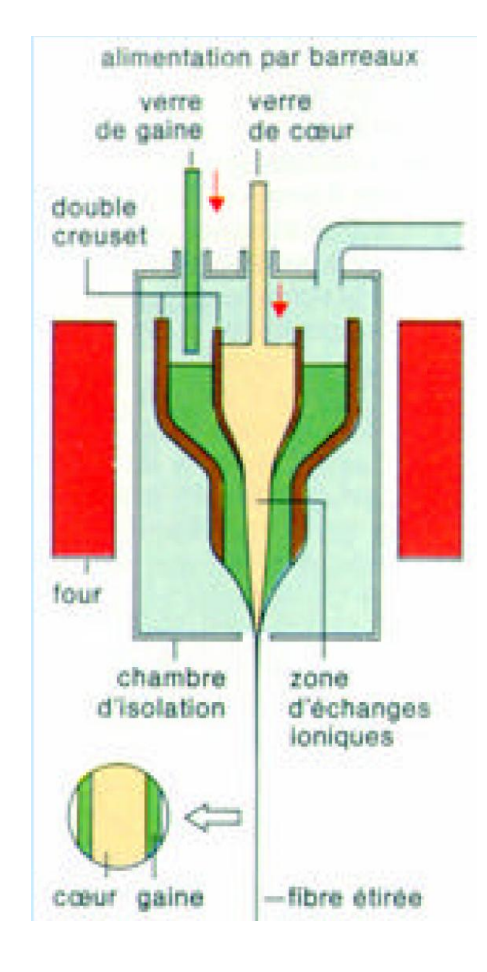

<span id="page-21-1"></span>**Figure 1.10 : Creuset double pour la fabrication des fibres multimodes à gradient d'indice.**

On produit à partir des verres multi composants des fibres multimodes, ayant à la fois une répartition à saut d'indice et à indice parabolique ou quadratique dans le cœur de la fibre. Une répartition parabolique peut être obtenue par la méthode du double creuset en permettant la diffusion d'ions et par conséquent un échange d'ions après que le verre du cœur soit sorti par l'orifice interne. On peut avoir par exemple un échange entre les ions thallium (Tl) du cœur et lésions potassium (K) de la gaine. **[6]**

#### <span id="page-21-0"></span>**1.7.3 Exemple du processus de fabrication de la fibre monomode :**

Les images ci-après montrent comment l'on fabrique de la fibre monomode. Chaque étape de fabrication est illustrée par un schéma explicatif.

La première étape consiste en l'assemblage d'un tube et d'une barre de verre cylindrique montés concentriquement. On chauffe le tout pour assurer l'homogénéité du barreau de verre.

Un barreau de verre d'une longueur 1m et d'un diamètre de 10cm permet d'obtenir par étirement une fibre monomode de 150 km environ.

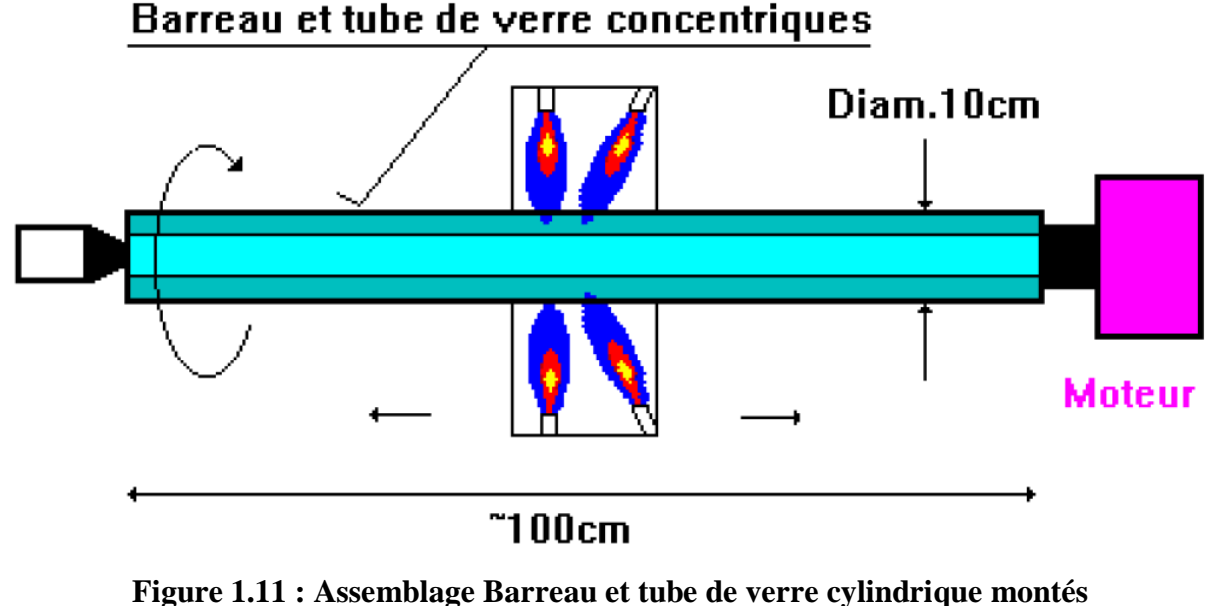

**concentriquement**

<span id="page-22-0"></span>Le barreau ainsi obtenu sera installé verticalement dans une tour située au premier étage et chauffé par des rampes à gaz. Le verre va s'étirer et « couler » en direction du bas pour être enroulé sur une bobine. On mesure l'épaisseur de la fibre pour asservir la vitesse du moteur de l'enrouleur, afin d'assurer un diamètre constant.

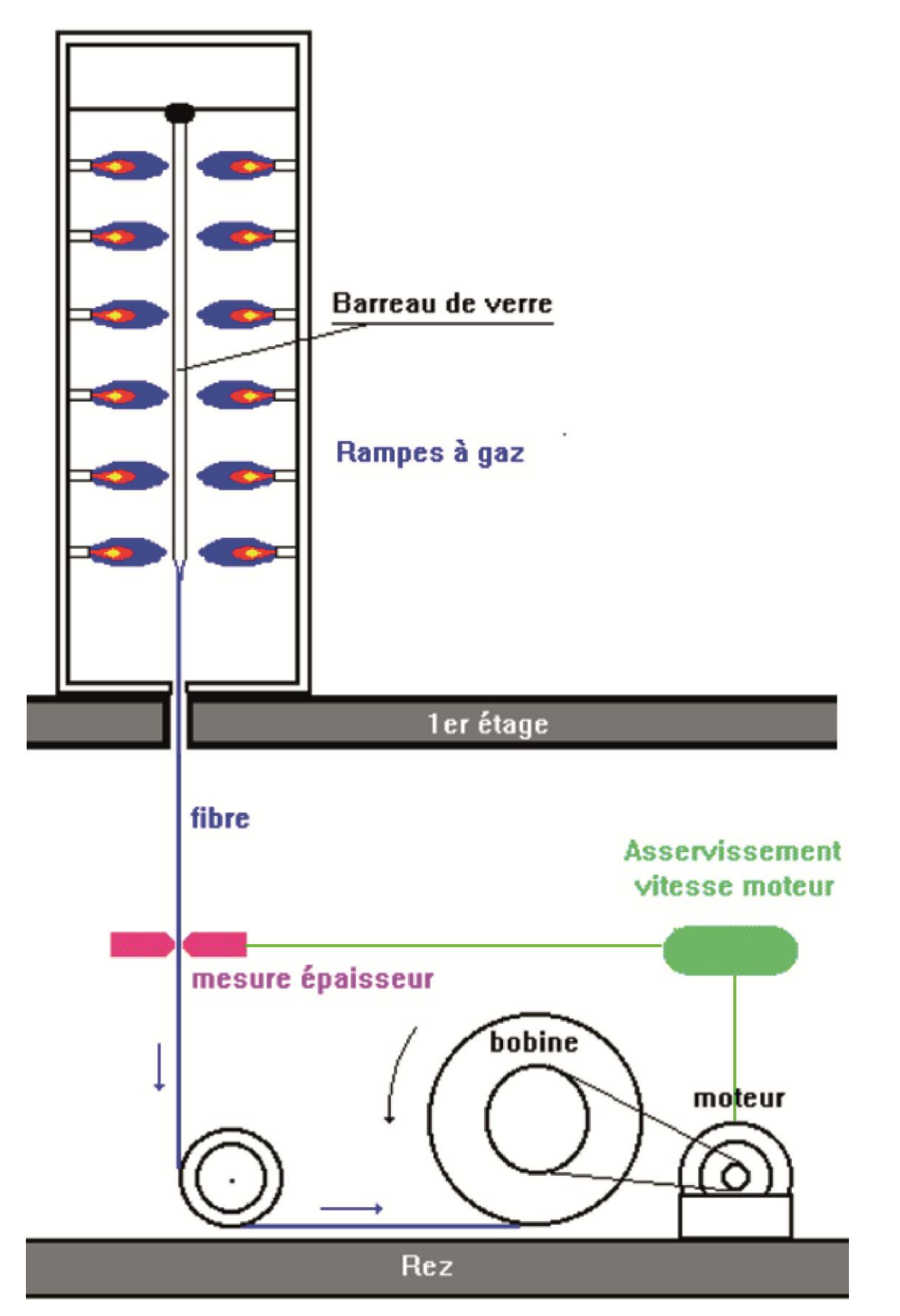

<span id="page-23-0"></span>**Figure 1.12 : processus d'étirement du verre et de son enroulement sur une bobine** Chaque bobine de fibre fait l'objet d'un contrôle de qualité effectué au microscope.

Puis on va enrober le verre d'un revêtement de protection et assembler les fibres pour obtenir le câble final à un ou plusieurs brins.

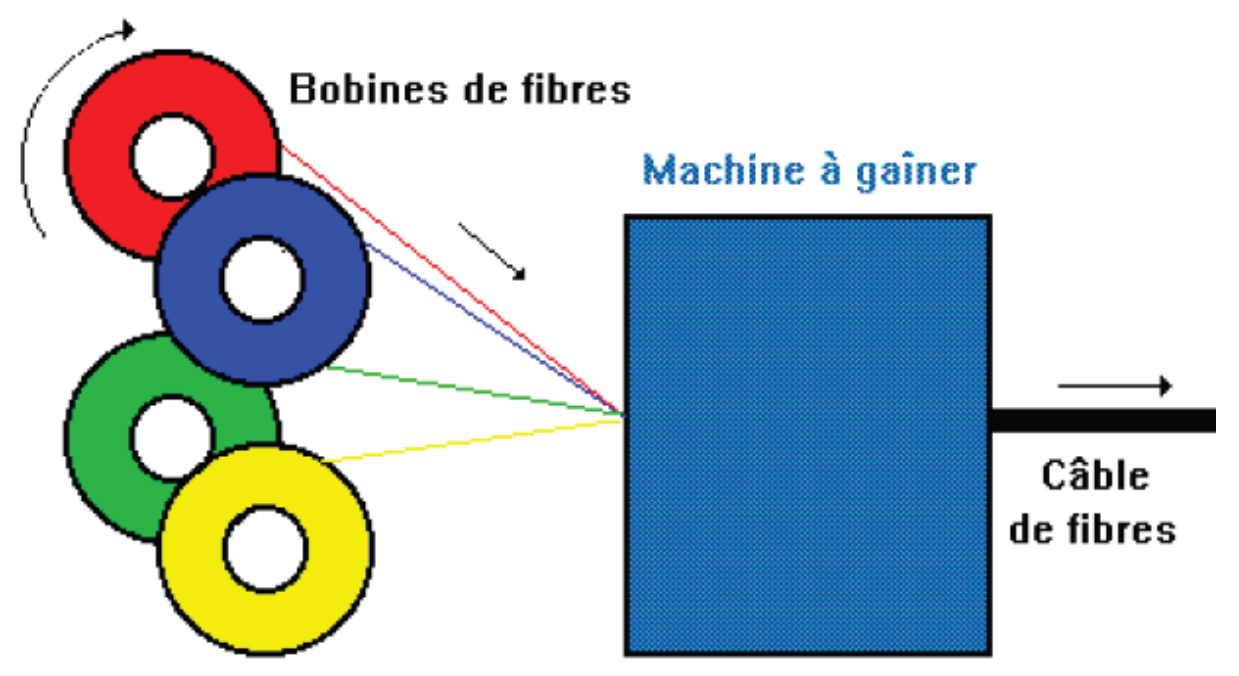

<span id="page-24-2"></span>**Figure 1.13 : Obtention du câble final après revêtement de protection du verre et assemblages des fibres.**

### <span id="page-24-0"></span>**1.8 LES AVANTAGES ET INCONVENIENTS :**

Les avantages des fibres optiques sont nombreux et justifient leur introduction dans des applications de plus en plus variées.

#### <span id="page-24-1"></span>**1.8.1 Les avantages [1] :**

- $\checkmark$  Très faible atténuation.
- Très grande bande passante.
- ◆ Très petite taille.
- Grande souplesse.
- ◆ Faible poids.
- Appréciables aussi bien en télécommunications que pour le câblage en informatique, aéronautique, applications industrielles.
- $\checkmark$  Utilisation possible en milieu explosif ou sous forte tension.
- $\checkmark$  la fibre optique n'est pas sensible aux parasites et n'en crée pas elle-même.
- Contrairement à l'idée encore répandue, le coût global d'un système sur fibre optique est souvent de plus en plus inférieur à celui d'un système sur cuivre.

### <span id="page-25-0"></span>**1.8.2 L'inconvénient [7] :**

L'inconvénient majeur qu'on peut reprocher à la fibre optique est que les interfaces d'émission et de réception ne peuvent pas être réversibles ; c'est-à-dire qu'une liaison en émission ne peut pas être utilisée en réception et vice versa.

### <span id="page-25-1"></span>**1.9 CONCLUSION :**

La fibre optique est un élément essentiel dans les systèmes de communication, elle a vu à travers le temps un énorme progrès, et elle en promet encore beaucoup d'autres.

La fibre optique de base est constituée d'un cœur et d'une gaine, on en distingue trois types, et chaque type a ces propres caractéristiques.

Plusieurs techniques ont été développées pour fabriquer chaque type de fibre.

La fibre optique possède des avantages de performances et de mise en œuvre, et a l'inconvénient de l'irréversibilité des interfaces d'émission et de réception.

# <span id="page-26-0"></span>*2. Chapitre 2 : Etat de l'art sur les réseaux de Bragg*

#### <span id="page-27-0"></span>**2.1 INTRODUCTION :**

Lors de l'utilisation de la fibre optique comme support de transmission et principalement lorsque la distance devient importante et le débit souhaité de plus en plus élevé, nous observons des altérations du signal en sortie de la fibre. L'altération relative à l'amplitude du signal est facile à corriger mais par contre l'étalement temporel engendre une interférence inter-symbole qui rend le signal en sortie inintelligible. Donc le recours aux réseaux de Bragg est indispensable. Un réseau de Bragg pour corriger cet étalement est constitué d'un bout de fibre optique de quelques centimètres (5cm environ). Cette technique impose aux rayons les plus rapides de parcourir une distance supplémentaire par rapport aux rayons les moins rapides ; donc à la sortie, pratiquement tous les rayons arrivent en même temps d'où la correction de la dispersion chromatique.

Un réseau de Bragg peut aussi servir de capteur de quelques grandeurs physiques (on y reviendra ultérieurement).

Dans ce chapitre on présente un bref historique sur les travaux faits sur les réseaux de Bragg, ensuite on passe à quelques notions théoriques sur le phénomène physique et quelques définitions nécessaires, puis on donne les méthodes d'inscription des réseaux dans les fibres, un autre point porte sur les différents types de réseaux, puis un autre sur les caractéristiques et les applications des réseaux de Bragg, enfin on termine par une conclusion.

#### <span id="page-27-1"></span>**2.2 BREF HISTORIQUE :**

C'est à la suite des travaux sur la diffraction des rayons X par les structures cristallines qu'on a pu mettre en œuvre la loi de Bragg par William Henri et son fils William Lawrence Bragg en 1915. Mais, ce n'est qu'après une soixantaine d'années que l'on a pu appliquer cette loi à l'étude de la réflexion des ondes lumineuses. Ensuite, plusieurs expériences ont été menées sur la fibre optique. Ces manipulations pratiques ont permis d'aboutir à des constations assez prometteuses à l'époque.

Ainsi Dr. K.O Hill a pu remarquer qu'une réflexion d'une partie du spectre injecté dans une fibre optique dopée de Germanium peut avoir lieu et que par conséquent une onde stationnaire pourra naître. Cette dernière a tendance à créer une modulation périodique de l'indice de réfraction le long de l'axe de la fibre. Ce changement d'indice est fait en exploitant non seulement la variation périodique de la lumière propagée mais aussi la photosensibilité qu'offre la silice : constituant principal de ce support de transmission **[8].**

Comme principale conséquence à ces résultats est l'apparition du premier réseau de Bragg par K.O Hill du CRC (Communication Research Center) à Ottawa en 1978. Ainsi, plusieurs recherches ont eu lieu offrant, par l'emploi d'une multitude de méthodes de fabrication, une variété d'applications de réseaux de Bragg. Ces derniers ne cessent d'ouvrir de grandes portes vers la réalisation de divers types de composants servant non seulement en télécommunications mais aussi en d'autres domaines.

En 1993 fut la possibilité d'augmenter considérablement la photosensibilité de la fibre optique au moyen d'un procédé d'hydrogénation **[9]**. Grâce à ce procédé, nous pouvons aujourd'hui fabriquer des réseaux de Bragg ayant des réflectivités proches de 100% dans des fibres optiques standards.

L'année 1996 a vu l'apparition des réseaux de Bragg à long pas. C'est-à-dire avec une période de modulation d'indice de quelques centaines de micromètres ainsi que leur propriété de filtrage en longueur d'onde.

En 1997 le domaine des réseaux de Bragg est déjà très développé et des articles de synthèse paraissent, notamment sur les techniques de fabrication et les applications des réseaux de Bragg **[10]** ainsi que sur des méthodes de modélisation **[11]**.

Actuellement, de nouvelles technologies impliquent un besoin de composants toujours plus précis, fiable et à faibles coût. C'est alors un véritable défi technologique qu'il convient de répondre et par leurs nombreuses qualités, les FBGs (Fiber Bragg Gratings) constituent une solution potentielle.

#### <span id="page-28-0"></span>**2.3 DEFINITIONS:**

#### <span id="page-28-1"></span>**2.3.1 Notion de couplage de modes [12] :**

Lorsque l'on considère une fibre optique idéale, la lumière s'y propage suivant différents modes de propagation orthogonaux ; il ne peut y avoir couplage direct entre eux : ce sont les modes propres du guide.

Dans une fibre réelle, par contre, un couplage intermodal peut avoir lieu, car aucune fibre, du fait des contraintes technologiques de fabrication, ne possède une géométrie parfaitement cylindrique et son indice de réfraction n'est jamais tout à fait constant longitudinalement. Il s'agit alors d'un couplage « assisté » par les perturbations du guide : fluctuations d'indice, de diamètre, etc.

Cette variation longitudinale de l'indice qui est mise à profit pour réaliser les réseaux de Bragg. Dans une fibre monomode, le couplage d'une partie de l'énergie du mode guidé vers

un mode radiatif se traduit par une simple atténuation. Ce n'est cependant pas la seule possibilité de transfert énergétique au sein du guide, il peut y avoir couplage avec les modes rétrodiffusés (vers l'arrière), conséquence de la diffusion de la lumière sur les non-uniformités microscopiques de l'interface cœur/gaine et de l'indice de réfraction (la rétrodiffusion de Rayleigh). Or, il se trouve que le couplage entre ces modes contra-propagatif peut être considérablement accru par une variation périodique induite de l'indice de réfraction (et c'est ce qui est réalisé par les réseaux de Bragg), c'est-à-dire par l'intermédiaire d'une structure non uniforme.

Classiquement, si la période spatiale de ces variations est Λ, le nombre d'onde associé vaut  $Ω = 2π/Λ$  et pour coupler deux modes i et j entre eux, Ω doit être égal à la différence de leur constante de propagation, c'est-à-dire :

$$
|\beta_i-\beta_j|{=}\varOmega
$$

Avec comme définition :

$$
\beta_i = 2\pi n_i/\lambda
$$

Lorsque ces deux modes se propagent dans des sens opposés, on écrit  $\beta i + \beta j = \Omega$  du fait que  $\beta_i = -\beta_{-i}$ . Si le couplage a lieu entre des modes guidés, les relations ci-dessus ne sont valables que pour des valeurs discrètes de  $\Omega$ . Cependant, le couplage vers les modes radiatifs est moins strict puisqu'ils forment un continuum. La figure 2.1 illustre deux cas particuliers de couplage de modes qui vont nous intéresser pour les réseaux de Bragg. Il s'agit pour le cas a) du couplage d'un mode de propagation vers un mode contra-propagatif et le cas b) vers un mode radiatif.

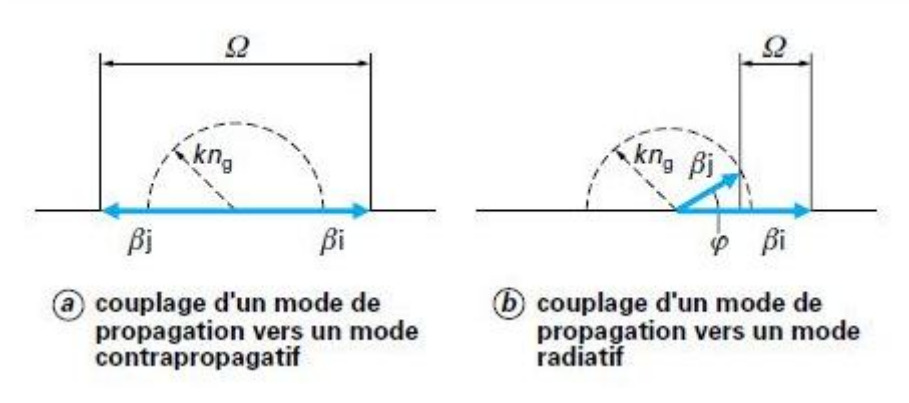

**Figure 2.1: Couplages de modes dans une fibre optique**

<span id="page-29-0"></span>n<sup>g</sup> : l'indice de réfraction de la gaine

En ce qui concerne le couplage entre modes guidés contra-propagatif, la condition de couplage est donc  $\beta$ i +  $\beta$ j =  $\Omega$ . En remplaçant ces trois termes par leur définition, on obtient aisément  $\lambda_B = 2$  n<sub>e</sub>  $\Lambda$ , avec n<sub>e</sub> indice effectif du guide pour le mode considéré.

Cette relation définit la longueur d'onde  $\lambda$  à laquelle a lieu le couplage pour une période spatiale  $\Lambda$  de « fluctuation » donnée.

Dans le cas du couplage vers un mode radiatif, l'expression illustrée dans la figure 2.1 (b) devient (2.1)

$$
k n_g \cos \varphi = \beta i - \Omega
$$

Avec  $k = 2 \pi / \lambda$  vecteur d'onde

n<sup>g</sup> : l'indice de réfraction de la gaine

D'où l'on tire

$$
\lambda = (\mathbf{n}_{\rm g} \cos \varphi - \mathbf{n}_{\rm e}) \Lambda \tag{2.2}
$$

#### <span id="page-30-0"></span>**3.3.2 Définition d'un réseau de Bragg :**

Un réseau de Bragg (Fiber Bragg Grating) est un segment de fibre optique dans lequel l'indice de réfraction du cœur est modifié de façon périodique ou quasi périodique **[13]**.

Un signal optique incident subit des réflexions successives et cohérentes tout au long de la structure du réseau (figure 2.2). En d'autre terme le réseau de Bragg constitue un miroir pour une bande spectrale du signal émis centrée autour d'une longueur d'onde appelée longueur d'onde de Bragg (figure 2.3), et reste transparent pour le reste. Le réseau de Bragg peut être envisagé comme un réseau de diffraction à une dimension qui diffracte la lumière du mode aller vers le mode retour.

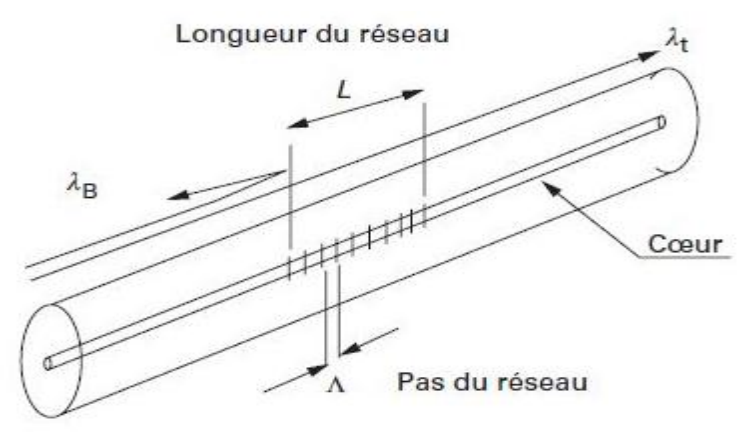

<span id="page-30-1"></span> $\lambda_B$  longueur d'onde réfléchie<br> $\lambda_t$  longueur d'onde transmise

**Figure 2.2: Réseau de Bragg**

L'apparition des réseaux de Bragg, est la conséquence de l'application de la théorie de couplage des modes dans la fibre. La condition pour avoir une diffraction dans le mode retour est appelée condition de Bragg. Afin que la lumière soit diffractée de façon efficace dans la direction opposée, les réflexions issues de chaque période élémentaire doivent être en interférence constructive. Ceci veut dire que la période de Bragg  $\Lambda$ , doit satisfaire la relation suivante:

$$
\lambda_{\rm B} = 2 \, \text{n}_{\rm eff} \, \Lambda \Rightarrow \Lambda = \frac{\lambda \text{B}}{2 \, \text{neff}} \tag{2.3}
$$

Λ: est la période de la modulation d'indice.

neff : l'indice effectif de la fibre.

 $\lambda_{\text{B}}$  la longueur d'onde de Bragg.

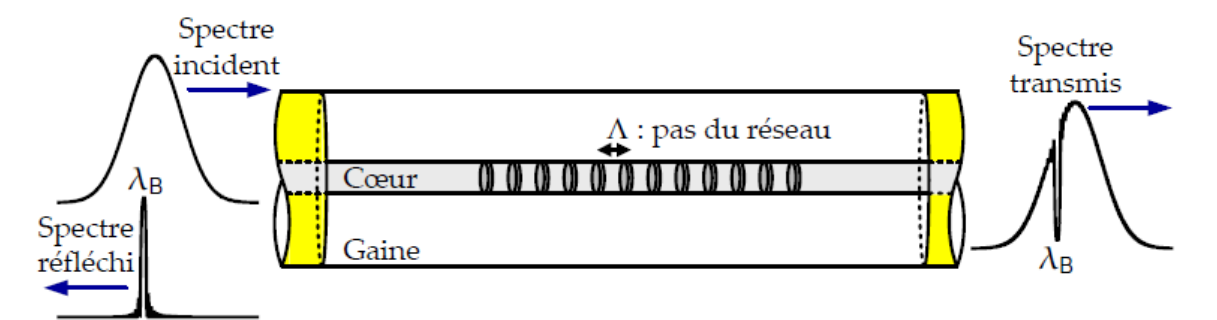

<span id="page-31-2"></span><span id="page-31-0"></span>**Figure 2.3: Structure d'un réseau de Bragg, le spectre transmis et le spectre réfléchie 2.4 LES TYPES DE RESEAUX DE BRAGG:**

#### <span id="page-31-1"></span>**2.4.1 Réseau de Bragg périodique ou à pas constant:**

Ce sont des réseaux standards qui ont une période constante (Λ) et des pas perpendiculaires à l'axe de la structure. Le réseau est parfaitement périodique le long de la structure, avec des points de départ et de fin bien définis, on distingue deux types de réseaux de Bragg à pas constants nommés aussi réseaux de Bragg classiques.

- $\checkmark$  Réseau de Bragg à petit pas ou FBG.
- $\checkmark$  Réseau de Bragg à long pas ou LPFG.

#### *2.4.1.1 Réseau de Bragg à petit pas ou FBGs :*

L'écriture des réseaux de Bragg consiste dans ce cas en une variation périodique de l'indice de réfraction du cœur de la fibre le long de son axe avec une période généralement inférieur au micromètre sur une longueur L. Dans le cas d'une fibre monomode, de tels réseaux provoquent un couplage du mode guidé fondamental avec le mode guidé contrapropagatif à une longueur d'onde donnée. Ainsi, lorsque de la lumière blanche est injectée dans la fibre, une longueur d'onde est réfléchie alors que les autres sont transmises (figure 2.4).

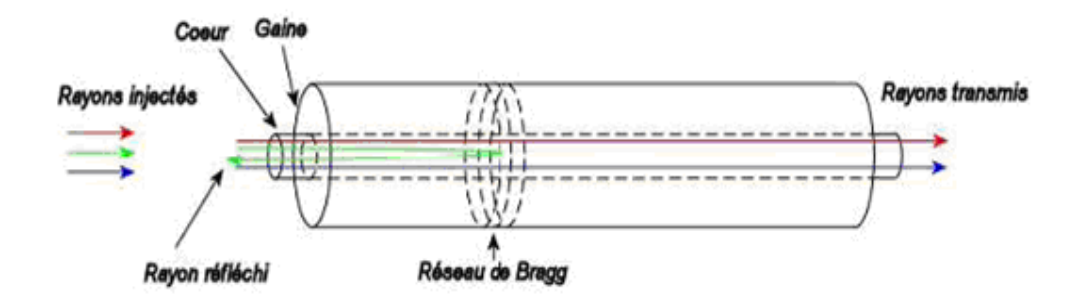

**Figure 2.4: Réseau de Bragg à petit pas**

#### <span id="page-32-0"></span>*2.4.1.2 Réseau de Bragg à long pas ou LPFG :*

Pour un réseau de Bragg à long pas, le principe est différent. Le mode guidé n'est pas couplé avec un mode contra-propagatif mais avec les modes de gaine co-directifs à une longueur d'onde de résonance. Puisque ces modes se propagent dans la gaine, ils ne sont pas dits guidés et décroissent rapidement à mesure qu'ils se propagent à cause des pertes provoquées par l'interface gaine/milieu externe ainsi que par la courbure de la fibre (figure 2.5). Ces modes alors sont dits radiatifs. La relation entre la période du réseau et la longueur d'onde de résonnance est la suivante **[19]**:

$$
\lambda_{\rm B} = (n_{\rm eff} - n_{\rm eg}).\Lambda \tag{2.4}
$$

Λ : est le pas du réseau.

neff : est l'indice effectif du mode fondamental guidé

n<sub>eg</sub> : est l'indice du i<sup>ème</sup> mode guidé dans la gaine.

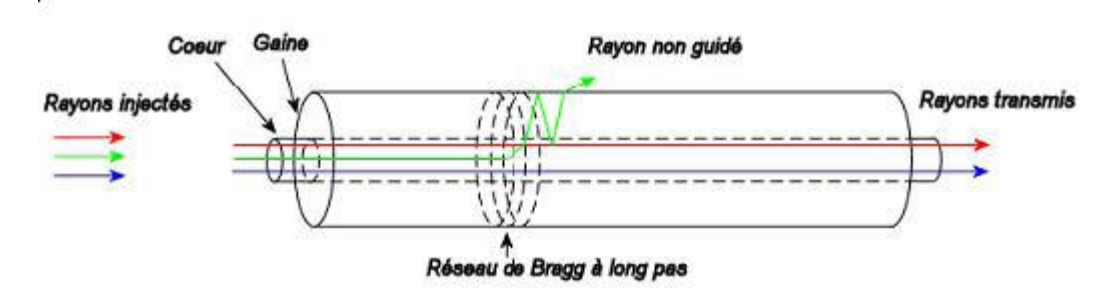

#### **Figure 2.5: Réseau de Bragg à long pas**

<span id="page-32-1"></span>La différence d'indice (n<sub>eff</sub> - n<sub>eg</sub>) est de l'ordre de  $10^{-2}$ . Ce qui signifie que le couplage ne pourra y avoir lieu que si le pas du réseau est grand par rapport à la longueur d'onde.

Généralement, le pas d'un tel réseau est de quelques centaines de micromètres; c'est à cette raison qu'il est appelé réseau à «long pas» ou à «longue période».

#### *2.4.1.3 Réseau de Bragg à traits inclinés « tilted » ou « blazed » :*

Les réseaux « tilted » ont des pas inclinés d'un certain angle par rapport à l'axe de la fibre à titre d'exemple la figure 2.6 montre qu'il y a un couplage de la lumière à la fois à l'intérieur et à l'extérieur du cœur **[16]**.

Compte tenu de la relation (2.3) un réseau de Bragg de pas Λ se comporte comme un filtre pour une longueur d'onde déterminée (figure 2.7).

Avec un réseau à pas incliné, le filtre est spectralement à peu près plat (GFF Gain Flattering Filter) et est utilisé pour l'amplification optique ou d'autres applications (figure 2.7). Un tel filtre peut avoir une largeur de bande de 4 à 40 nm avec une perte d'injection de 0,6 dB, une dispersion chromatique de + 1 ps/nm et une PMD < 0,05 ps **[17]**.

<span id="page-33-0"></span>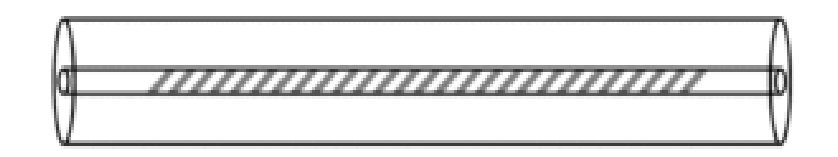

**Figure 2.6: Réseau de Bragg « tilted »**

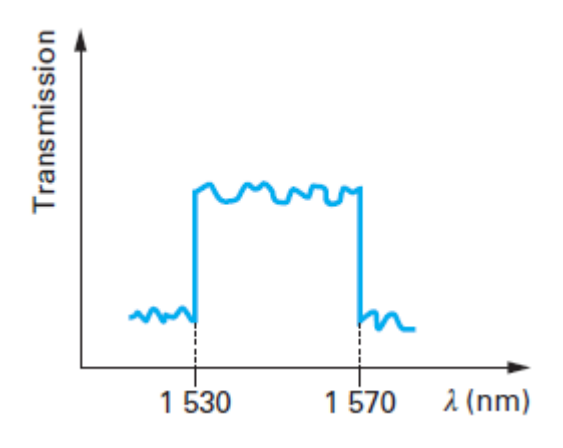

**Figure 2.7: Transmission spectrale d'un réseau de Bragg à pas inclinés**

#### <span id="page-33-1"></span>*2.4.1.4 Réseau de Bragg échantillonné :*

Un réseau échantillonné est un réseau classique dont on enlève périodiquement des portions. En d'autres termes, il s'agit d'une alternance entre des sections avec réseau et des sections sans réseau (figure 2.8).

L'échantillonnage est obtenu en multipliant la modulation de l'indice de réfraction induite par le réseau par une fonction d'échantillonnage (Figure 2.9).

Le principal intérêt d'un réseau échantillonné est d'obtenir une structure qui présente un coefficient de couplage effectif faible. D'un point de vue technologique, il est difficile d'atteindre des valeurs de coefficients de couplages faibles. La largeur de bande de pic de réflexion dépend directement de la valeur de coefficient de couplage effectif de la structure.

Ainsi si on a une très petite valeur de coefficient de couplage, tout en conservant une longueur de structure correcte, on obtiendra un pic très étroit et donc très sélectif, ce qui est intéressant dans les systèmes de multiplexages denses en longueur d'onde (DWDM).

Le principal désavantage de ceci est que la réflectivité maximale des pics dépend, elle aussi, du coefficient de couplage. Plus la valeur de celui-ci diminue et plus la réflectivité maximale diminue.

On aura un pic de réflexion fin mais qui réfléchit très peu la longueur d'onde voulue.

Pour augmenter cette réflexion il faut utiliser une longueur de réseau très grande. Ainsi la largeur de bande sera étroite et la réflectivité importante **[18]**.

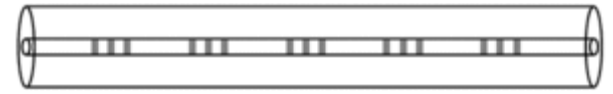

**Figure 2.8: Réseau de Bragg échantillonné**

<span id="page-34-1"></span>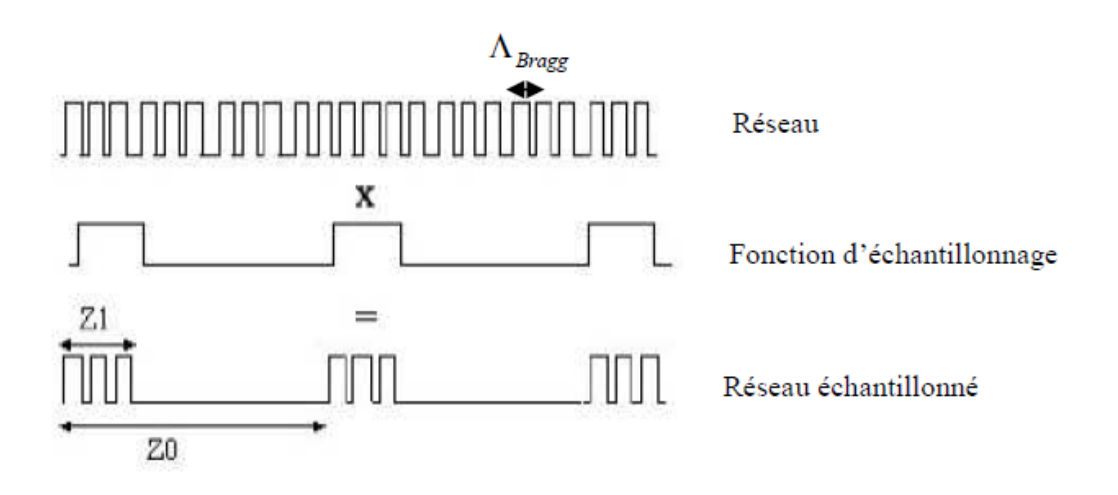

#### **Figure 2.9: Principe de l'échantillonnage**

#### <span id="page-34-2"></span><span id="page-34-0"></span>**2.4.2 Réseau de Bragg apériodiques ou à pas variable:**

Dans les réseaux de télécommunication, on appelle un réseau de Bragg à pas variable une modulation apériodique de l'indice de réfraction de la fibre le long de l'axe de propagation.

### *2.4.2.1 Réseau de Bragg à pas variable ou « chirped » :*

Dans les réseaux « chirped » la période augmente progressivement d'un pas à l'autre ; les grandes longueurs d'onde sont réfléchies en début de réseau et les plus courtes en fin de réseau (figure 2.10).

L'avantage de ce composant est qu'il est capable de résoudre certains problèmes liés à la dispersion chromatique (figure 2.25), en se basant sur un principe assez simple : puisque la dispersion du matériau est due au fait que toute les longueurs d'onde ne se propagent pas à la même vitesse, il faut donc faire parcourir plus de chemin aux plus rapides et moins à celles qui sont lentes. Ceci est assuré par une succession non périodique de variation d'indice de réfraction ; c'est le réseau de Bragg à pas variable. Ce dernier est très utilisé en télécommunications vu qu'il a une très grande largueur bande **[14]**.

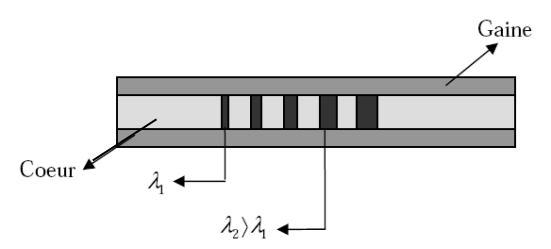

**Figure 2.10: Réseau de Bragg à pas variable «chirped »**

#### <span id="page-35-1"></span>*2.4.2.2 Réseau de Bragg apodisé :*

Apodiser un réseau consiste à modifier l'amplitude de la modulation d'indice selon la distance, autrement dit Δn varie selon z (tableau 2.1) tels que z est l'abscisse le long de l'axe de la fibre.

Apodiser un réseau peut avoir différents objectifs, notamment réduire significativement les lobes secondaires du spectre de réflexion ainsi que le temps de groupe afin d'obtenir une bonne sélectivité du composant **[15]**.

Ainsi, on a deux types d'apodisation:

- En intensité, technologiquement plus facile à mettre en œuvre, il suffit de modifier l'intensité du rayon ultraviolet.
- $\triangleright$  En amplitude, L'apodisation en amplitude est plus difficile à obtenir et requiert l'utilisation d'un élément piézoélectrique par exemple.

La figure 2.11 montre la différence entre les deux types d'apodisation.

### <span id="page-35-0"></span>**2.5 FABRICATION DES RESEAUX DE BRAGG :**

Il existe plusieurs méthodes pour l'inscription du réseau de Bragg dans une fibre optique parmi ces méthodes on cite :
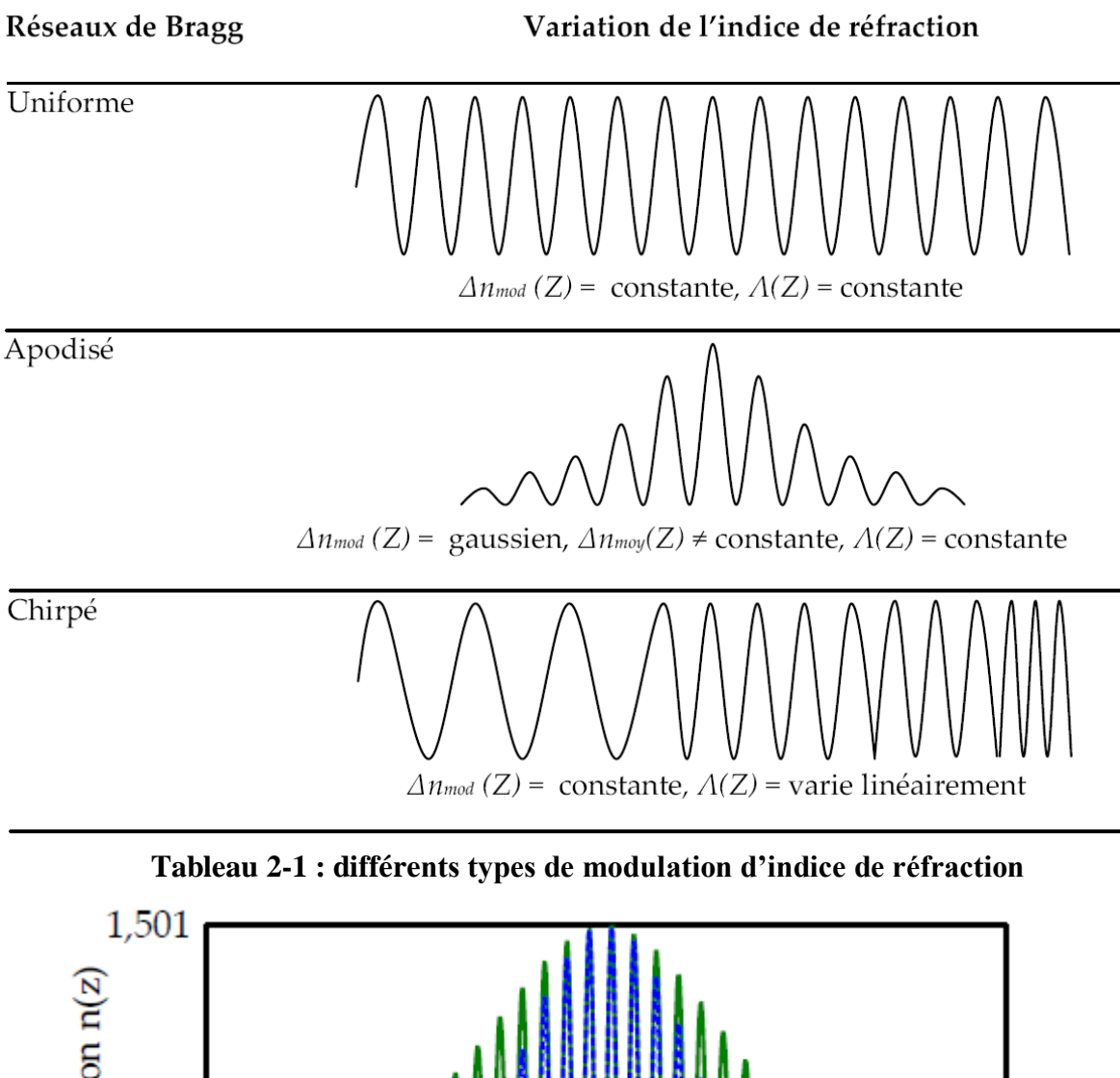

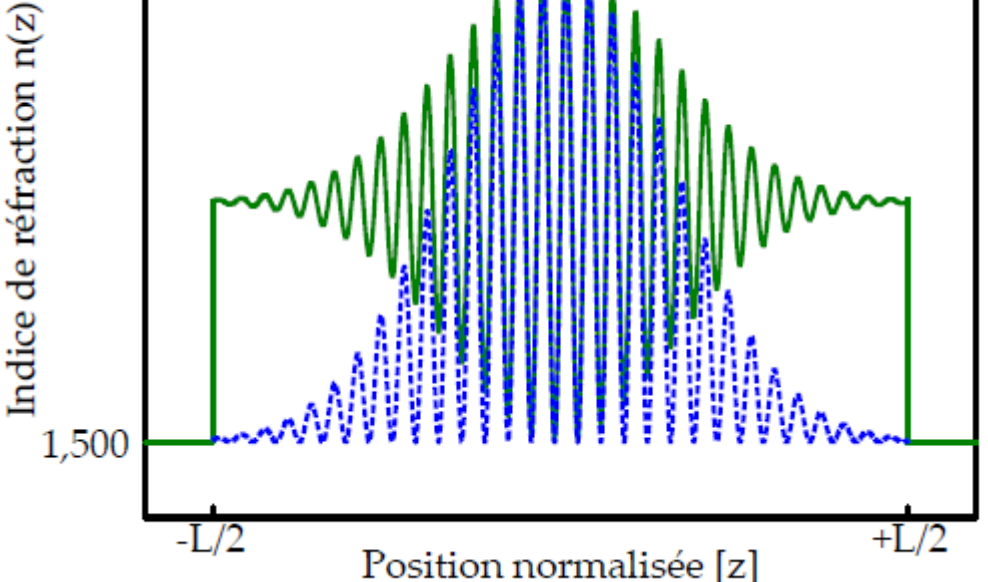

**Figure 2.11:Apodisation en amplitude ou en intensité**

*La courbe en pointillés illustre une modulation d'indice apodisée en intensité, induisant un chirp local. L'autre courbe illustre une modulation d'indice apodisée en amplitude*

#### **2.5.1 Fabrication par photo-inscription:**

L'exposition du guide optique aux rayonnements ultraviolets d'un Laser UV est une méthode découverte suite à la mise en œuvre du phénomène de la photosensibilité par le docteur Kenneth Hill **[19]**. Cette technique a été employée pour la réalisation des LPFGs après avoir été appliquée pour la création des réseaux de Bragg classiques FBG à petit pas.

Le principe est simple : deux ondes planes cohérentes interfèrent pour former une onde stationnaire qui vient insoler une fibre photosensible.

On peut l'exploiter, par exemple, dans la méthode holographique et la méthode employant le masque de phase.

En fait, cette méthode consiste à irradier la fibre de façon intensive avec une distribution périodique des rayonnements. On crée ainsi une variation de l'indice de réfraction du guide optique analogue à la période de distribution d'irradiation précédente.

Néanmoins, pour pouvoir faire cette méthode, il est obligatoire de rendre la fibre photosensible. A ce point, on peut procéder par dopage au Germanium et/ou à l'hydrogène, étant donné que la silice amorphe pure n'offre qu'une seule bande d'absorption dans le proche ultraviolet (UV) vers 160 nm à contrario de la silice dopée qui offre un autre pic d'absorption dans l'UV proportionnellement à la concentration des dopants. Ainsi inscrire un réseau de Bragg dans une fibre, suivant cette méthode, c'est mettre à profit les propriétés de la silice dopée de point de vue photosensibilité. En effet, cette dernière étant définie comme la propension de la matière à subir une modification de son indice de réfraction par insolation UV **[12]**.

La diffusion d'hydrogène dans le cœur de la fibre augmente sa photosensibilité **[9], [21], [22]**. Pour ce faire, il suffit de placer la fibre dans une enceinte d'hydrogène moléculaire à haute pression (≈1500 psi) et à température ambiante pendant dix jours pour qu'elle se sature en hydrogène moléculaire avant de l'exposer aux radiations UV.

### *2.5.1.1 Procédé du masque de phase:*

Le schéma simplifié du montage est présenté dans la figure 2.12. La période du masque de phase est notée d. La diffraction du faisceau ultraviolet traversant le masque se fait suivant plusieurs ordres de diffraction : m = 0,  $\pm$ 1,  $\pm$ 2 …… qui interfèrent pour former une figure d'interférence perpendiculaire au cœur de la fibre. Les masques de phase utilisés généralement sont optimisés pour maximiser la puissance de sortie vers les ordres  $\pm 1$  et minimiser la puissance des autres ordres. Ainsi, on retrouve en général environ un tiers de la puissance incidente dans chacun de ces deux ordres, le reste de la puissance ne participe pas à l'inscription du réseau de Bragg. Dans le cône d'interférence résultant du recouvrement de ces deux ordres, on trouve des raies sombres et brillantes qui entraînent une modulation périodique de l'indice avec une période d =  $2\Lambda$ .

Un déplacement du faisceau incident le long du masque (et de la fibre) permet l'écriture de réseaux de Bragg aussi longs que le masque de phase. Le déplacement du faisceau se fait au moyen d'un étage de translation motorisé de précision permettant un déplacement continu parallèle au masque de phase sur une plage maximale de 20 cm. On retrouve en général sur l'étage de translation un jeu de lentilles cylindriques ou sphériques visant à adapter la géométrie de faisceau ultraviolet à son arrivée sur la fibre. Les lentilles utilisées varient pour chaque réseau, mais une configuration assez standard consiste à utiliser une lentille cylindrique horizontale de 5 cm de focale pour augmenter la densité de puissance selon l'axe de la fibre. On utilise souvent une deuxième lentille cylindrique verticale de 20 ou 30 cm de focale pour réduire la taille du faisceau selon l'axe vertical.

Le masque de phase peut être fixé sur un étage de translation par un élément piézoélectrique utilisé pour apodiser le réseau.

C'est actuellement la technique la plus employée en production du fait de sa bonne reproductibilité et de la simplicité du montage optique (figure2.13). Le masque de phase est une lame, réalisée selon les techniques de la microélectronique dans un verre de silice ultra pur transparent aux UV, sur laquelle sont gravés des sillons espacés régulièrement d'une période d. Le principe consiste à placer la fibre à insoler au contact du masque selon une direction perpendiculaire aux traits de ce dernier, puis à éclairer l'ensemble à l'aide d'un faisceau UV en incidence normale.

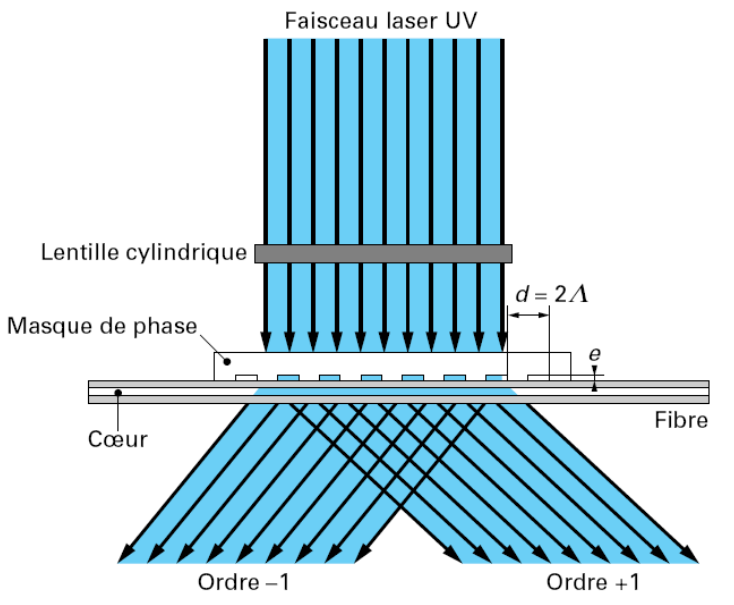

**Figure 2.12: Inscription d'un réseau de Bragg par la méthode du masque de phase**

Cependant, elle ne permet pas d'ajuster la longueur d'onde de Bragg puisque le pas du réseau est fixé par celui du masque. Il faut donc disposer, a priori, d'un masque de phase pour chaque longueur d'onde de Bragg.

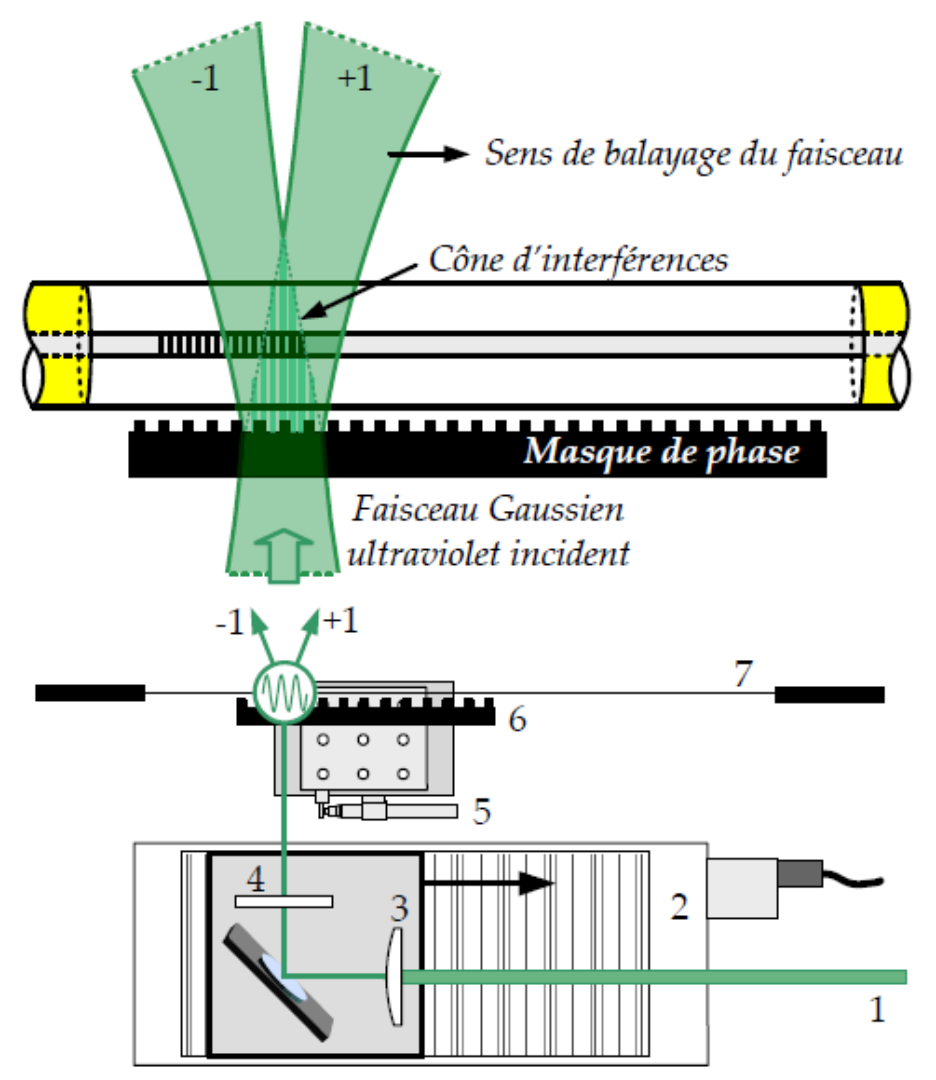

**Figure 2.13:Explication du montage de masque de phase.**

*Le faisceau ultraviolet incident (1) est focalisé par une série de lentilles (3) et (4) avant d'être diffracté par le masque de phase (6) en deux ordres principaux de diffraction. Le faisceau balaie le masque au moyen d'un étage de translation motorisé (2). L'apodisation s'effectue au moyen d'un élément piézoélectrique (5). Le cône d'interférence alors présent sur le cœur photosensible de la fibre (7) permet la photo-inscription d'une modulation d'indice périodique.*

# *2.5.1.2 Procédé holographique transverse:*

La méthode d'inscription interférométrique, dite encore « holographique » consiste à utiliser un interféromètre à deux ondes. On place la fibre dans la zone d'interférence des deux faisceaux cohérents issus de la source laser UV (de longueur d'onde  $\lambda_0$ ) fonctionnant en

1

régime soit continu soit impulsionnel. La figure d'interférence est une modulation d'intensité sinusoïdale, périodique de pas Λ. Cette modulation est alors convertie, grâce à la photosensibilité du cœur de la fibre, en une modulation d'indice proportionnelle (figure 2.14). Avec  $\lambda_0$ , longueur d'onde de la source et  $\theta$ , le demi-angle formé entre les deux ondes qui interfèrent.

Le montage du banc optique utilisé pour l'écriture est présenté à la figure 2.15. Le faisceau issu d'un laser est scindé en deux par le jeu de miroirs. Ils interférent alors à la surface de la fibre à écrire et génèrent l'onde stationnaire.

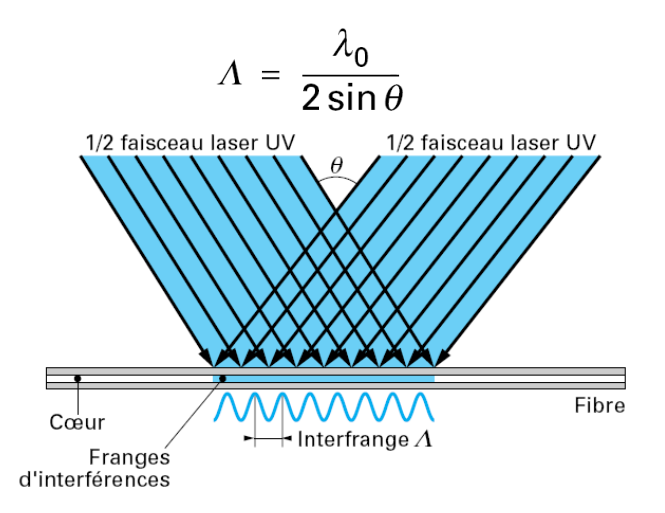

**Figure 2.14: Inscription d'un réseau de Bragg par la méthode holographique.**

Cette technique très souple d'emploi est largement utilisée, car elle permet d'inscrire, en n'importe quel point de la fibre, un réseau de pas donné (et donc de longueur d'onde de Bragg choisie), simplement en ajustant l'angle d'incidence  $\theta$  des deux faisceaux UV.

# *2.5.1.3 Inscription de réseaux de Bragg en utilisant un interféromètre de Sagnac<sup>1</sup> :*

Les montages interférométriques présentent un grand avantage, la flexibilité en longueur d'onde. Les techniques permettent d'écrire des réseaux de Bragg à différentes longueurs d'onde. L'interféromètre de Sagnac offre la flexibilité en longueur d'onde des méthodes interférométriques tout en permettant l'écriture de réseaux longs par balayage du masque de phase.

<sup>1</sup> **Georges Sagnac** (1869-1928) est un physicien français qui a laissé son nom à l'effet Sagnac, un phénomène qui est la base d'interféromètres et de gyroscopes à laser développés à partir de la fin des années 70.

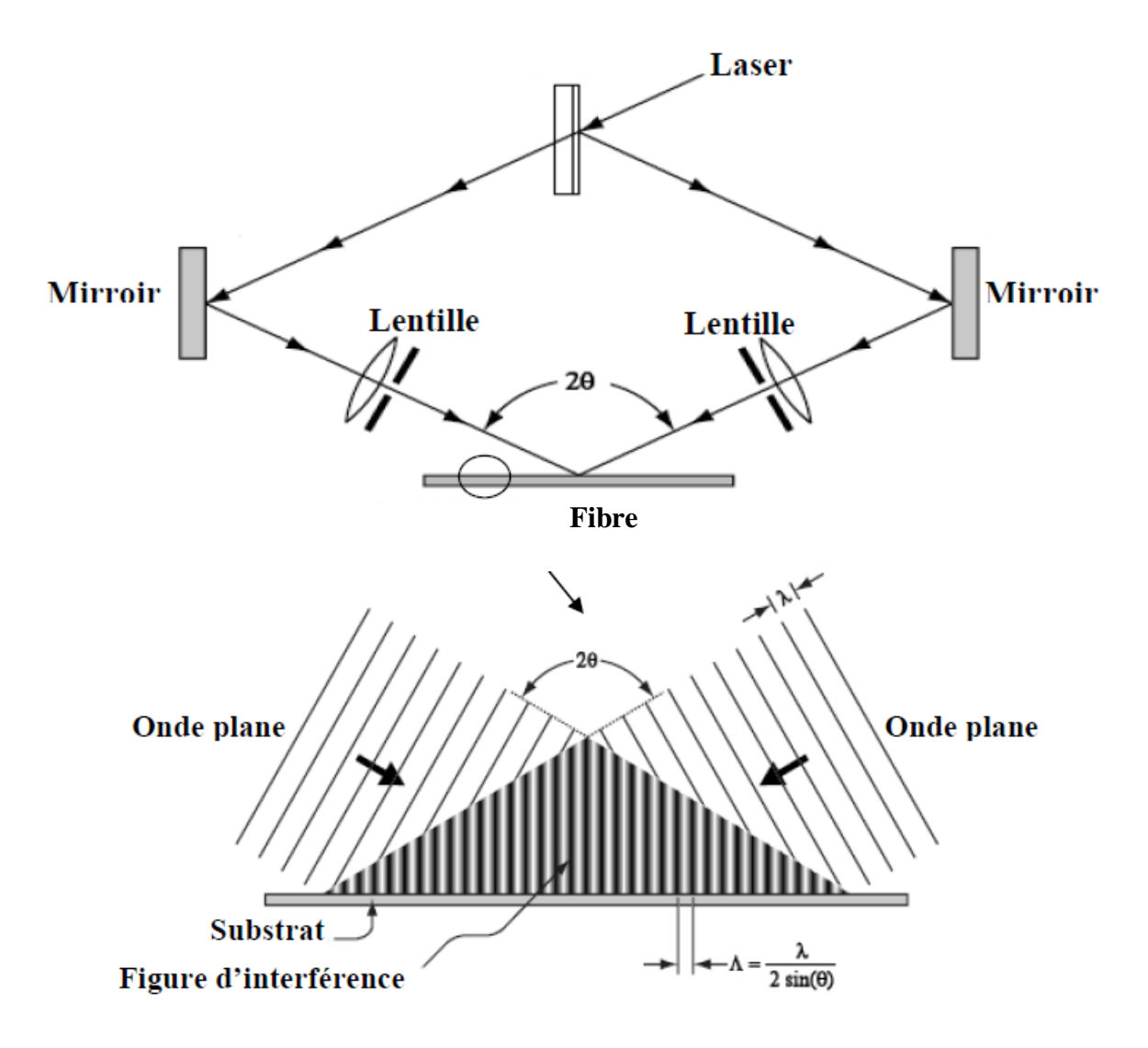

**Figure 2.15: Principe d'inscription par interférence**

Dans le montage présenté à la figure 2.16, la fibre est placée légèrement au-dessus du masque de phase pour lui éviter tout contact avec ce dernier. Le faisceau UV provient d'un laser Argon doublé émettant à 244 nm en continu et pouvant délivrer une puissance maximale de 200 mW. Ce faisceau est dévié par le miroir M1 de 1" de diamètre, qui se déplace le long du masque de phase. En traversant le masque de phase, le faisceau UV se sépare en deux ordres  $-1$  et  $+1$  suivant un angle  $\theta$ .

Le faisceau émanant de la diffraction d'ordre 1 sera réfléchi en premier lieu par le miroir M<sub>2</sub> puis par le miroir  $M_1$  (les diamètres des deux miroirs  $M_1$  et  $M_2$  sont de 2") alors que l'autre

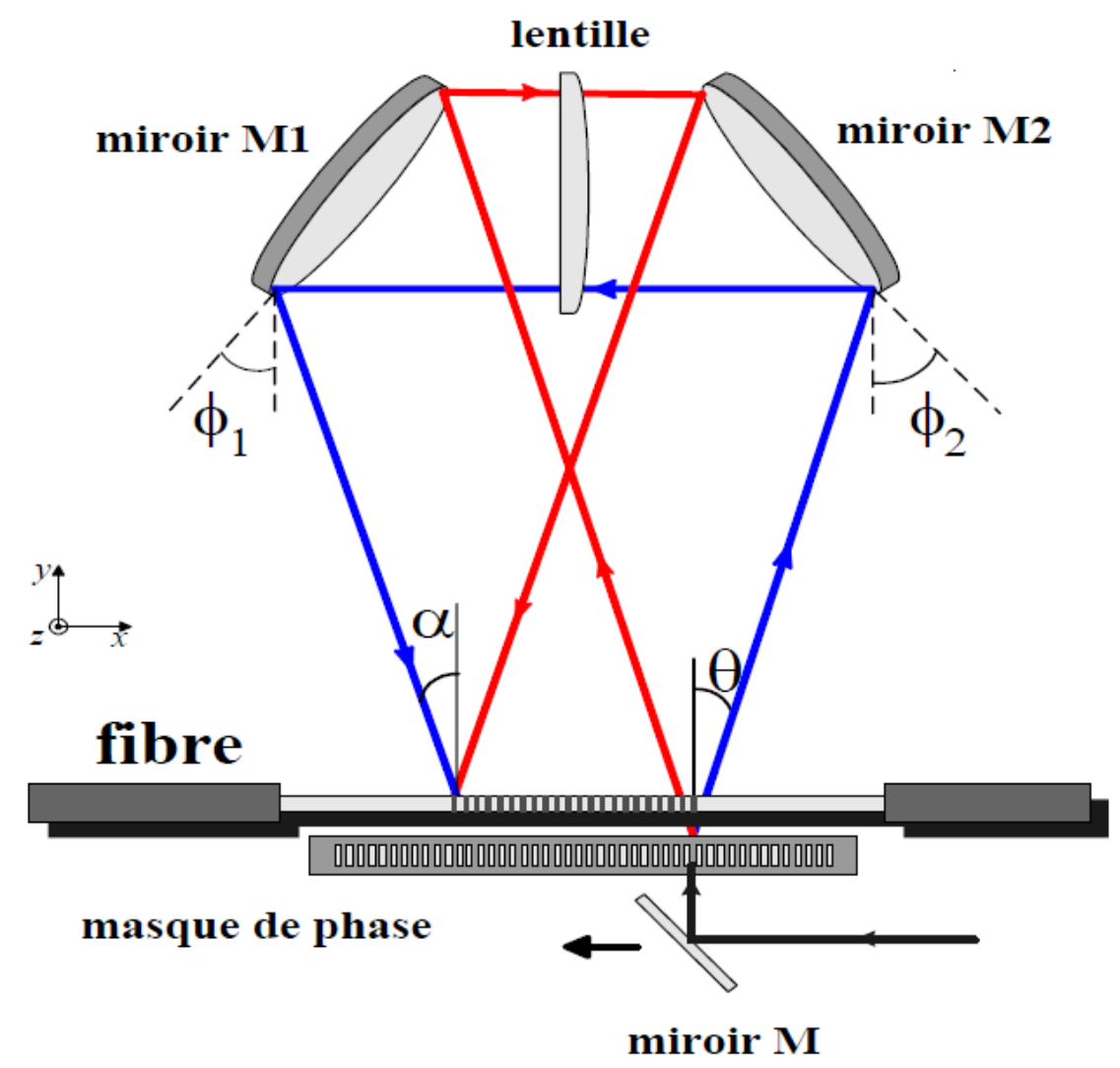

**Figure 2.16: Montage d'écriture utilisant un interféromètre de Sagnac**

faisceau diffracté sera réfléchi par  $M_1$  en premier puis par  $M_2$ . Les deux faisceaux se rencontrent à la fin pour créer une figure d'interférence au niveau de la fibre (figure 2.16). Les miroirs M<sub>1</sub> et M<sub>2</sub> font un léger angle avec le plan de la feuille permettant de dévier les faisceaux au-dessus du masque de phase sur la fibre optique. Une lentille convergente cylindrique, de focale égale à 280 mm pour une longueur d'onde de 244 nm, permet de focaliser l'énergie du faisceau sur le cœur de la fibre. La position de chaque miroir est donnée par les angles  $\Phi_1$  et  $\Phi_2$ . L'angle  $\theta$  dépend de la période du masque de phase d alors que l'angle  $\alpha$  dépend des trois angles  $\Phi_1$ ,  $\Phi_2$  et  $\theta$  tel qu'illustré sur la figure 2.17. Cette dépendance est illustrée par les formules suivantes; au niveau des miroirs  $M_1$  et  $M_2$ , nous avons les relations suivantes :

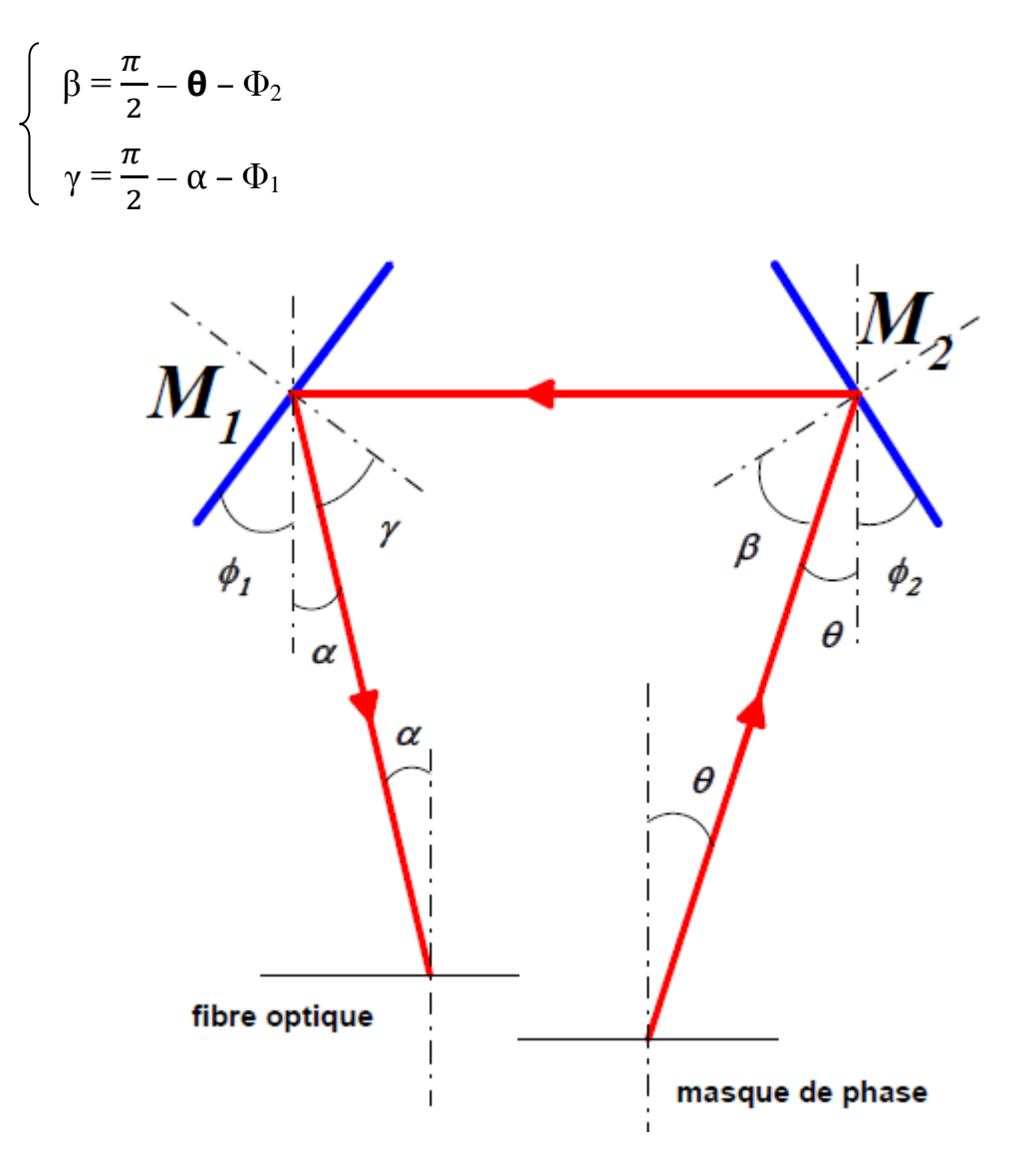

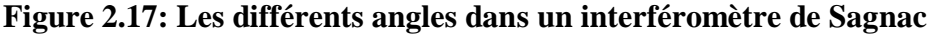

La longueur d'onde de Bragg est approximativement  $\lambda_B = n_{\text{eff}}$  d (d étant la période du masque de phase). Si nous voulons écrire un réseau de Bragg à une longueur d'onde différente, il nous suffit de changer l'angle  $Φ_1$  ce qui changera l'angle  $α$  et par la suite la longueur d'onde de Bragg suivant  $λ_B = n_{eff} λ_{UV}/sin α$ .

Ce changement entraînera un déplacement de la figure d'interférence perpendiculairement au masque de phase. Il nous faudra donc déplacer la fibre dans le même sens pour qu'elle continue à traverser la figure d'interférence.

A l'aide de ce montage, nous pouvons obtenir des réseaux de Bragg ayant les caractéristiques suivantes **[32]** :

 Une longueur d'onde comprise entre 800 nm et 1600 nm avec une précision de 0.08 nm*.*

- $\triangleright$  Une largeur spectrale à 3 dB de 0.15 nm à 0.5 nm.
- Une réflectivité allant de 10 à 99.9 %.
- $\triangleright$  La distance de séparation entre deux réseaux de Bragg peut varier de 0.1 mm à 5 cm avec une résolution de 1 µm.

# *2.5.1.4 Méthode par Laser "proche UV"*

En dopant des fibres photosensibles au germanium, E.M. Dianov et al. **[23]** ont montré la possibilité d'inscrire des FBGs en utilisant un Laser «proche UV». Durant leurs expériences, ces chercheurs ont utilisé un Laser Argon (Innova 200 Ar+) opérant dans la bande allant de 333 à 364 nm. En effet, on arrive à focaliser le faisceau issu du Laser par une lentille de diamètre 1 cm pour offrir une luminescence de largeur 20 µm sur le cœur de la fibre qui a été dopé au GeO2. Le processus s'appuie sur une technique dite «pas à pas» dans laquelle la fibre est déplacée périodiquement d'un pas de 200 µm et sur une longueur totale de 4 cm sous une puissance Laser variant de 50 à 500 mW **[23]**.

# *2.5.1.5 Méthode par Laser F2*

L'utilisation du Laser F2 pour la réalisation des LPFGs a vu le jour pour la première fois vers 2001 par K.P Chen et al. **[24]**.

Il a été prouvé qu'en utilisant une faible irradiation (autour de 157 nm), on arrive à avoir une réponse de la photosensibilité assez rapide dans les deux types de fibres hydrogénées et non hydrogénées. En outre, l'étude faite a montré que l'inscription des réseaux à 157 nm est beaucoup plus rapide (250 fois) qu'une irradiation à 248 nm (par Laser Krf par exemple).

Durant ces expériences, on a utilisé des fibres monomode (Corning SMF28). Ces dernières ont été placées dans une chambre où régnait du gaz H<sup>2</sup> pendant 10 jours à fin d'assurer une bonne hydrogénisation.

Lors de la phase d'exposition, le faisceau du Laser (type Lambda Physik LPF 220F) passe à travers un masque de pas 304 µm et d'une longueur totale de 2 cm. De plus, le processus se déroulait dans un environnement riche en gaz Argon pour assurer une bonne transparence.

Après des mesures pratiquées sur les composants obtenus, on a pu constater que les deux types de fibres utilisées offraient de bonnes réponses de point de vue spectre de transmission. Cependant, les fibres hydrogénées offrent des pics de réjection beaucoup plus importants (de l'ordre 20 dB).

Mieux encore, pour un recuit exécuté sur un FBG inscrit sur une fibre non hydrogénée par Laser  $F_2$ , pendant 24 H portée à une température de 150°C, on constate un très faible décalage au niveau du spectre (de l'ordre de 8 nm) **[24]**.

Il est à noter que le dopage à l'hydrogène est appliqué toujours pour surmonter la faible photosensibilité innée dans la fibre standard.

### *2.5.1.6 Méthode par Laser Femtoseconde*

Après la découverte du Laser à ultra brève impulsions de l'ordre de 10-15 secondes ouvre la voie vers des expériences d'optique non linéaire à des niveaux d'intensité très importants. De même, plusieurs autres expériences ont été pratiquées comme l'inscription des réseaux de Bragg à long pas **[25]**.

Comme exemple de Laser femto-seconde, on peut citer le Laser à saphir dopé au Titane  $(Ti : Al<sub>2</sub> O<sub>3</sub>)$ . En fait, il s'est avéré que le Titane constitue un milieu de gain par excellence pour l'émission d'impulsions ultra brèves d'une durée de 10 fs (femto-seconde) ou moins. Ce Laser possède une large bande amplificatrice (de l'ordre de 100 THz) lui permettant la génération de ce type d'impulsions.

Ce type de Laser a vite été essayé pour l'inscription des FBGs. Ainsi, l'année 1999 a vu la première réalisation d'un LPFG par cette technique en utilisant un laser femto-seconde fonctionnant à 810 nm par Kondo et al. **[26]**. Par ailleurs, les expériences faites par le docteur P.G. Kryukov et al. **[26]** ont montré de bons résultats. Durant leurs expériences, ils ont utilisé un Laser saphir à 800 nm, offrant des impulsions d'une durée de 60 fs d'une puissance de 7nJ répétées à une fréquence de 82 Mhz par irradiation à travers un masque d'amplitude.

Les résultats de ces expériences ont montré que les composants réalisés possèdent une stabilité thermique ressemblant à celle obtenue par radiation UV.

En revanche, malgré cet avantage majeur, cette technique consomme beaucoup plus de temps par rapport à celle utilisant un laser UV par exemple **[26]**. Par ailleurs, vue les interactions de non linéarités qui peuvent avoir lieu durant ce processus entre les impulsions du Laser et le cœur de la fibre, l'alignement de la fibre suivant le train d'impulsions devient un sujet à la fois très critique et difficile à mettre en œuvre. Ce qui a comme effet de compliquer le processus de fabrication.

# **2.5.2 Fabrication par changement des propriétés micro et macroscopiques de la fibre :**

# *2.5.2.1 Méthode utilisant l'arc électrique:*

Il s'agit d'une méthode assez simple, pour produire les LFPGs à faible coût. Cette technique utilise un processus «pas à pas», on ne peut que produire des LPFGs car il est difficile d'avoir un pas petit à l'échelle de 0,1 µm à cause de la largeur de l'arc électrique et la largueur de la partie du cœur qu'il chauffe.

La fibre, dénudée de son revêtement, est fixée de ses extrémités sur des supports motorisés lui permettant des étirements micrométriques. Cette même fibre passe entre les électrodes, généralement d'une soudeuse, pour subir une décharge électrique.

On accroche sur un des bouts de cette fibre une masse permettant d'engendrer une tension axiale constante et ceci pour assurer des étirements bien périodiques (voir figure 2.18). Après une première décharge, on translate la fibre d'une distance égale au pas du réseau voulu et un nouvel arc est appliqué. Ce processus est répété autant de fois qu'il est nécessaire. En général, cette opération est automatisée.

A première vue, ce processus apparaît aléatoire, de point de vue reproductibilité, étant donné la difficulté d'obtenir des réseaux identiques avec des mêmes pas ainsi que d'étirements constants. En d'autres termes, il ne s'agit pas d'un processus standardisé.

Toutefois, il a été prouvé qu'on peut réduire cet aspect aléatoire en agissant sur le nombre d'arc : c'est-à-dire au lieu de générer un seul arc par pas, on génère plusieurs arcs de faibles puissances **[28]**.

Plusieurs paramètres, à en tenir compte lors du processus de fabrication, influent sur les caractéristiques finales des composants. Ainsi, l'étude faite par Dr M. Kim et al. **[29]** montre l'effet de l'intensité de l'arc. En effet, lorsque celle-ci augmente la longueur d'onde de résonance reste sensiblement la même avec une réjection plus importante. Les caractéristiques spectrales du composant peuvent aussi varier suivant le temps d'exposition à l'arc **[30]**. Par ailleurs, l'étirement s'avère aussi un paramètre important dans la mesure où l'augmentation de la tension d'étirement induit une réjection assez claire **[31]**. De plus, une variation de cette tension peut générer différentes longueurs d'onde de résonance. En plus, la température est un facteur qui a été très bien pris en compte. À cet effet, pas mal d'études ont été exécutées et ont prouvé qu'une augmentation de ce paramètre causera un glissement du spectre vers les longueurs d'onde élevées. Ainsi, l'étude faite par G.Humbert et al. **[30]** a montré qu'on peut atteindre une sensibilité de 0.06 nm/°C sur un intervalle variant de 20 °C à 160 °C.

Les LPFGs produits à l'arc électrique peuvent supporter jusqu'à 750 °C (suite à un recuit) sans aucune grande variation de leur réponse. Au-delà de cette température, un glissement spectral avec une bonne réjection sont observés **[29]-[31]**.

De surcroît, la sensibilité à la polarisation de la lumière a été également étudiée. Ainsi, les travaux faits là-dessus ont montré que les LPFGs obtenus peuvent introduire une perte liée à la polarisation de type PDL (Polarisation Dependant Loss) menant par conséquent à rendre la fibre biréfringente. Ceci peut être l'effet des déformations engendrées par l'effet des arcs. Cependant on a montré qu'on pourra contourner ce problème en faisant une rotation à la fibre lors de l'inscription **[29]**.

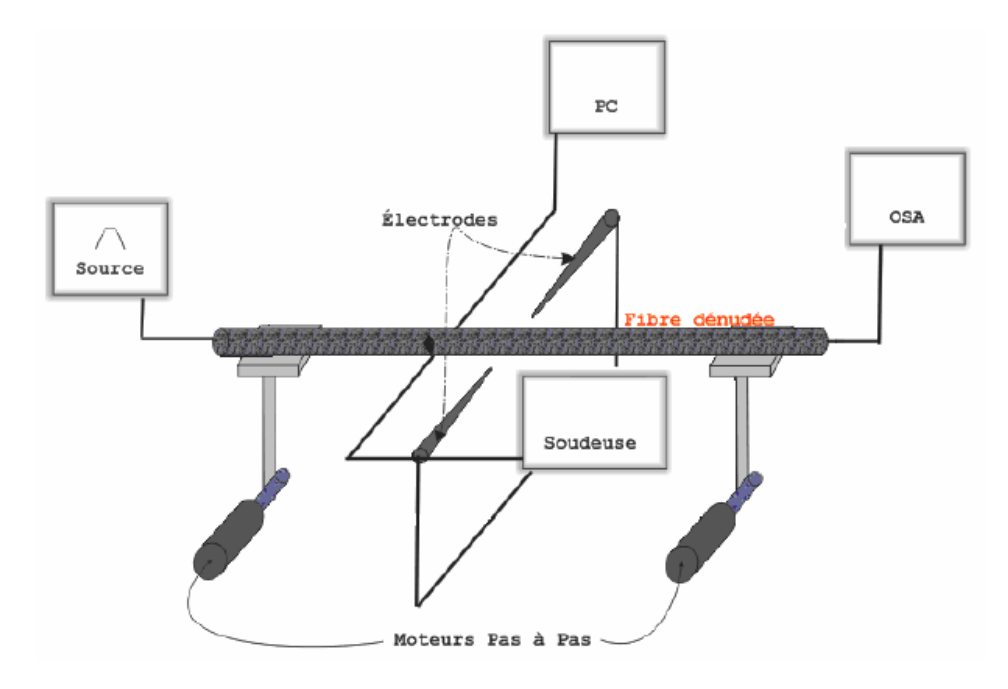

**Figure 2.18: Inscription par Arc Électrique**

#### *2.5.2.2 Inscription par Laser CO2*

Le Laser  $CO_2$  ou (Laser  $CO_2-N_2$ ) fait partie des familles des Lasers à gaz. IL est apparu en 1963. Son fonctionnement se base sur l'excitation d'un mélange gazeux (généralement l'azote (Ne), l'hélium (He) et le dioxyde de carbone  $(CO_2)$ ) se trouvant dans une cavité à deux miroirs totalement et partiellement réflectifs.

Dans cette méthode on focalise un faisceau issu du Laser sur la fibre optique. Le principe d'inscription des FBGs s'appuie sur un processus dis «pas à pas» : en effet, on fait subir au bout de ce guide optique des translations périodiques après chaque exposition à une seule impulsion Laser (environ 0.5 W durant 300 ms) **[33]**.

Pour qu'il y ait changement d'indice de réfraction, une conversion d'énergie lumineuse en chaleur doit avoir lieu sur les 10 - 20 premiers micromètres de la surface de la fibre. Cette conversion d'énergie permet de causer un stress résiduel plus une densification du verre **[34]**. Lors de la réalisation des LPFGs, le Laser induit une déformation macroscopique de la fibre subissant un étirement avec une faible vitesse (étirement de quelques micromètres).

Ainsi, avec une densité de puissance de 6 W/mm<sup>2</sup> et un temps d'exposition de 3.5 s, Y.G. Han et al. **[34]** ont pu obtenir des LPFGs avec une bonne stabilité thermique. En fait, cette dernière peut être améliorée en jouant sur la concentration des dopants  $GeO<sub>2</sub>$  et  $B<sub>2</sub>O<sub>3</sub>$ , réduisant ainsi la sensibilité thermique à 0.002 nm/°C dans un intervalle de température variant de -30°C à 80°C **[34]**.

En plus de la réalisation des LPFGs par ce type de Laser, une étude accomplie par Dr Y.Bouslimani et al. **[35]** a exhibé que d'autres composants à fibre optique pourraient apparaître en exploitant ce même outil : le Laser  $CO<sub>2</sub>$ . En effet, en appliquant une puissance assez élevée pour le faisceau laser on arrive à engendrer une (micro déformation) microstructure.

A travers celle-ci la puissance optique est échangée entre les modes se propageant à la fois dans la gaine et le cœur. Cette modification peut non seulement induire une réjection très sélective ressemblant à la réponse d'un réseau de Bragg mais aussi elle peut instaurer un comportement oscillatoire similaire à celui d'une fibre étirée.

Les résultats expérimentaux prouvent qu'avec une déformation (étirement) de longueur de 200 µm, on parvient à réaliser un composant offrant une réponse caractérisée par plusieurs oscillations d'une période quasi égale à 40 nm. A côté de ça, une succession de 14 déformations de 100 µm chacune montre une réjection autour de - 40 dB sur les longueurs d'ondes 1.325 et 1.551 µm. Il est à noter que ces expériences ont été pratiquées sur des fibres monomodes **[35]**.

# **2.5.3 Fabrication sur fibre nouvelle génération**

Dans le cadre de la caractérisation des fibres nouvelles génération, certains laboratoires de recherches se sont orientés vers la gravure des réseaux de Bragg sur ces nouvelles fibres, on cite principalement, les LCFs (Liquid Crystal Fiber) et les PCFs (Photonic Crystal Fiber).

#### *2.5.3.1 Fabrication sur fibre à cristaux liquides LCF*

 Une autre méthode permettant de produire des LPFGs modifiables est de contrôler électriquement un réseau conçu sur une fibre à cœur de cristaux liquides**.** La fabrication de ces réseaux de Bragg sur fibres à cristaux liquides (LCFG pour Liquid Crystal Fiber Grating) se fait par une polarisation périodique des cristaux liquides grâce à un « peigne » d'électrodes (figure 2.19). La polarisation périodique des cristaux liquides produit une modulation de l'indice de réfraction du cœur de la fibre, en effet l'indice effectif est différent selon la direction de la polarisation des cristaux. L'inconvénient de cette méthode est la complexité du montage requis, son encombrement et le coût des fibres utilisées **[20]**.

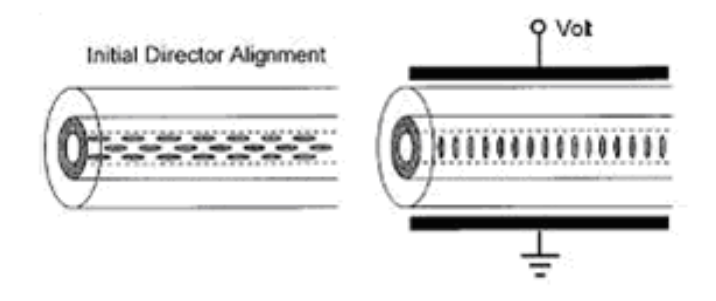

### **Figure 2.19: Alignement des cristaux liquides sans et avec un champ électrique externe**

# **2.6 LES CARACTERISTIQUES DES RESEAUX DE BRAGG :**

- Compatibilité avec les fibres optiques couramment utilisées dans les réseaux de télécommunications.
- Fabrication à faible coût de dispositifs optiques de très grande qualité sélectifs en longueurs d'onde.
- Faible encombrement facile à intégrer dans les systèmes de télécommunications optiques.
- Les réseaux de Bragg n'affaiblissent pas beaucoup le signal à l'insertion.

### **2.7 LES APPLICATIONS DES RESEAUX DE BRAGG :**

Depuis que le réseau de Bragg a vu le jour, ses applications ne cessent d'augmenter d'un jour à l'autre, dans tous les domaines, parmi ces applications on cite :

1

# **2.7.1 Les filtres :**

 Agissant en tant que filtres sélectifs de longueur d'onde, les réseaux de Bragg uniformes de courtes périodes ont été visés la première fois vers des applications de filtrage et de multiplexage.

Le spectre de filtrage peut alors être obtenu, en ajustant la période du réseau et la variation de l'indice de réfraction, pour des rejets élevés des canaux adjacents, formes rectangulaires, multi crête, etc.

Aujourd'hui, les techniques avancées d'écriture des FBGs permettent la réalisation de presque n'importe quelle forme spectrale désirée en contrôlant la réponse de la phase.

Les réseaux de Bragg sur fibres sont donc d'excellents candidats pour les futurs systèmes WDM complexes mais avec des filtres peu coûteux à adapter à cette conception.

Le réseau de Bragg de périodes courtes réfléchit la lumière près de la longueur d'onde de Bragg et demeure transparent pour les autres.

Pour être utilisés dans un réseau, le réseau de Bragg doit s'associer à un autre composant avec plusieurs entrées et sorties pour extraire le signal utile. Généralement ce composent est un circulateur **[18]**.

Un exemple d'application du réseau de Bragg comme filtre optique en association avec un Fabry Pérot<sup>2</sup> est décrit dans cet exemple :

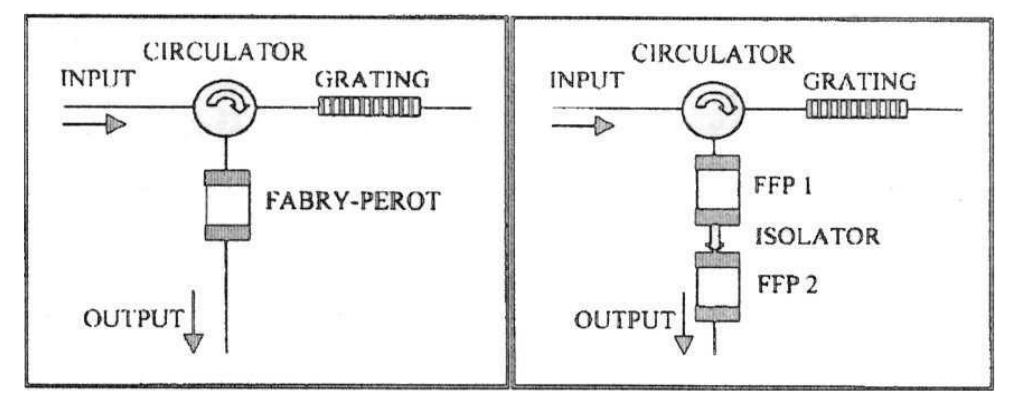

**Figure 2.20: Filtres optiques**

*(a) association d'un réseau de Bragg et d'un FFP (b) association d'un réseau de Bragg et deux FFP*

<sup>2</sup> *Une cavité Fabry-Perot est constituée de deux miroirs plans. La réponse spectrale en transmission de ce type de filtre est constituée de pics régulièrement espacés, dont la finesse dépend de la réflectivité des miroirs. Une impulsion pénétrant dans la cavité sera réfléchie par les miroirs, et reste piégée dans la cavité durant un certain temps. À chaque aller-retour, une certaine portion de l'énergie de l'impulsion s'échappe de la cavité, jusqu'à l'épuisement complet de cette énergie.* 

Un filtre basé sur un réseau de Bragg imprimé sur fibre, un circulateur optique et un Fabry pérot est décrit sur la figure (2.20) : le signal d'entrée est réfléchi par le FBG est dirigé à travers le circulateur vers le Fabry pérot. Donc le filtre global consiste en la mise en cascade de deux filtres indépendants, chacun est caractérisé par sa propre fonction de transfert : TFBG(f) et TFPP(f) et la fonction de transfert global est :

 $T(f) = TFBG(f)$ . TFPP $(f)$ 

Afin d'assurer une bonne sélection du canal il faut respecter la condition suivante :

BWG<FSR (figure 2.21 et figure 2.22)

BWG et FSR bande passante du réseau de Bragg et du Fabry pérot respectivement.

On peut utiliser un réseau de Bragg apodisé pour réduire les lobes secondaires du filtre.

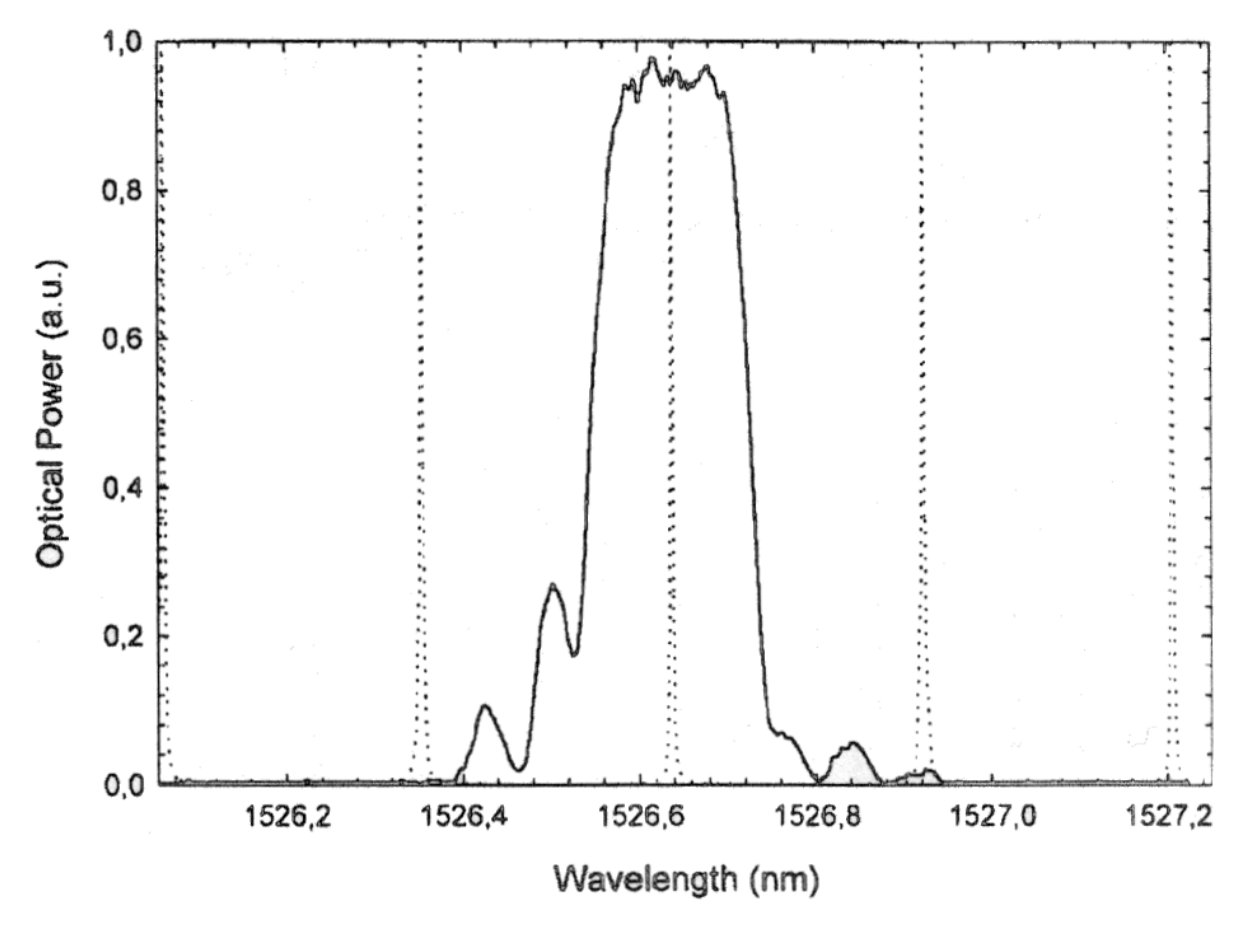

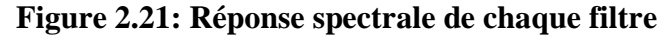

*Le réseau de Bragg ligne continue, Le FFP ligne pointillé*

# **2.7.2 Multiplexage et démultiplexage en longueur d'onde**

Le multiplexage en longueur d'onde WDM (Wavelength Division Multiplexing) est une technique utilisée en communications optiques qui permet de faire passer plusieurs [ondes](moulin://encyclopedia/fr/Onde) de [longueur d'onde](moulin://encyclopedia/fr/Longueur_d%27onde) différentes sur une seule [fibre optique,](moulin://encyclopedia/fr/Fibre_optique) en les mélangeant à l'entrée à l'aide d'un multiplexeur (MUX), Le WDM sépare chaque canal de 0.8 nm et le DenseWDM de 0.2 nm , et en séparant les différentes ondes à la sortie au moyen d'un démultiplexeur (DEMUX).On peut réaliser un MUX en utilisant plusieurs ports d'entrée(figure 2.23) , chaque ports laisse passer une seule longueur d'onde en utilisant un réseau de Bragg à pas variable «chirpé », et à l'aide d'un circulateur optique (coupleur) on les fait passer dans une seule fibre optique.

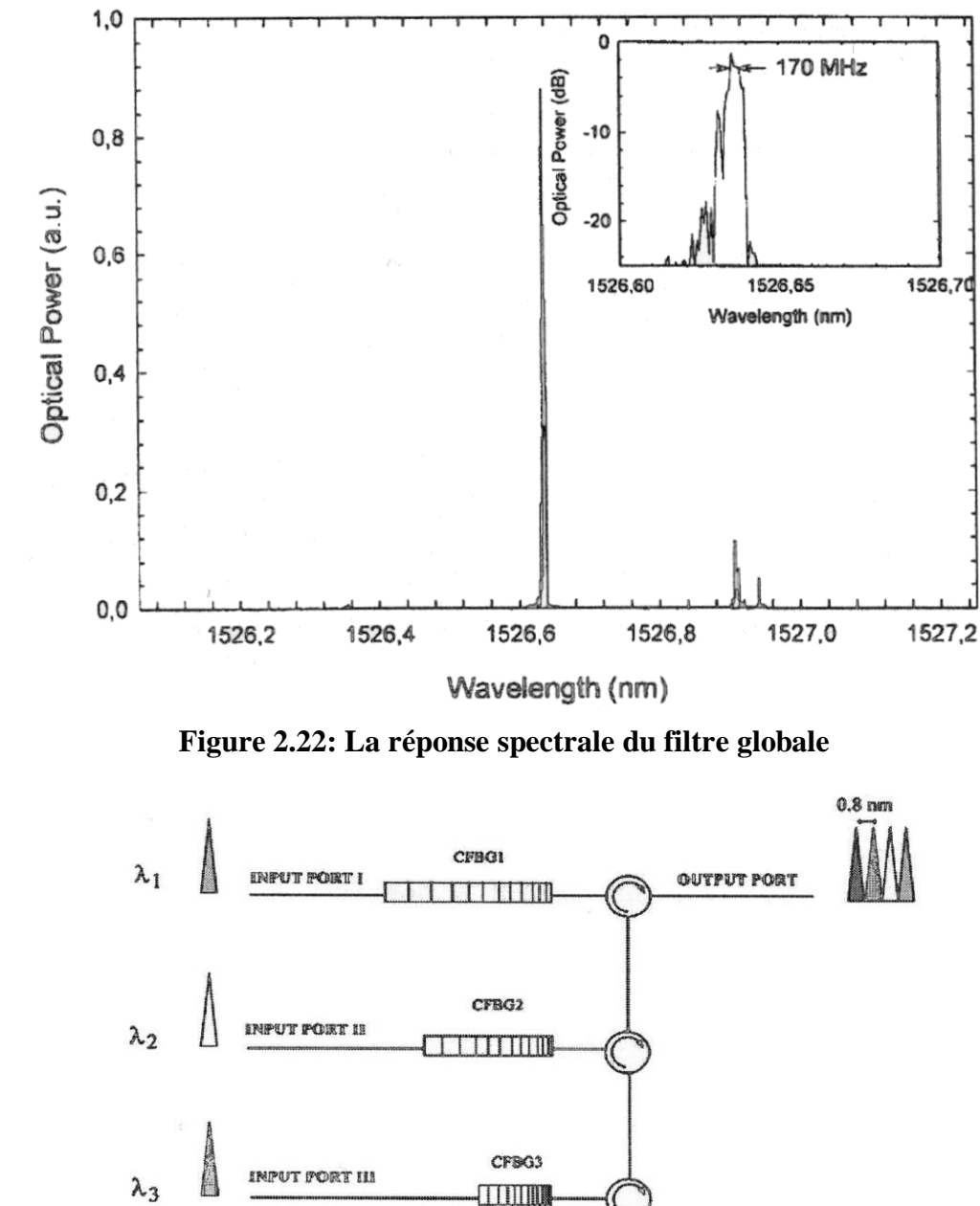

**Figure 2.23: Configuration d'un multiplexeur optique à l'aide des réseaux de Bragg**

INPUT PORT IV

 $\lambda_A$ 

A la sortie on fait l'opération inverse, le démultiplexage, on dispose de plusieurs ports de sortie, chaque port contient un circulateur et un réseau de Bragg qui laisse passer uniquement la longueur d'onde appropriée (figure 2.24).

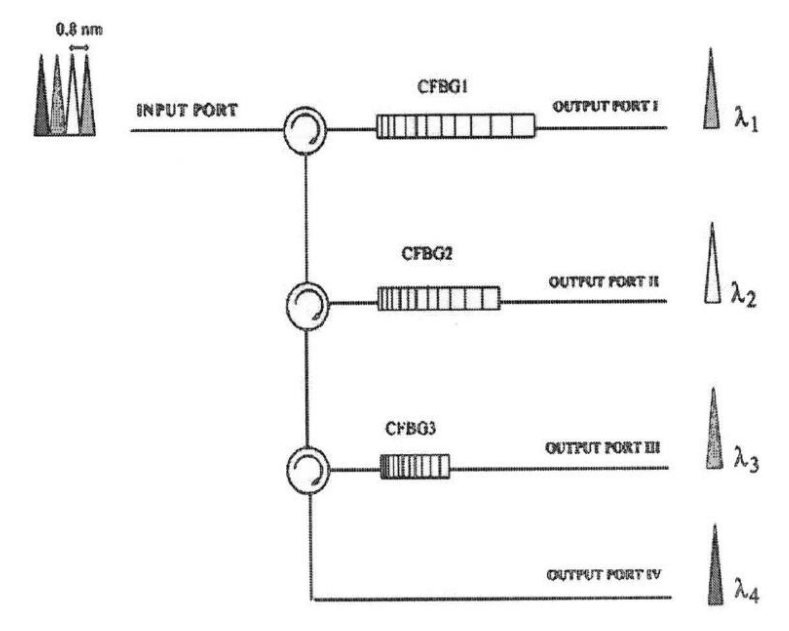

# **Figure 2.24 : Configuration d'un démultiplexeur optique à l'aide des réseaux de Bragg 2.7.3 Compensation de dispersion chromatique :**

Dans une fibre optique monomode, Les différentes fréquences du spectre d'impulsion se propagent à différentes vitesses, ce qui entraîne l'élargissement temporel de l'impulsion surtout dans les systèmes de télécommunication. Pour cela on utilise le réseau de Bragg à pas variable « chirpé » afin de compenser la dispersion chromatique (figure 2.25).

Les grandes longueurs d'ondes sont immédiatement réfléchies tandis que le plus courtes se propagent un peu plus.

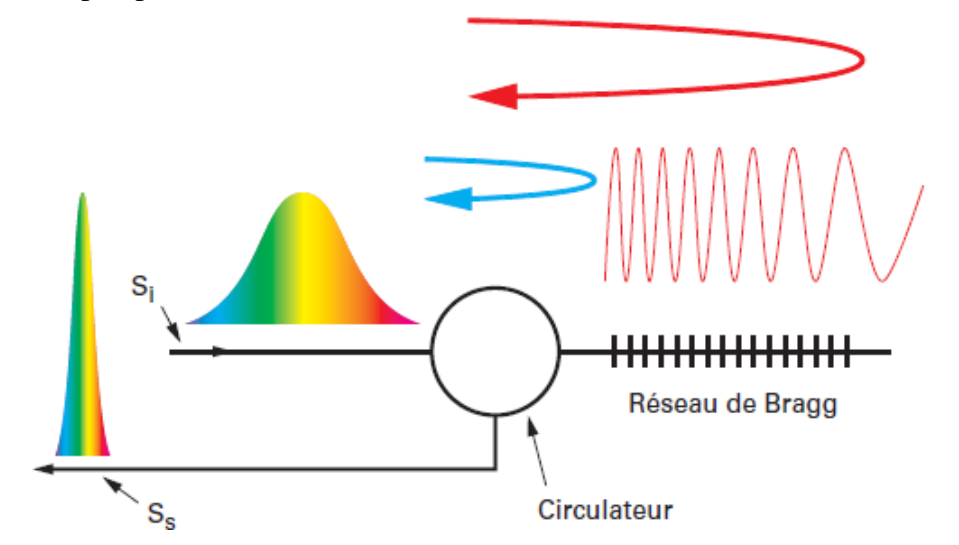

**Figure 2.25: principe de la compensation de la dispersion chromatique en utilisant un réseau de Bragg chirpé**

# **2.7.4 Capteurs à réseau de Bragg :**

De même que dans les applications en télécommunications, les réseaux de Bragg classiques ainsi que ceux à long pas peuvent être rencontrés aussi dans les nouveaux types de capteurs.

Le principe se base sur le fait que les longueurs d'onde à la résonance contenues dans le spectre du FBG sont non seulement sensibles à la période du réseau mais aussi au milieu l'entourant. En effet, ce dernier est caractérisé par un ensemble de paramètres dont on peut citer la température, la contrainte ainsi que l'indice moyen du milieu ambiant du composant. D'ailleurs, le moindre changement dans ces facteurs peut engendrer un décalage des pics des longueurs d'onde de réjection rendant ainsi la condition de couplage non satisfaite sur certaines bandes. Et c'est ce glissement de longueur d'ondes qui est exploité pour en faire les capteurs qui peuvent se classer suivant plusieurs types selon la sensibilité face aux facteurs cités ci-dessus.

Pour réaliser l'équivalent de certains composants électroniques en optique, on aura souvent à placer une association de plusieurs transducteurs de Bragg. Ainsi, on s'est rendu compte qu'en associant deux voire trois réseaux selon une disposition particulière on arrive à concevoir ce que l'on appelle rosette de jauges de déformations. Ce type de composant peut être utilisé comme capteur de contrainte destiné surtout pour des applications industrielles de surveillance de contraintes qui nécessitent une insensibilité aux variations de température.

# **2.7.5 Autres applications**

On peut citer d'autres applications avec des réseaux de Bragg :

Lasers spéciaux à bande étroite.

Codeurs et décodeurs OCDMA :

Le CDMA consiste à étaler le signal dans une large bande passante, jusqu'à le rendre invisible pour les autres utilisateurs qui partagent la même bande passante.

# **2.8. CONCLUSION :**

Dans ce chapitre nous avons donné un bref historique sur les réseaux de Bragg, un petit aperçu sur le couplage de modes puis on a défini ce que c'est un Réseau de Bragg qui est considéré comme une petite perturbation qui produit le couplage entre les modes aller et les modes retour ou entre le mode aller du cœur et le ième mode de la gaine se propageant dans un guide d'onde.

Nous avons ainsi présenté les différents types de réseaux, les différentes techniques de mise en œuvre parmi lesquelles des techniques qui sont encore au stade de la recherche et de l'expérimentation.

Les réseaux de Bragg sont des composants présents dans les systèmes de télécommunications. Leur grande flexibilité et leur conception les rend très intéressants pour des applications adaptées aux besoins de l'utilisateur, telles que la compensation de la dispersion chromatique et le filtrage.

Il apparaît clairement qu'aujourd'hui, les réseaux de Bragg permettent de réaliser plusieurs composants tout optiques tels que les capteurs.

Des travaux se font aujourd'hui pour rendre de plus en plus simple la réalisation pour à la fin arriver à industrialiser le réseau de Bragg.

# *3. Chapitre 3 : Simulation des réseaux de Bragg*

# **3.1 INTRODUCTION :**

Dans ce chapitre on va utiliser le logiciel OptiGrating pour faire la simulation des réseaux de Bragg, ce logiciel qui nous a permis de passer de la théorie à la pratique et d'éclaircir un peu plus la partie réalisation de notre projet. La simulation sera effectuée sur plusieurs échantillons de réseaux afin de mettre en évidence l'effet des paramètres (type, pas, etc.) sur la réponse du filtre.

# **3.2 PRESENTATION DE LOGICIEL OPTIGRATING :**

Pour réaliser la simulation des réseaux de Bragg on a utilisé le logiciel OptiGrating version 4.2.2 conçu par la société OptiWave. (Société canadienne spécialisée dans le design des programmes dans le domaine de photonique).

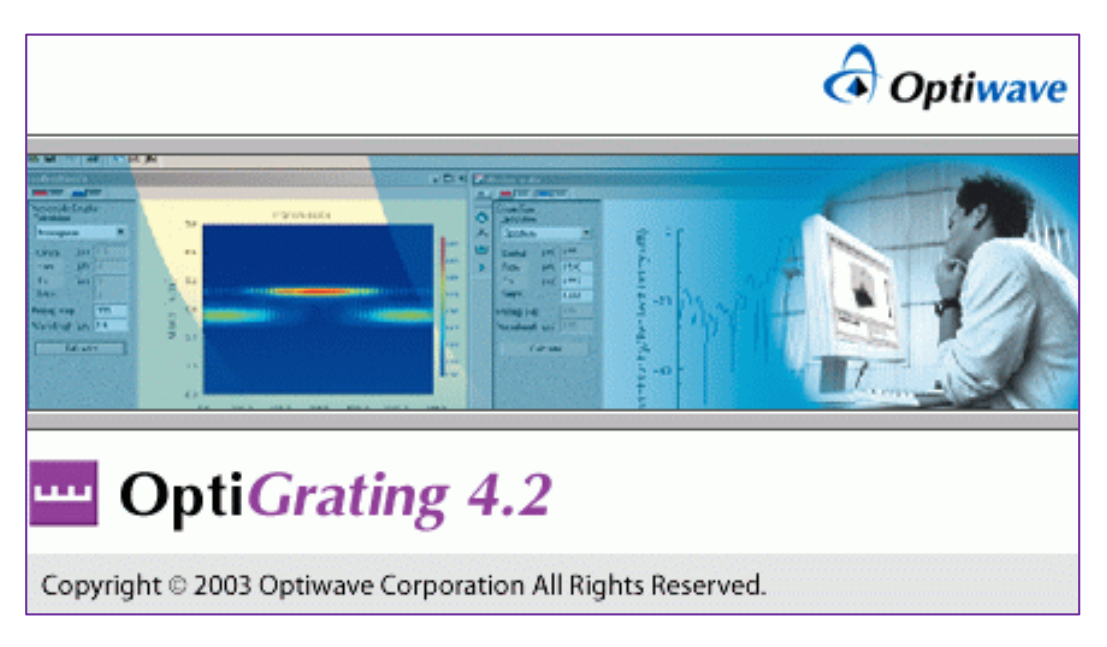

# **Figure 3.1 : Illustration sur l'interface d'OptiGrating.**

OptiGrating est un logiciel qui permet de simuler et tester tous les composants à base de réseaux de Bragg, on cite par exemple :

- $\checkmark$  Les filtres optiques.
- Les capteurs à réseau de Bragg.
- $\checkmark$  Les compensateurs de la dispersion chromatique.
- Insertion et extraction des longueurs d'ondes.
- La Conception de tous les types de réseaux de Bragg.
- $\checkmark$  Le couplage des modes dans une fibre ou bien entre deux fibres.

Lorsqu'on ouvre le logiciel OptiGrating on aura l'interface illustrée par la figure 3.2

Nous avons le choix entre:

- Ouvrir un ancien fichier créé par l'utilisateur.
- Ouvrir un fichier fourni par OptiWave avec le logiciel.
- Ou bien créer un nouveau fichier.

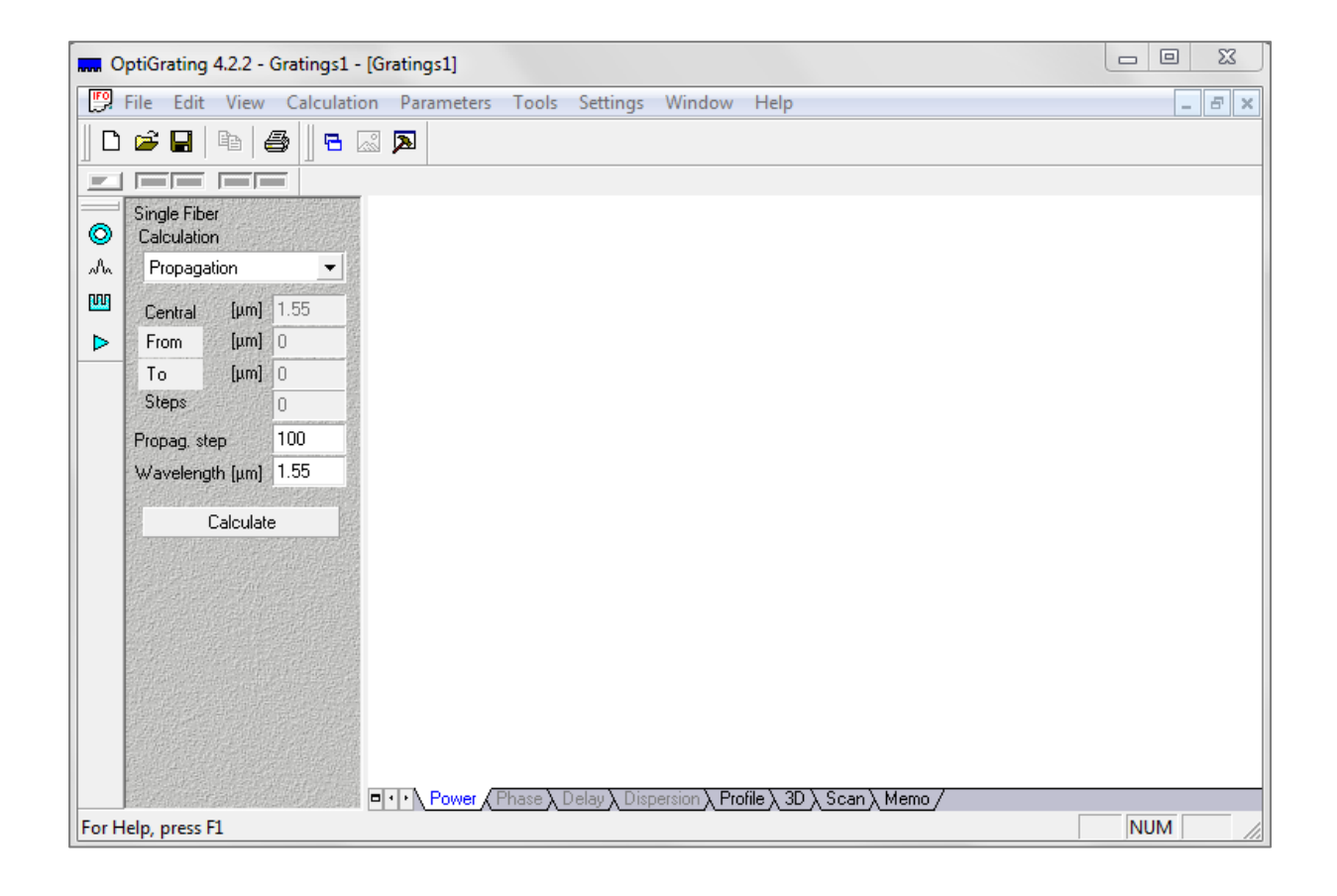

# **Figure 3.2 : L'interface principale d'OptiGrating**

Pour créer un nouveau fichier, on clique sur >> *New*, une fenêtre apparait (figure 3.3) pour choisir le type et le nombre de guides d'onde.

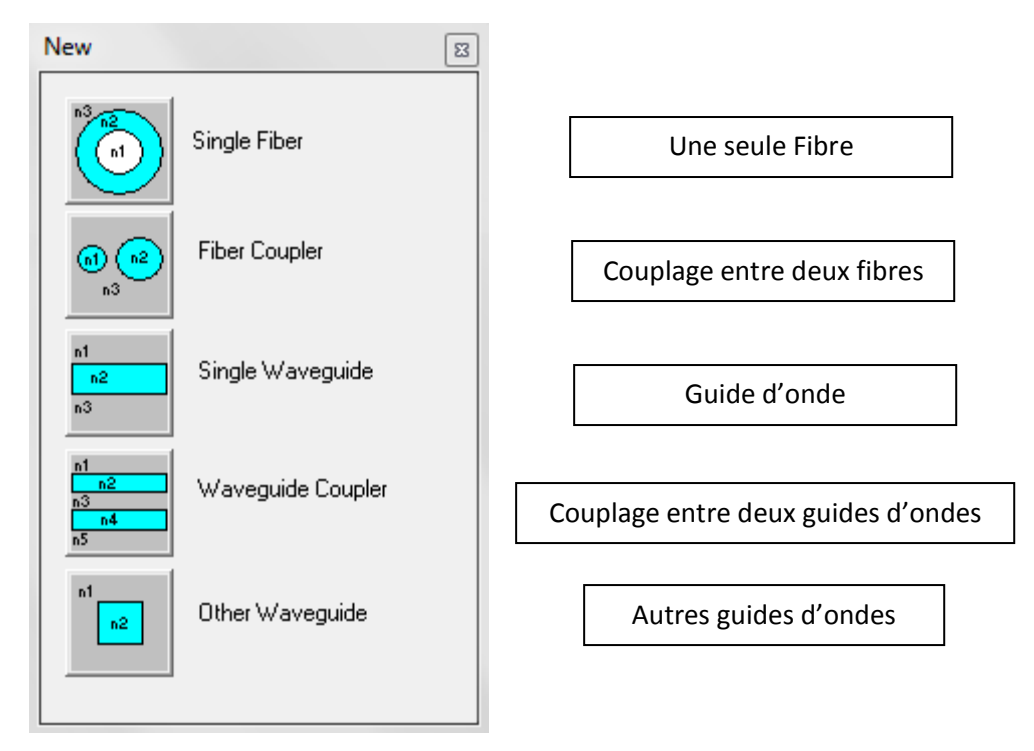

**Figure 3.3 : Fenêtre pour choisir le type de guide d'onde.**

Nous, on ne s'intéresse qu'à une seule fibre, donc on prendra le premier choix.

On clique sur le bouton  $\bigcirc$  pour personnaliser notre fibre optique, une nouvelle fenêtre apparait (figure 3.4).

Cette fenêtre nous permet d'introduire les paramètres physiques de la fibre optique souhaitée :

- Définir les dimensions de notre fibre, le diamètre du cœur et de la gaine.
- Définir la valeur et le profil de l'indice de réfraction et du cœur et de la gaine.
- Importer un profil prédéfini ou bien enregistré auparavant.
- Définir la fréquence de travail de la fibre utilisée.
- Définir la dispersion de la fibre.

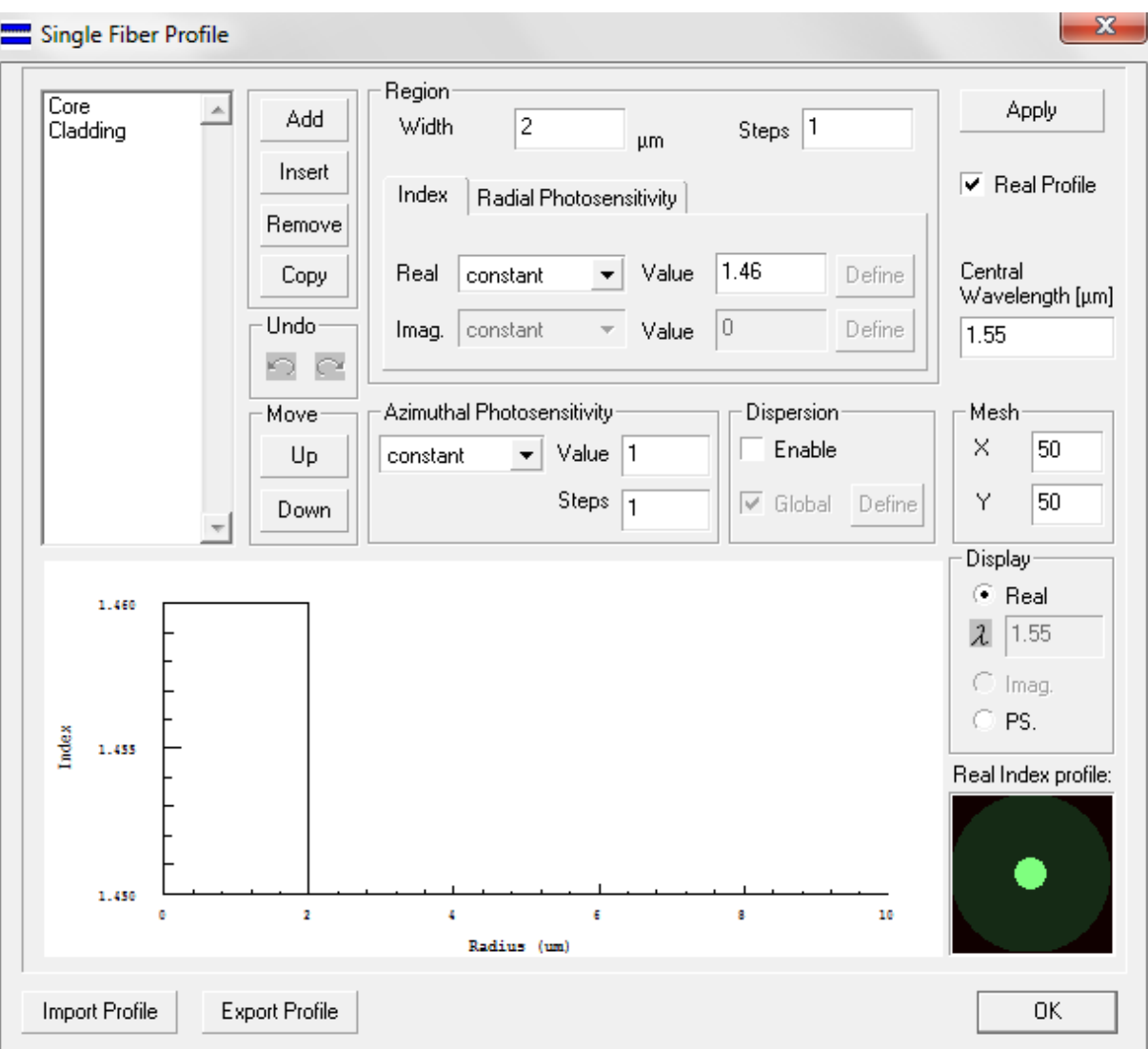

**Figure 3.4 : Personnaliser la fibre optique.**

L'icône  $\sqrt{\Lambda}$  permet de voir et de personnaliser les différents modes propagés dans la fibre optique de travail. (Figure 3.5)

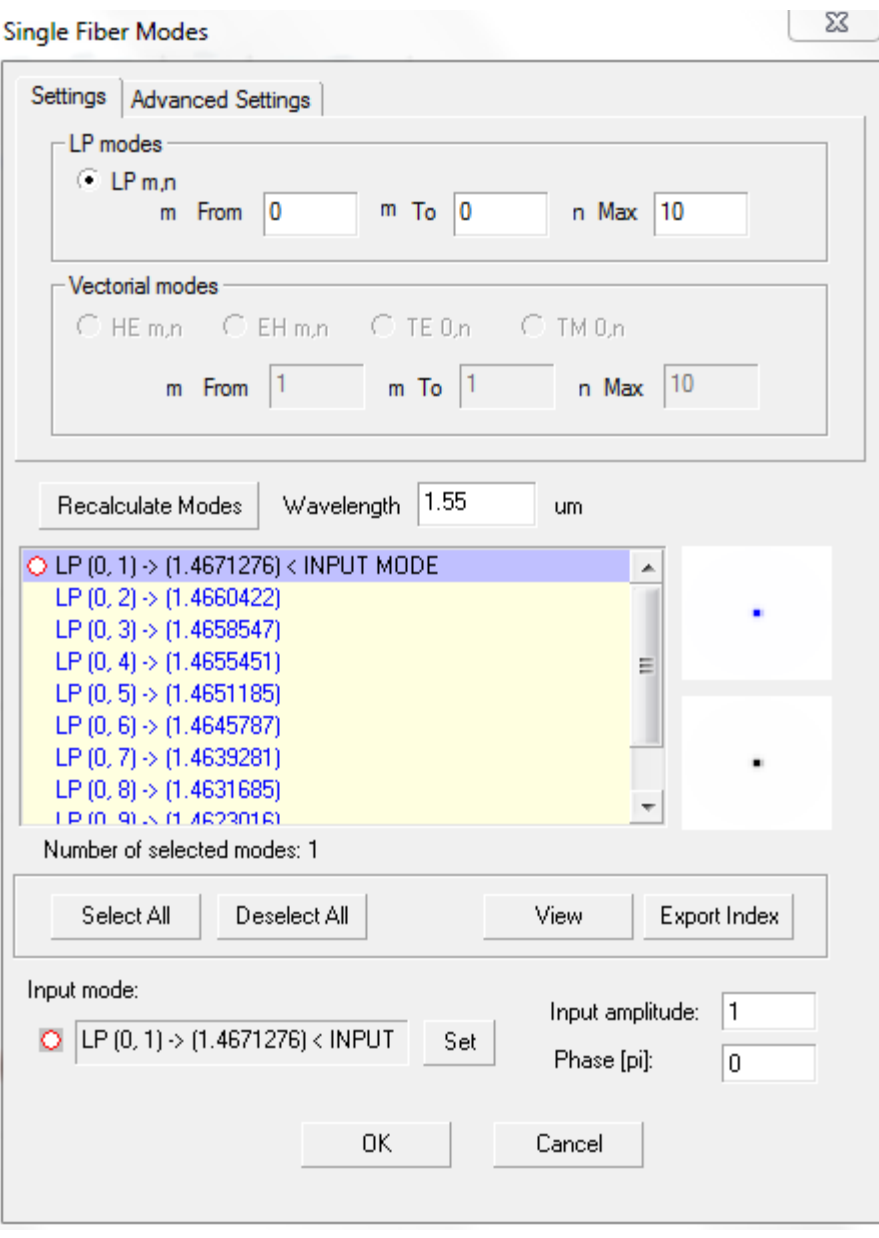

**Figure 3.5 : Personnalisation des modes dans une fibre multimode.**

Après avoir caractérisé la fibre optique, on insert un échantillon du réseau de Bragg en cliquant sur le bouton  $\boxed{m}$ , nous avons aussi la possibilité de créer plusieurs échantillons dans une seule fibre, c'est le cas d'un réseau échantillonné (Figure 3.6).

| <b>Grating Manager</b>                                    |                                                                                                    |        |    |
|-----------------------------------------------------------|----------------------------------------------------------------------------------------------------|--------|----|
| @@rating @P.Shift │ @@opy   X │ ©   ⊙ │ ⊙ U │ /를  ≣ │ │ / |                                                                                                    |        |    |
| Grating<br>2<br>Grating<br>3<br>Grating<br>Grating<br>4   | L = 20000  dn/H = 0.0004  P = 0.5358<br>L = 20000 dn/H = 0.0004 P = 0.5348<br>L = 20000 dn/H = 0.0004 P = 0.5338<br>L = 20000 dn/H = 0.0004 P = 0.5328 |        | 止  |
|                                                           |                                                                                                    |        |    |
|                                                           |                                                                                                    | Cancel | OΚ |

**Figure 3.6 : Créer un ou plusieurs réseaux de Bragg**

Pour personnaliser un réseau on double-clique sur l'échantillon en question, une nouvelle fenêtre apparait (Figure 3.7).

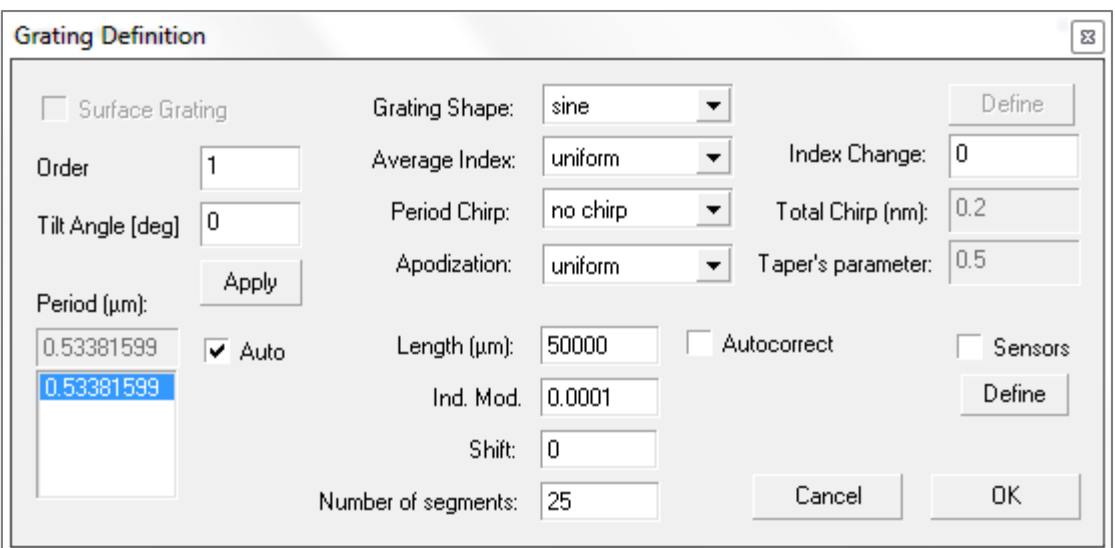

**Figure 3.7 : Personnaliser le réseau de Bragg**

Dans cette fenêtre, nous relevons les paramètres utiles du réseau de Bragg :

- **Le** pas du réseau de Bragg.
- L'indice de réfraction du réseau de Bragg.
- Le nombre de pas du réseau de Bragg.
- **■** Et autres…

Après avoir défini tous ces paramètres (de la fibre optique et du réseau de Bragg), on clique

sur le bouton  $\boxed{\triangleright}$  pour visualiser le résultat :

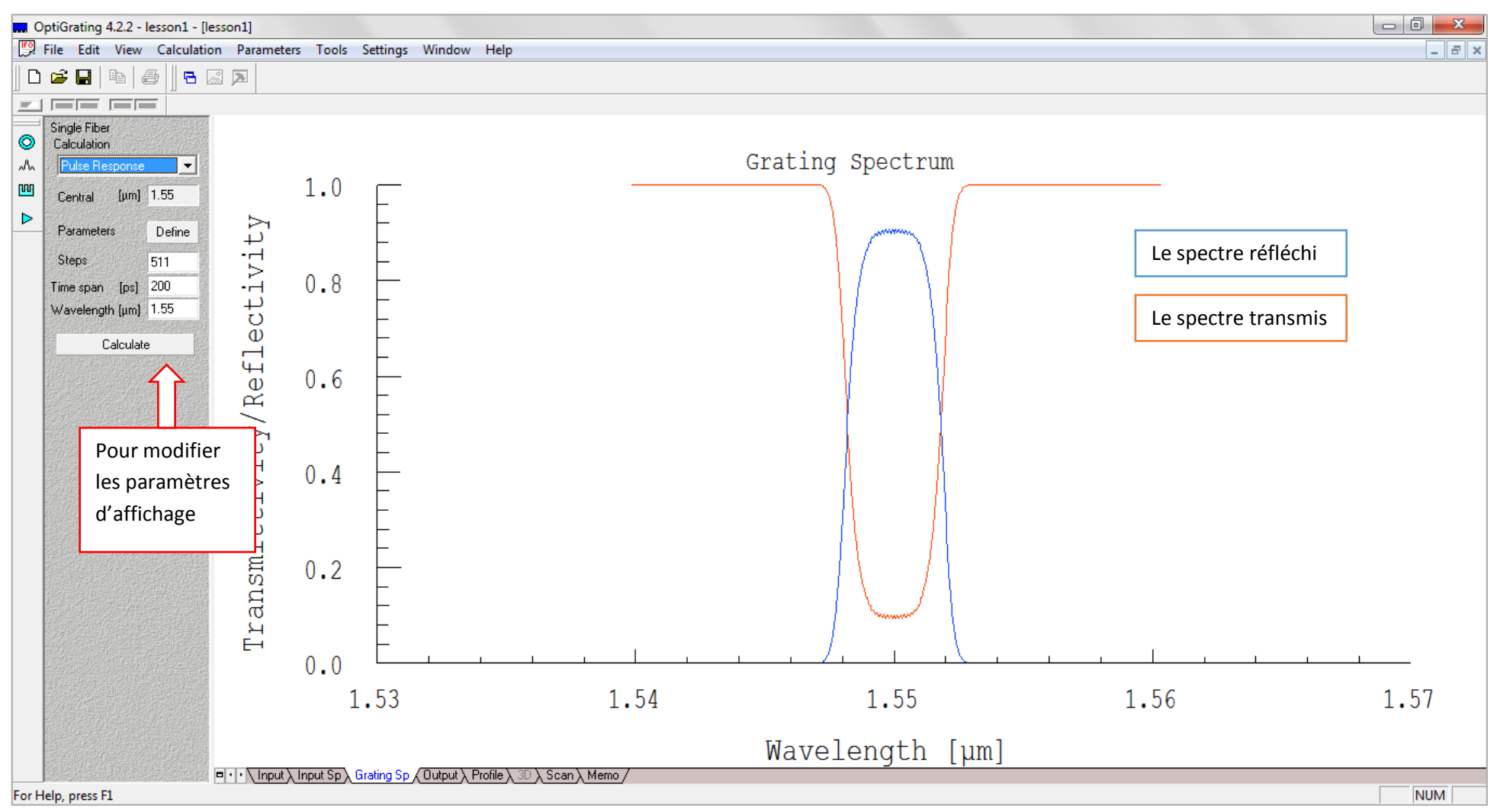

**Figure 3.8 : Le spectre du signal transmis et le spectre du signal réfléchi**

# **3.3 DEFINITION DES PARAMETRES DE LA FIBRE OPTIQUE :**

Dans notre cas, on simule la fibre G652, c'est une fibre optique standard utilisée dans les télécommunications.

On clique sur *>> New* et on choisit le type *Single Fibre* (Une seule fibre).

On introduit les paramètres suivants :

Diamètre du cœur : 9 µm.

Diamètre de la gaine : 125 µm.

L'indice de réfraction du cœur : 1.4695

L'indice de réfraction de la gaine : 1.4645.

Le profil d'indice : constant.

Ces valeurs seront les mêmes durant toute la simulation.

# **3.4 LE RESEAU DE BRAGG A PETIT PAS :**

Pour la simulation des réseaux de Bragg à petit pas on va changer plusieurs paramètres : le nombre de pas et la période qui est de l'ordre du micromètre.

Pour ce faire on change la période et on vérifie la réponse à chaque fois.

On prend les pas suivants : 0.5, 0.6 et 0.7 µm

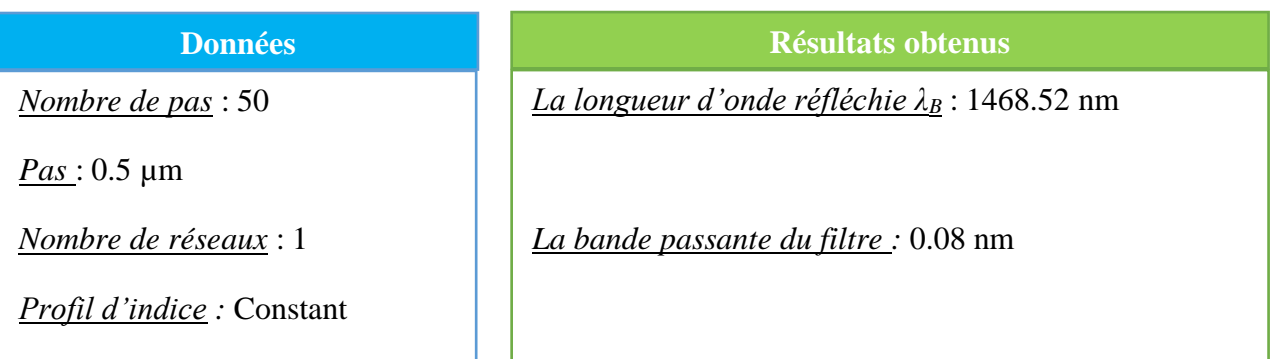

Le calcul de l'indice effectif nous donne :

 $n_{\text{eff}} = \lambda_{\text{B}}/2\Lambda = 1468,52 \text{ nm}/(2\text{x } 500 \text{ nm}) = 1,46852$ 

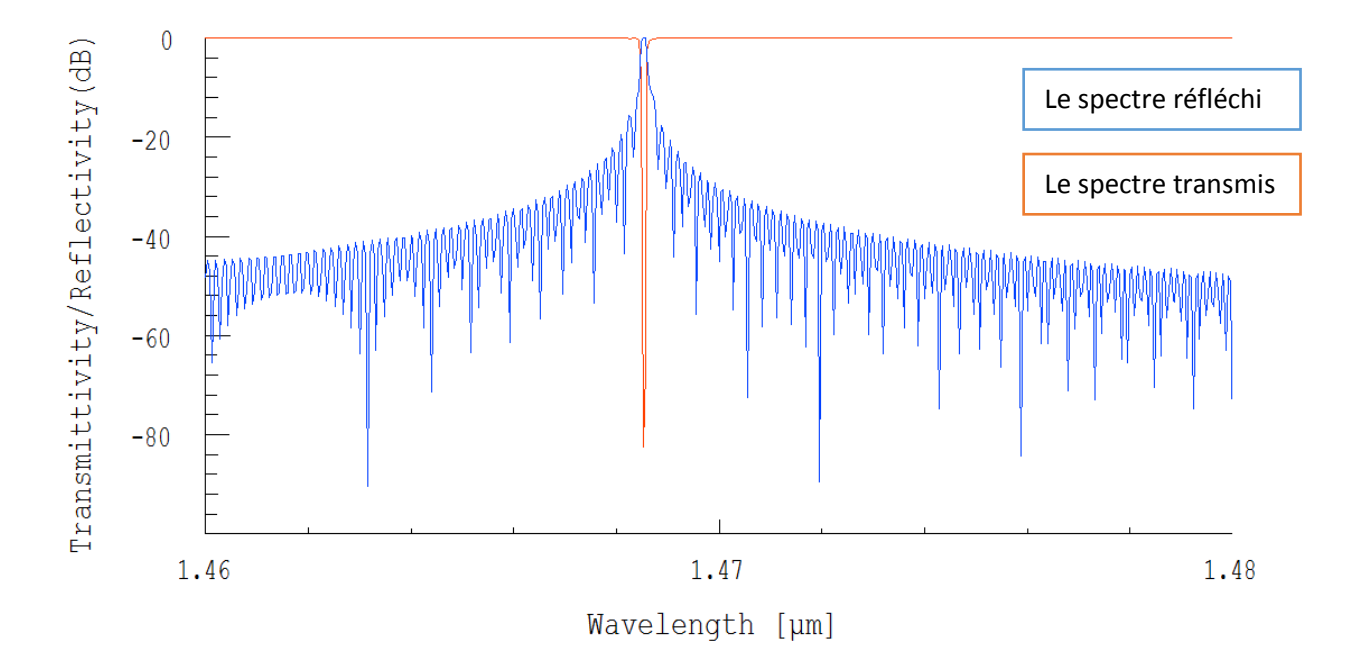

**Figure 3.9 : Le spectre du signal réfléchi et le spectre du signal transmis du réseau : P=0.5 µm.**

Dans ce cas on change le pas et on garde les mêmes paramètres du cas précédent.

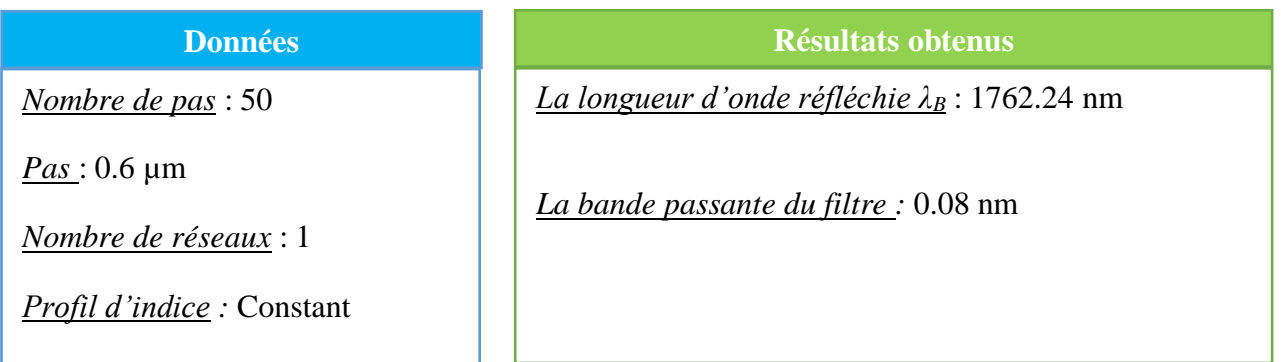

Le calcul de l'indice effectif nous donne :

 $n_{\text{eff}} = \lambda_{\text{B}}/2\Lambda = 1762,24 \text{nm}/(2\text{x} 600 \text{nm}) = 1,46853$ 

On remarque que la valeur de l'indice effectif est constante.

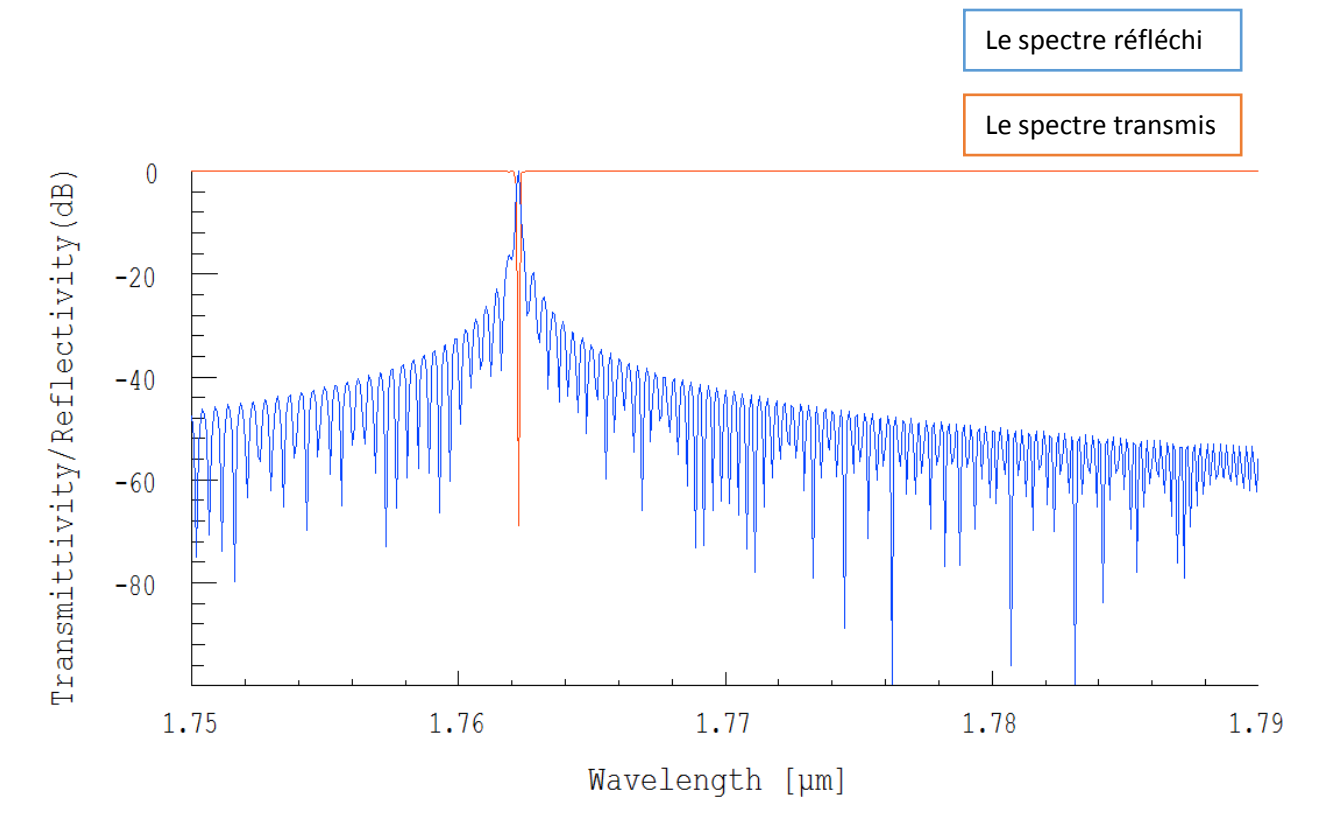

**Figure 3.10 : Le spectre du signal réfléchi et le spectre du signal transmis du réseau : P=0.6 µm.**

Dans ce cas on change le pas et on garde les mêmes paramètres du cas précédent.

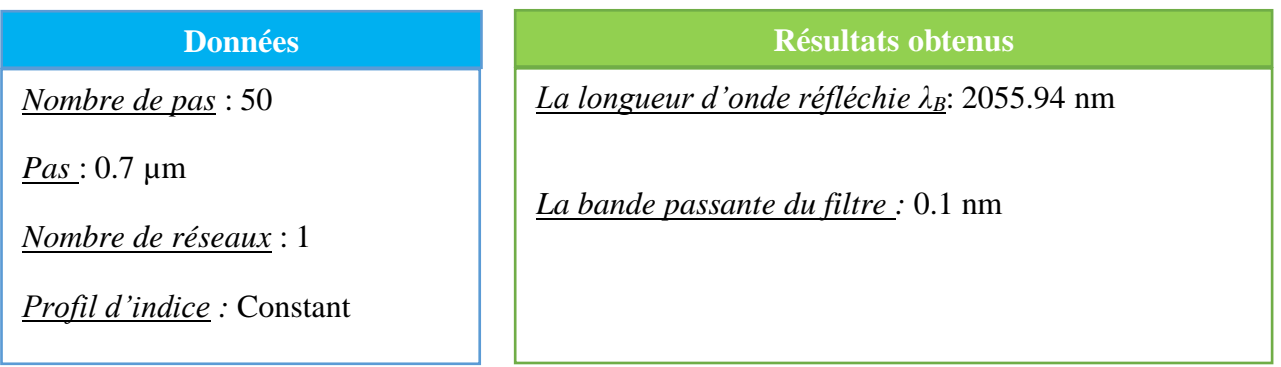

Le calcul de l'indice effectif nous donne :

 $n_{\text{eff}} = \lambda_{\text{B}}/2\Lambda = 2055,94 \text{ nm}/(2\text{x } 700 \text{ nm}) = 1,46852$ 

Nous avons une valeur constante de neff.

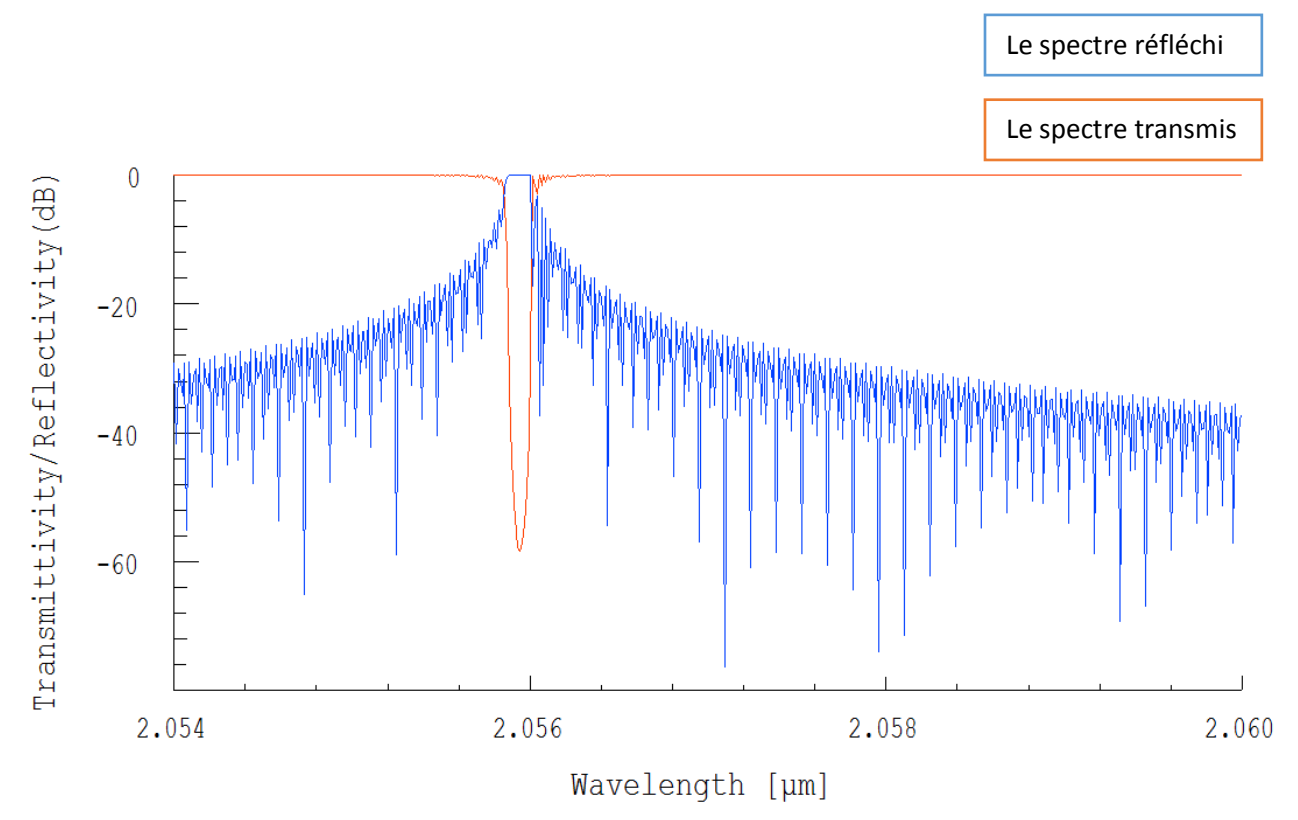

**Figure 3.11 : Le spectre du signal réfléchi et le spectre du signal transmis du réseau : P=0.7 µm.**

Le simulateur nous donne aussi la main de fixer la longueur d'onde réfléchie pour trouver le pas approprié (et c'est plus important pour la conception des filtres) comme le montre les cas suivants :

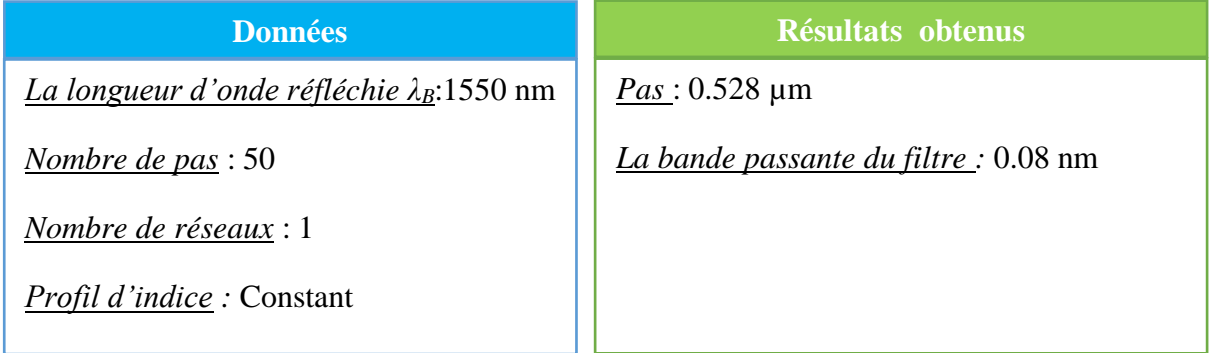

Le calcul de l'indice effectif nous donne :

 $n_{\text{eff}} = \lambda_{\text{B}}/2\Lambda = 1550 \text{nm}/(2 \text{x} 527,73862 \text{nm}) = 1,46853$ 

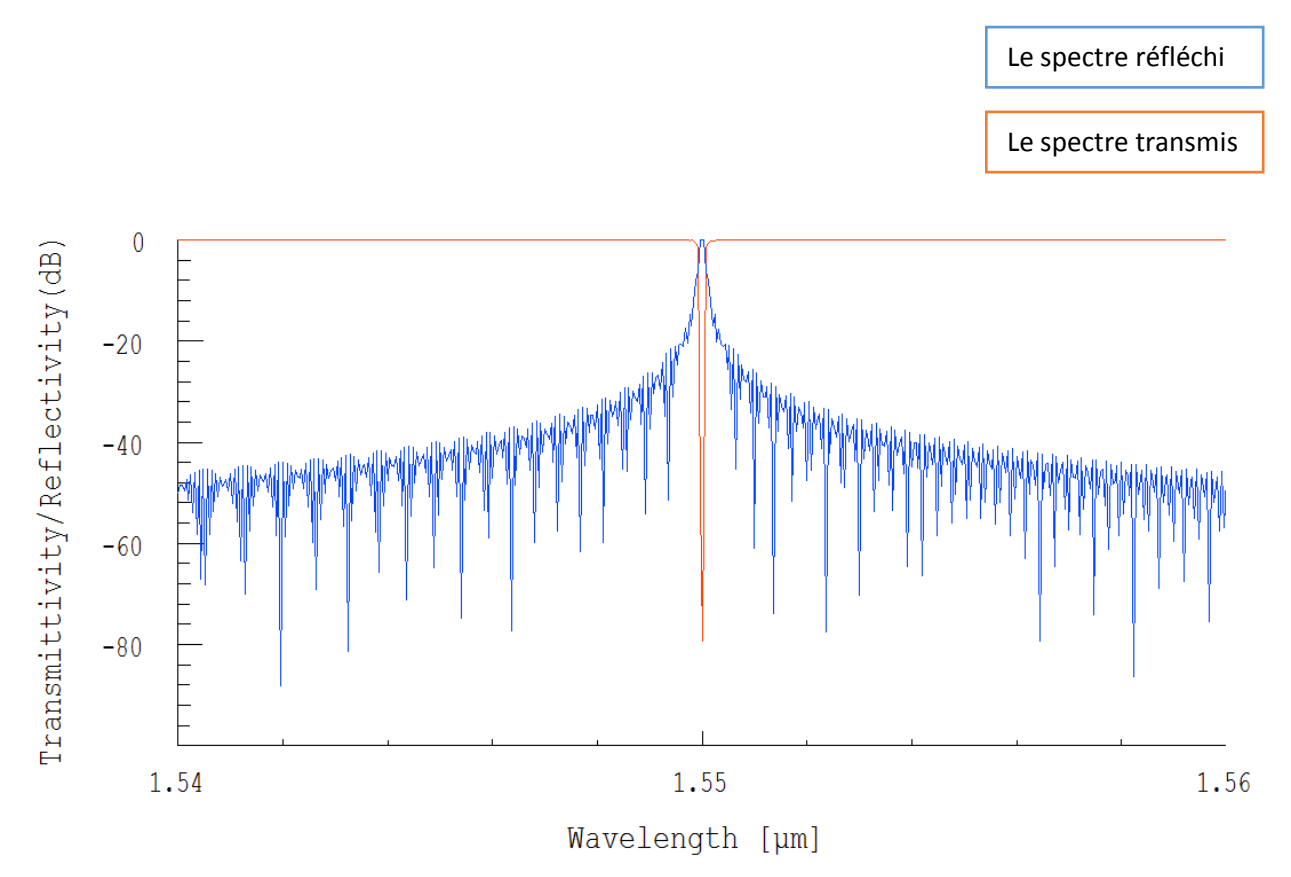

**Figure 3.12 : Le spectre du signal réfléchi et le spectre du signal transmis du réseau pour une longueur de Bragg = 1550 nm.**

Dans ce cas on change le nombre de pas tout en gardant les autre paramètres les mêmes que le premiers précédent.

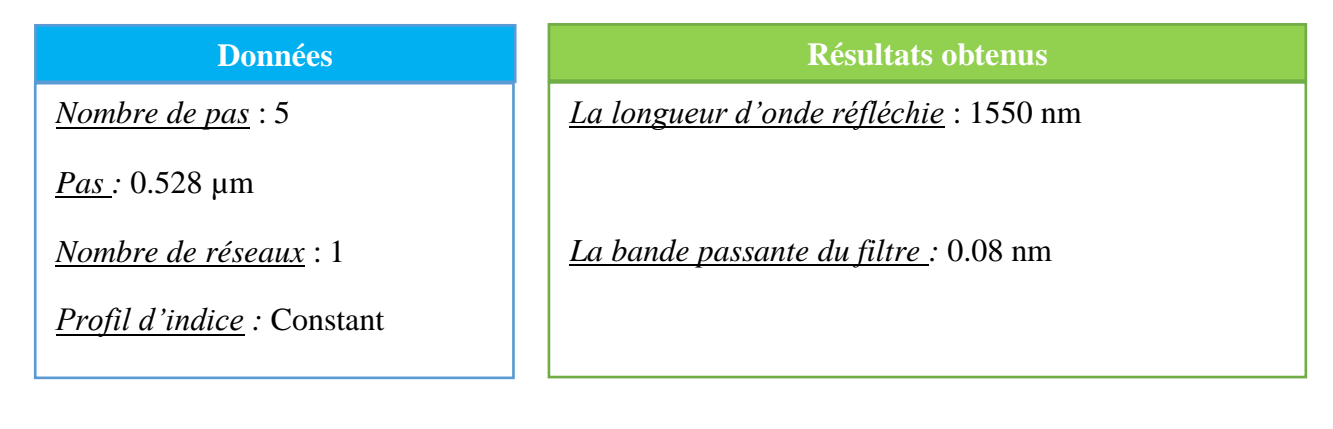

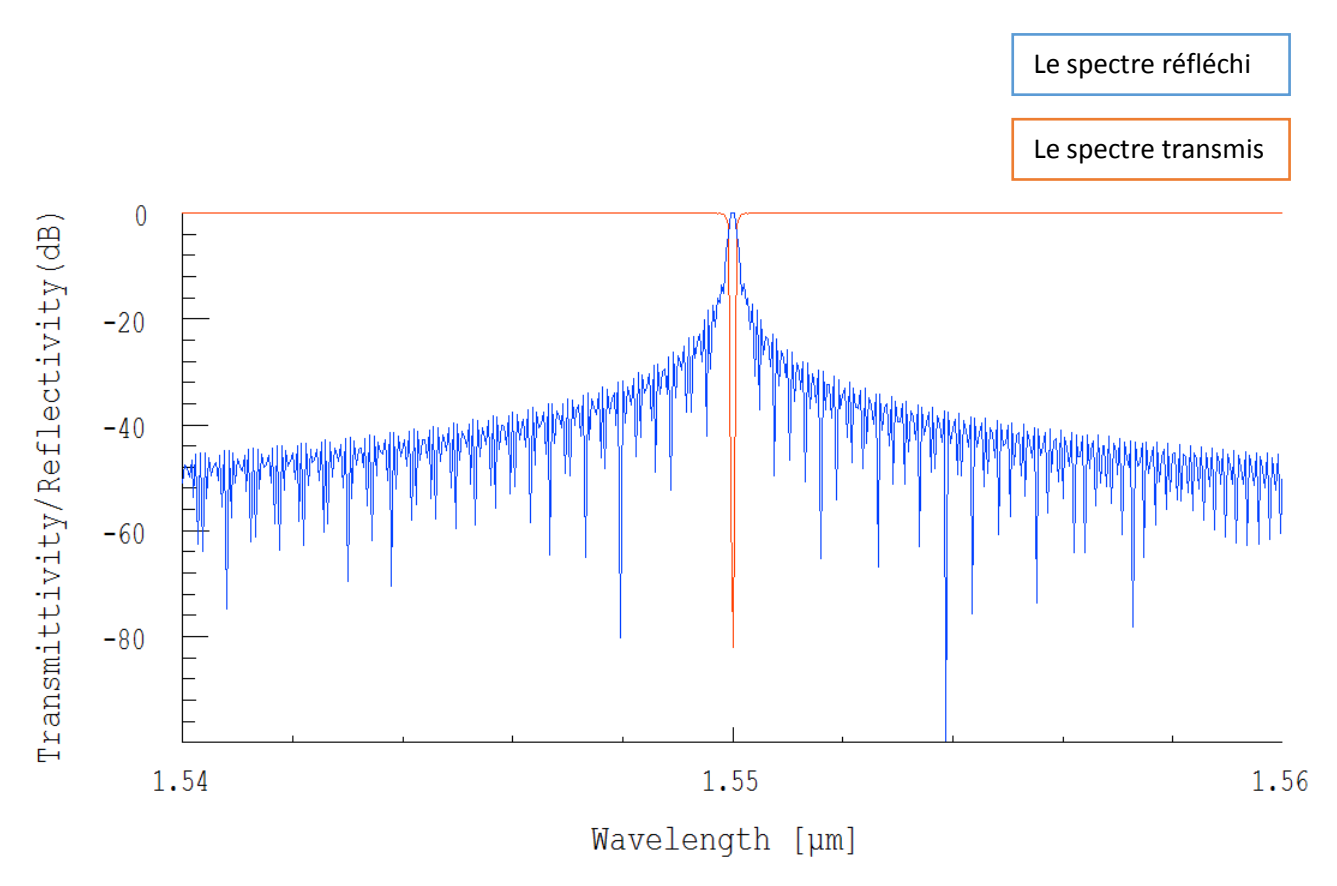

**Figure 3.13 : Le spectre réfléchi et le spectre transmis du FBG : Nombre de pas = 5.**

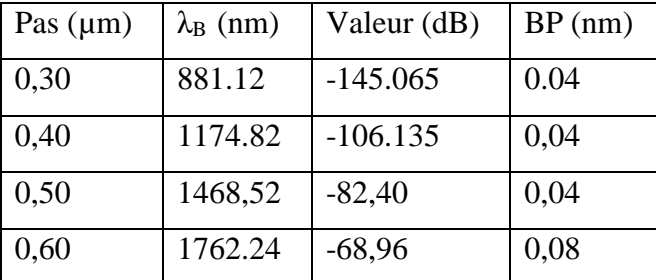

Les résultats des simulations sont récapitulés dans le tableau suivant :

**Tableau 3-1 : Simulations des FBGs à petit pas**

# **Conclusion :**

Nous pouvons dire que lorsqu'on augmente le pas, la longueur d'onde réfléchie augmente ; cela confirme la relation théorique  $\lambda_B = 2$  n<sub>eff</sub> Λ. La vérification nous a donné la même valeur de l'indice de réfraction effectif. De même le nombre de pas n'influe pas sur le signal. En outre nous avons relevé que plus le pas est grand, moins la profondeur de réjection est importante et plus l'amplitude du signal réfléchi est grande. Une autre constatation est que plus le pas est grand plus la bande passante est large. Ce logiciel nous permet en fixant la longueur d'onde on déduit le pas et réciproquement.

# **3.5 LES RESEAUX DE BRAGG A LONG PAS :**

Dans le cas des réseaux de Bragg à long pas on prendra les pas suivants : 200 µm, 450 µm, 600 µm.

**Remarque** : pour les réseaux de Bragg à long pas on ne s'intéresse qu'au signal transmis car le signal réfléchi sera fortement atténué dans la gaine.

On voit bien que le signal réfléchi est presque nul (figure 3.14).

On désactive le signal réfléchi afin de bien visualiser le signal transmis (figure3.15).

Dans ce cas on fixe le pas à 200 µm :

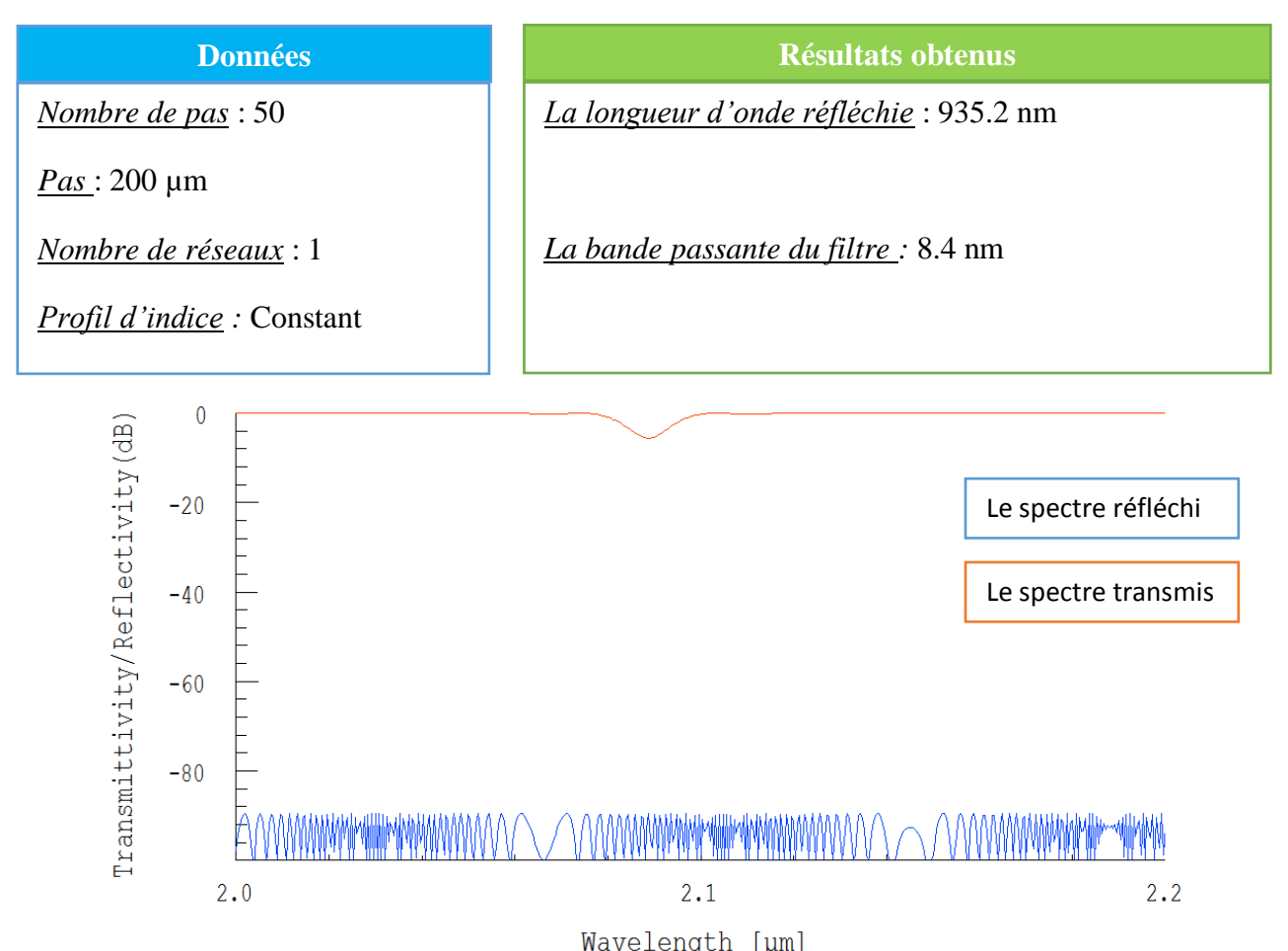

**Figure 3.14: Le spectre réfléchi et le spectre transmis du LPFG : Pas = 200 µm.** 

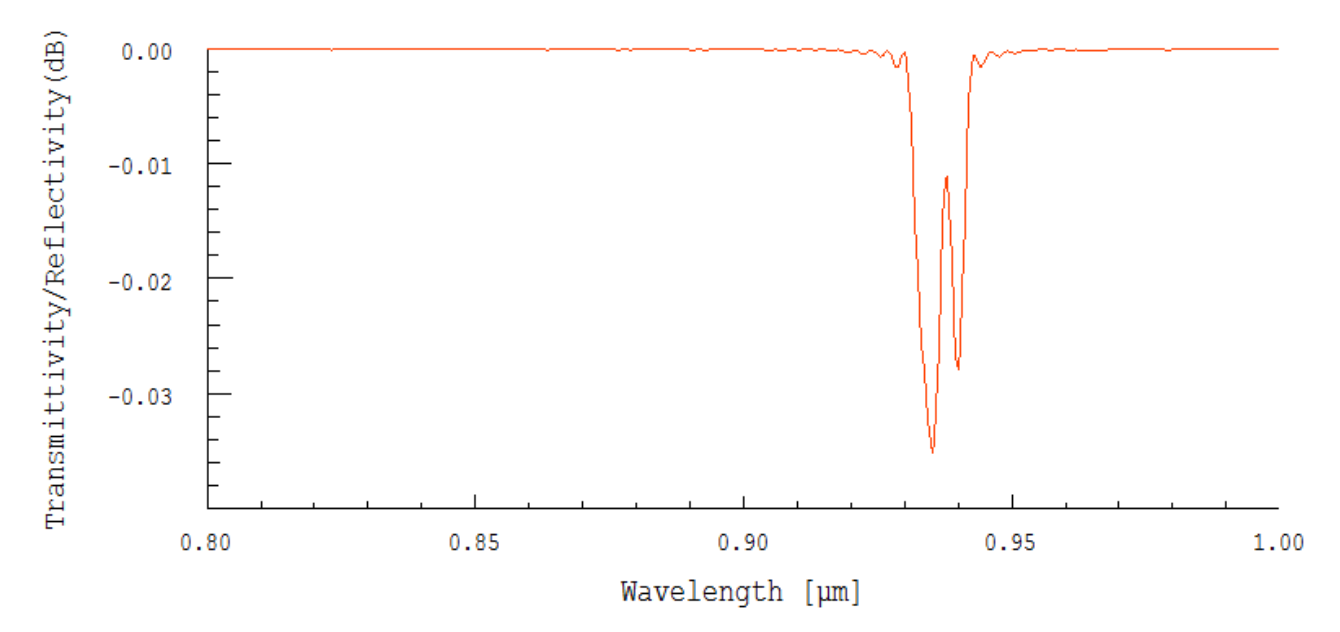

**Figure 3.15 : Le spectre transmis du LPFG : Pas = 200 µm.**
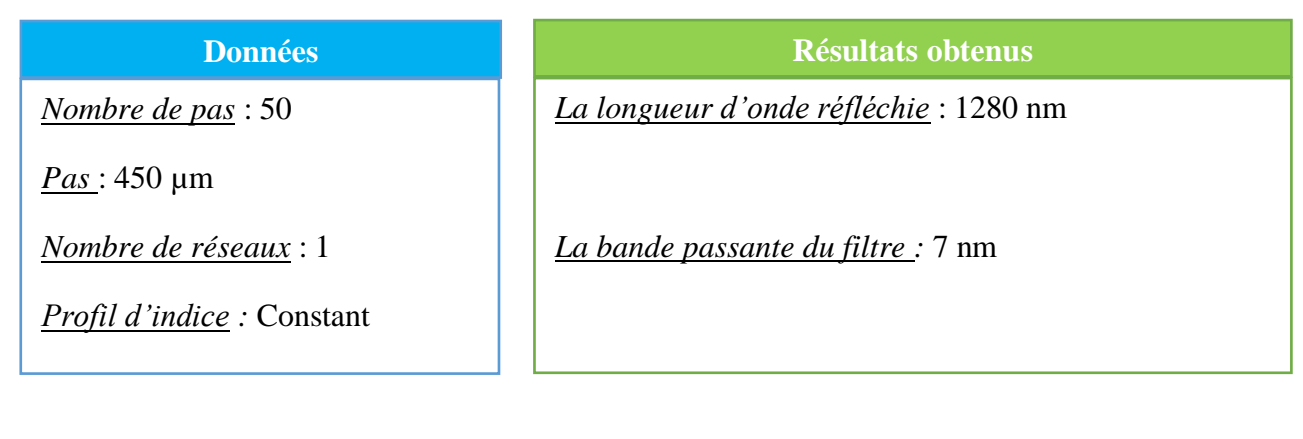

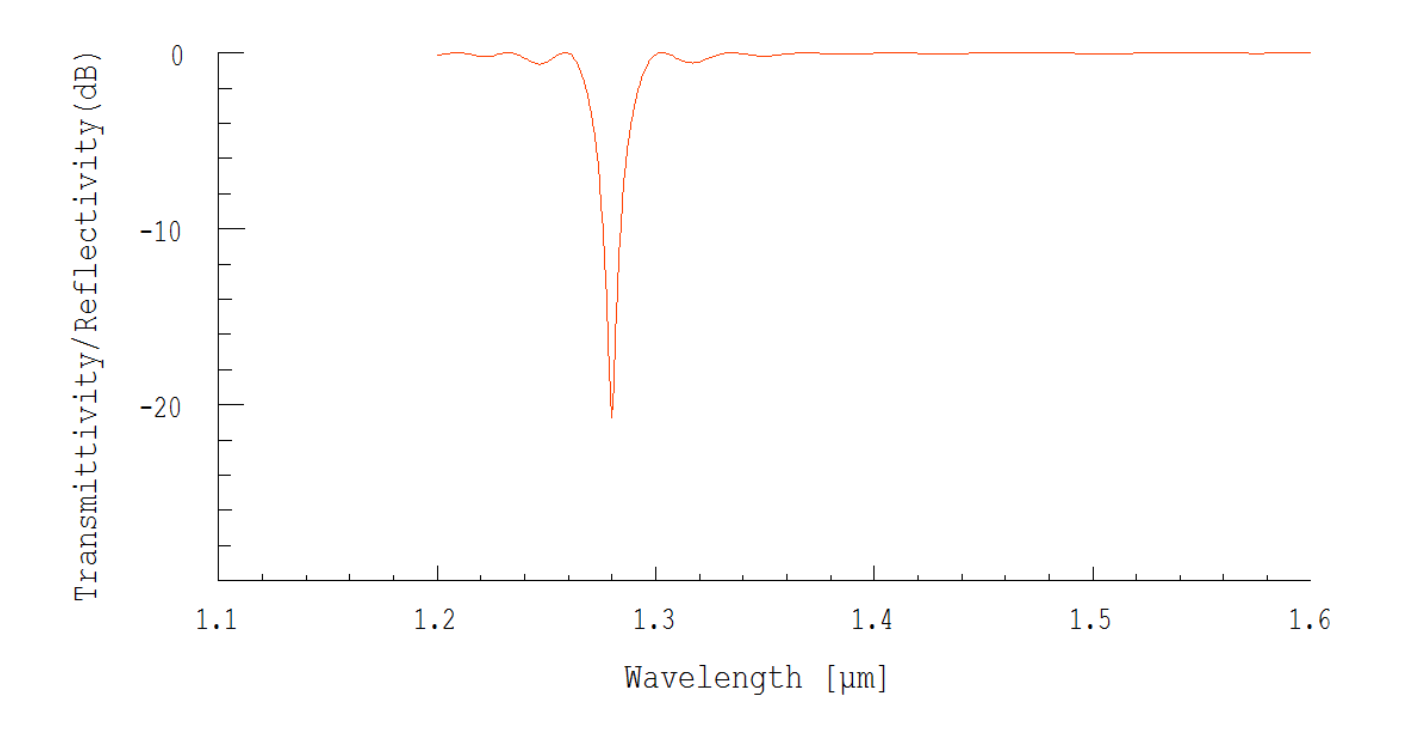

**Figure 3.16 : Le spectre transmis du LPFG : Pas = 450 µm.**

Dans ce cas on change le pas à 600 µm et on garde les autres paramètres.

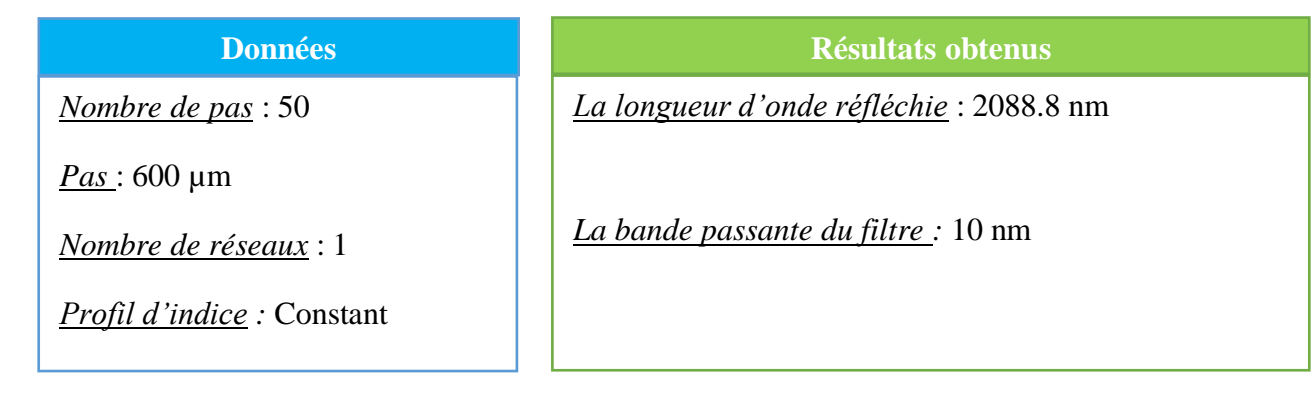

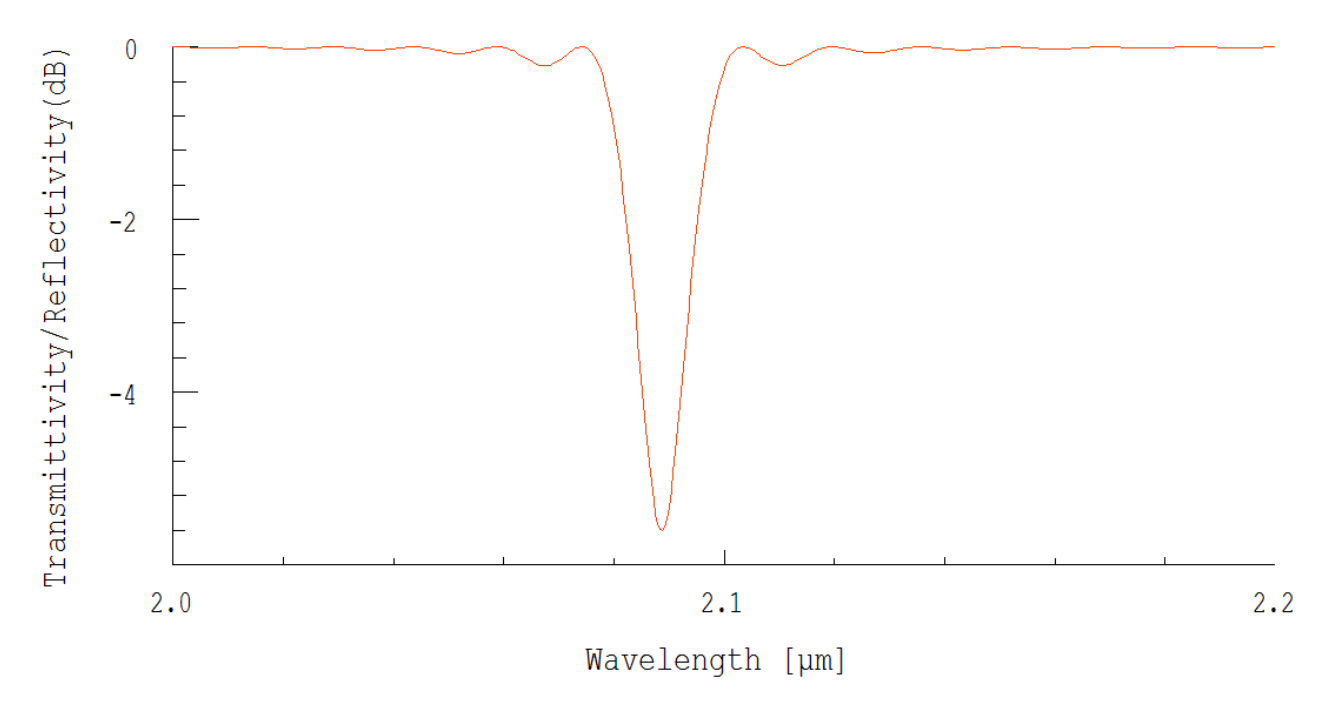

**Figure 3.17 : Le spectre transmis du LPFG : Pas = 600 µm.**

Maintenant on fixe la longueur de Bragg et on cherche le pas approprié

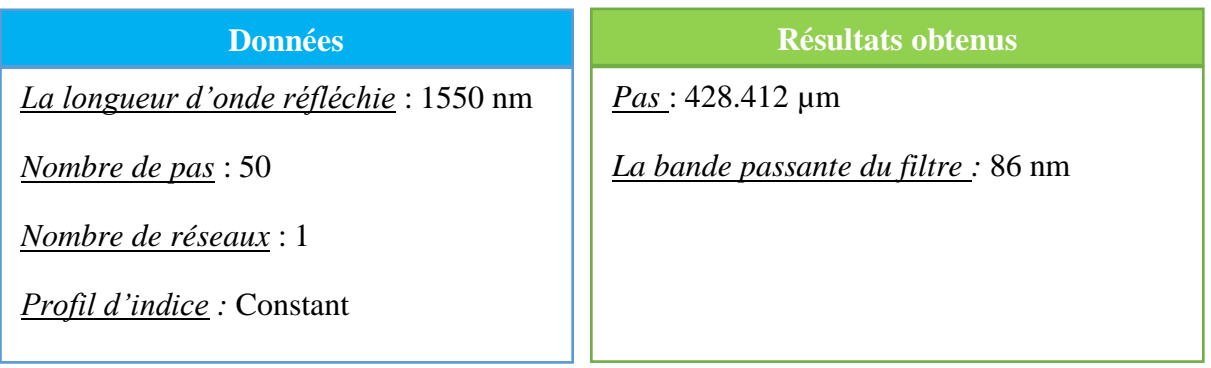

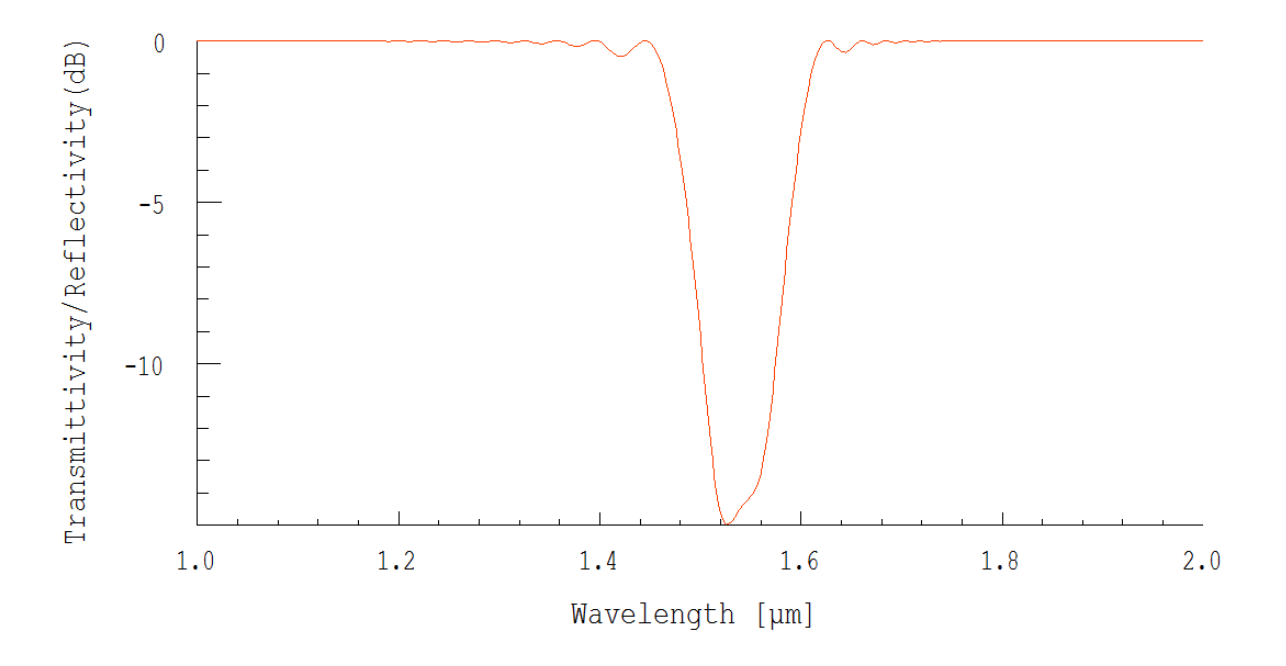

**Figure 3.18 : Le spectre du signal transmis du LPFG pour une longueur d'onde de Bragg = 1526 nm.**

Pour ce dernier cas on change le nombre de pas et on garde les mêmes paramètres que le cas précédent.

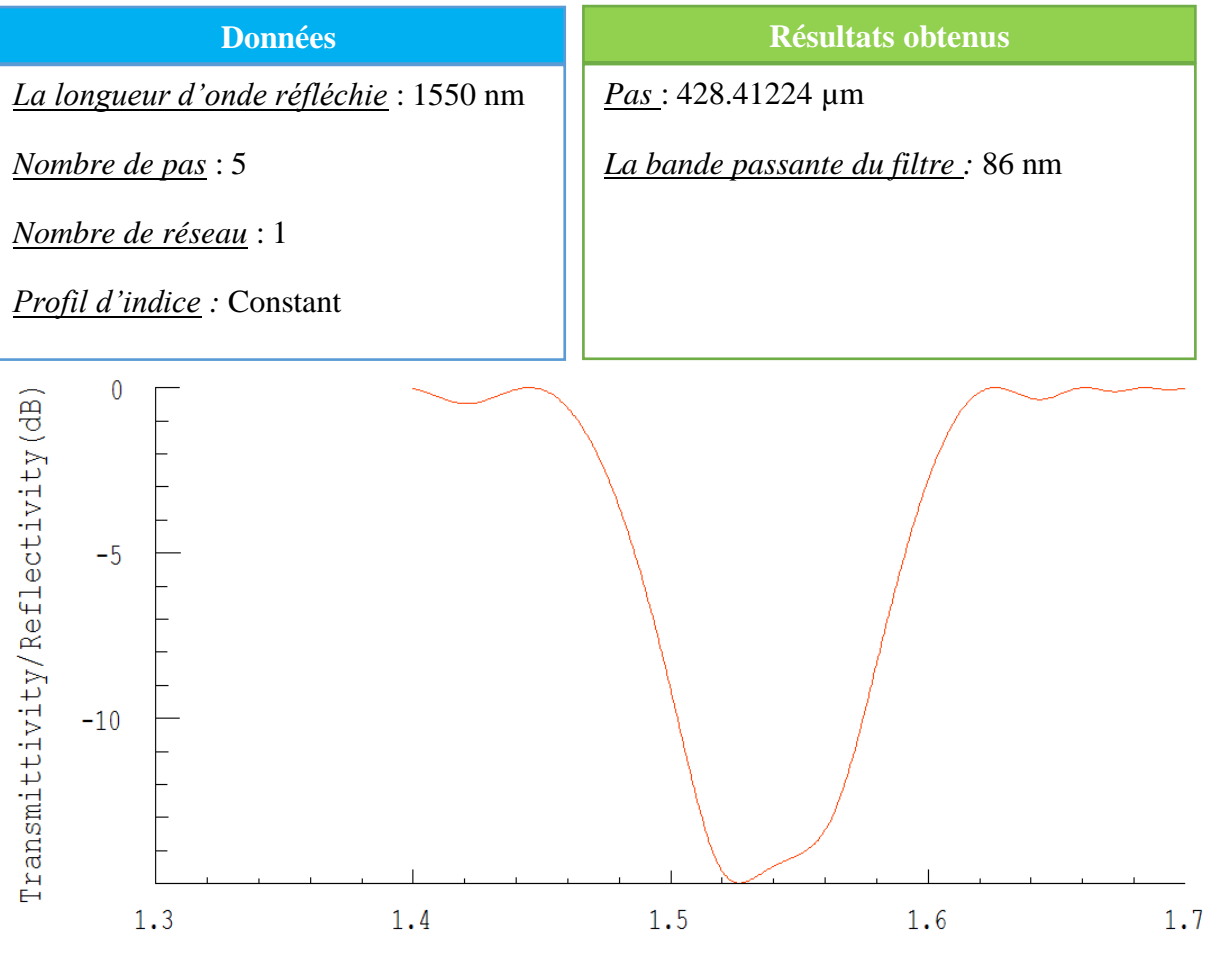

Wavelength [µm]

**Figure 3.19: Le spectre transmis du LPFG, nombre de pas = 5.**

| Pas $(\mu m)$ | $\lambda_{\rm B}$ (nm) | Valeur (dB)  | $BP$ (nm) |
|---------------|------------------------|--------------|-----------|
| 200,00        | 935.2                  | $-0.0351363$ | 8,40      |
| 450,00        | 1280,00                | $-20.7633$   | 7,20      |
| 600,00        | 2088.8                 | $-5.60256$   | 10        |

**Tableau 3-2: Simulations des réseaux de Bragg à long pas.**

### **Conclusions :**

D'après les simulations on peut conclure que :

- Pour les LPFGs le spectre réfléchi sera atténué dans la gaine comme le montre la figure 3.14.
- ◆ Lorsqu'on augmente le pas, la longueur de Bragg augmente.
- $\checkmark$  On ne peut rien conclure concernant la bande passante du filtre.
- $\checkmark$  Le nombre de pas n'influe pas sur le signal transmis.

#### **3.6 LES RESEAUX DE BRAGG CHIRPE :**

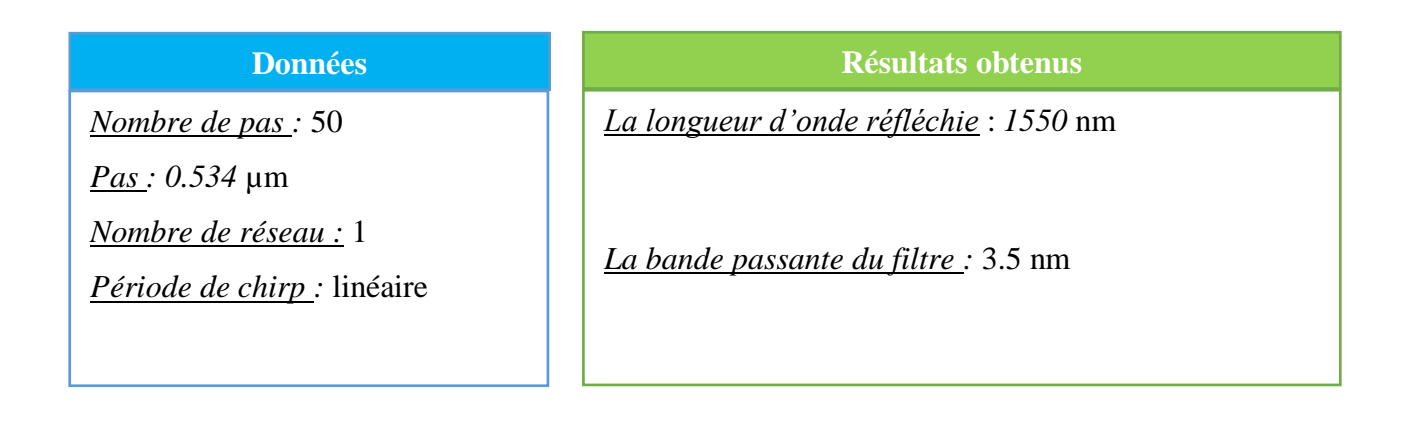

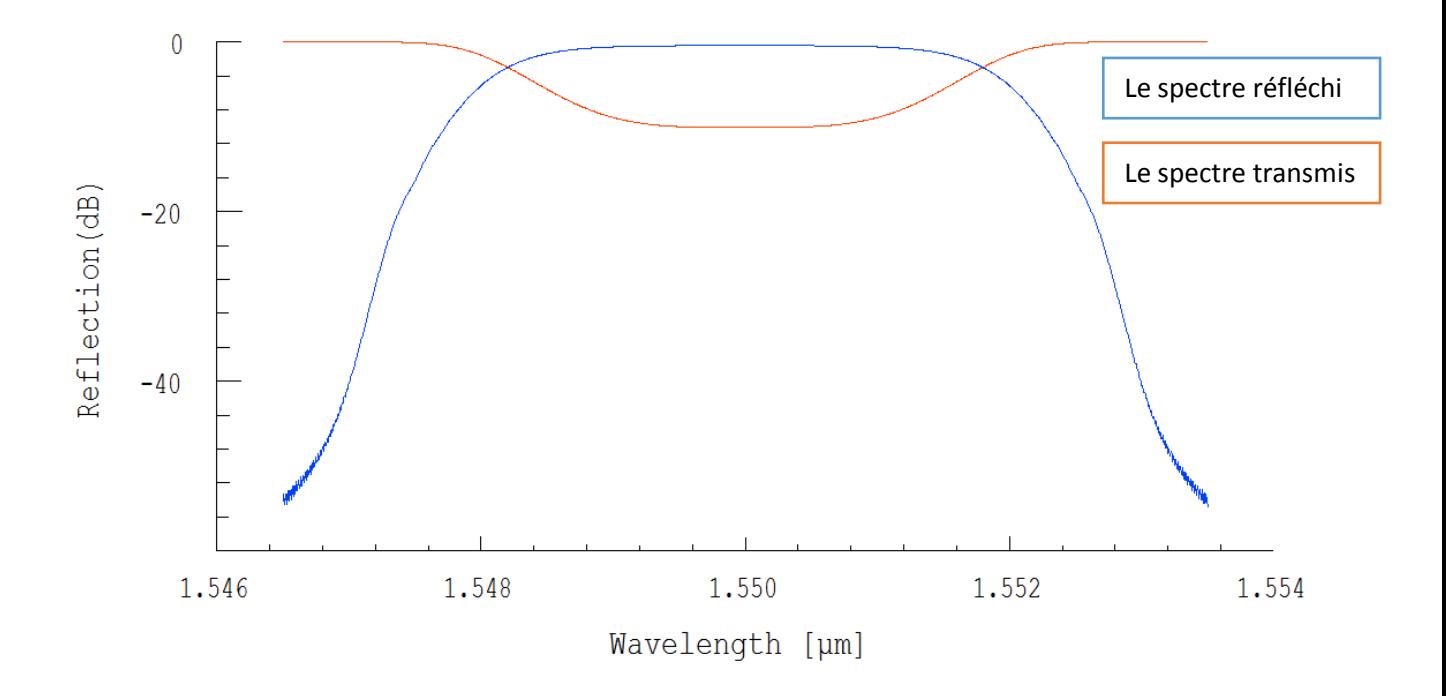

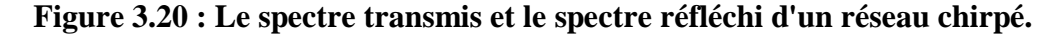

Vu que le pas n'est pas constant, il y aura plusieurs longueurs d'ondes réfléchies d'où l'importante largeur de la bande passante.

Ce type de réseau est utilisé pour corriger la dispersion chromatique car plusieurs longueurs d'ondes n'arrivent pas en même temps, les longueurs d'onde les plus rapides parcourent plus de distance.

#### **3.7 LES RESEAUX ECHANTILLONNES :**

Dans ce type de réseau on insert plusieurs réseaux dans une même fibre optique (figure 3.17) En changeant le pas du réseau à chaque fois.

| <b>Grating Manager</b>                                  |                                                                                                    | х  |
|---------------------------------------------------------|----------------------------------------------------------------------------------------------------|----|
|                                                         | @@rating @P.Shift   @@ODV     □ ○   介 ①   僵   □   /                                                                                                  |    |
| Grating<br>2<br>Grating<br>3<br>Grating<br>4<br>Grating | L = 20000 dn/H = 0.0004 P = 0.5358<br>L = 20000 dn/H = 0.0004 P = 0.5348<br>L = 20000 dn/H = 0.0004 P = 0.5338<br>L = 20000 dn/H = 0.0004 P = 0.5328 |    |
|                                                         | Cancel                                                                                                    | OΚ |

**Figure 3.21 : Insertion de plusieurs réseaux dans une seule fibre.**

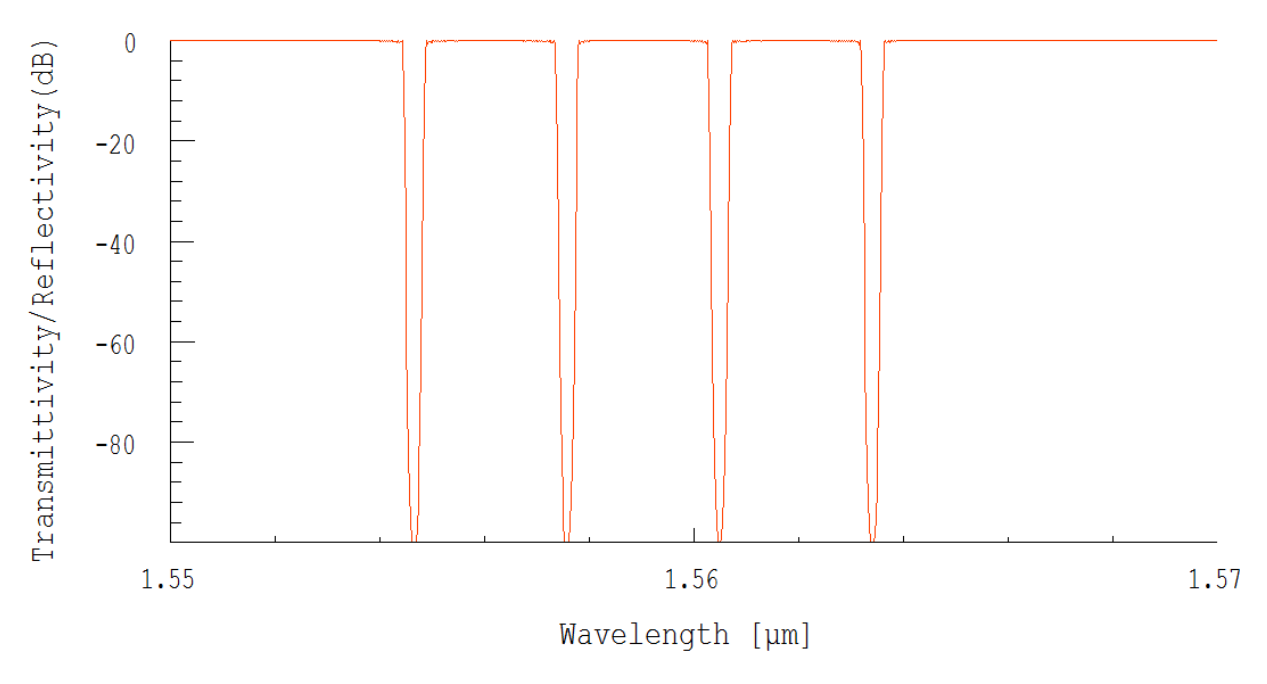

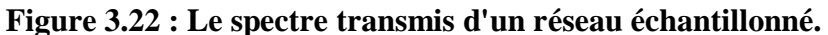

Avec ce type de réseau on a plusieurs filtres coupe-bande sélectifs (pour le signal transmis) et plusieurs filtres passe-bande sélectifs (pour le signal réfléchi).

Ce type de réseau échantillonné est utilisé dans le multiplexage et le démultiplexage en longueur d'onde et aussi dans les capteurs à réseau de Bragg.

### **3.8 CONCLUSION :**

Le logiciel OptiGrating est un outil très important dans la mesure où il nous permet d'effectuer plusieurs essais sans toucher le matériel et de fixer les paramètres à l'avance ce qui va réduire considérablement le temps accordé à l'expérimentation, donc on a pu simuler quelques types de réseaux de Bragg et voir quels sont les paramètres influençant sur leurs réponses. On conclut que le nombre de pas n'influe pas sur le signal réfléchi pour tous les différents types de réseaux de Bragg qu'on a simulé, pour des pas petits si on veut accroitre la largeur de la bande passante on doit utiliser le réseau chirpé.

Et pour la partie réalisation, on choisit un pas qui est environ de 400 à 500 µm pour réfléchir la longueur d'onde 1550 µm émise par la source utilisée.

# *4. Chapitre 4 : partie expérimentale*

### **4.1 INTRODUCTION :**

La partie expérimentale de ce projet consiste en la réalisation et aux tests des échantillons des réseaux de Bragg inscrits dans une fibre monomode (G652).

La réalisation des différents échantillons a été effectuée à l'unité de recherche en électronique à l'Ecole Militaire Polytechnique (EMP) et les tests ont été faits au sein du Centre de Maintenance d'Equipements de transmission (CMET) d'Algérie Télécom.

Dans ce chapitre nous allons présenter le matériel utilisé pendant l'expérimentation, ainsi que le processus de fabrication de réseau de Bragg. Nous adoptons la même démarche pour le test, la présentation du matériel, la méthode suivie et toutes les contraintes et les difficultés rencontrées pendant le travail. Nous présentons les résultats qui seront commentés et expliqués.

### **4.2 LA REALISATION :**

#### **4.2.1 Le matériel utilisé :**

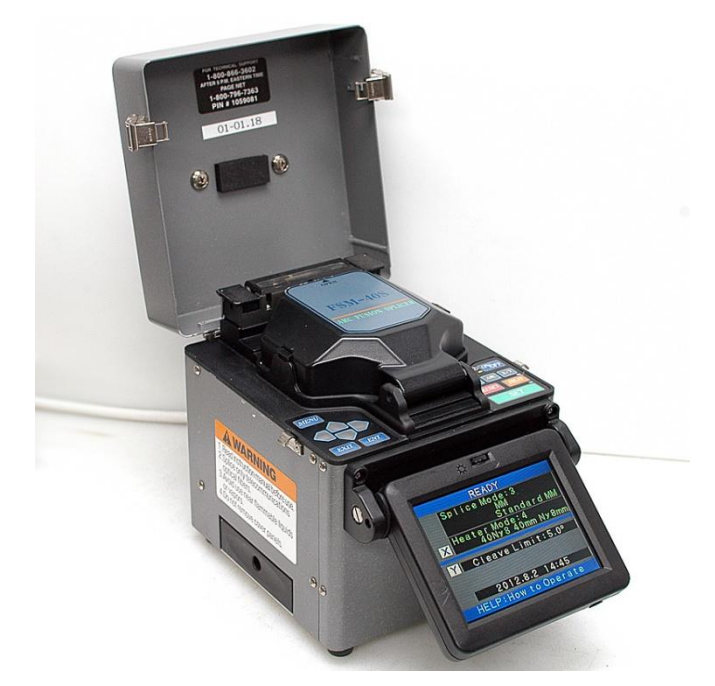

**Figure 4.1 : Soudeuse**

La fonction principale d'une soudeuse optique étant de fusionner deux tronçons de fibre. En effet, elle permet de réaliser des épissures à faibles pertes grâce aux éléments à haute précision dont elle dispose. Ces derniers (principalement les caméras et les moteurs) servent à bien ajuster la position des deux extrémités de la fibre à souder.

Toutefois, cette machine permet à travers ses électrodes (figure 4.2) de créer des décharges électriques qui permettent d'engendrer des déformations physiques dans la partie de fibre exposée.

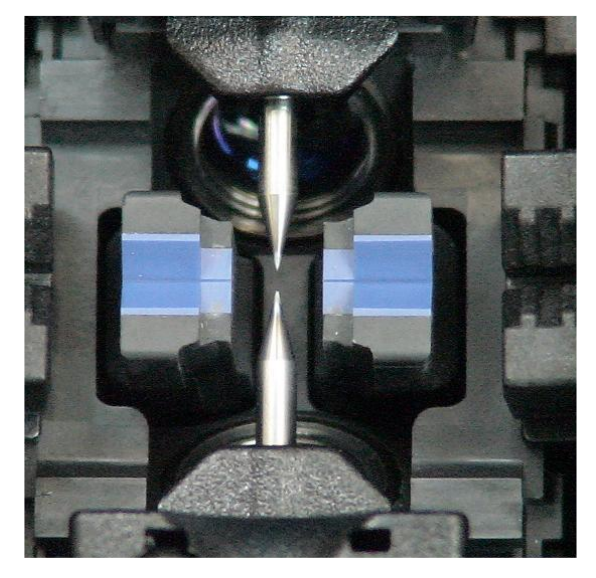

### **Figure 4.2:Les électrodes**

C'est ainsi que la soudeuse de type FUJIKURA FSM 40S (figure 4.1) est exploitée pour réaliser des réseaux de Bragg à long pas.

Une table de translation a été réalisée pour mettre la fibre au même niveau que la soudeuse et effectuer le déplacement selon le pas choisi pour actionner une décharge électrique (figure 4.3). Cette opération doit être effectuée autant de fois qu'il y a de pas fixé préalablement.

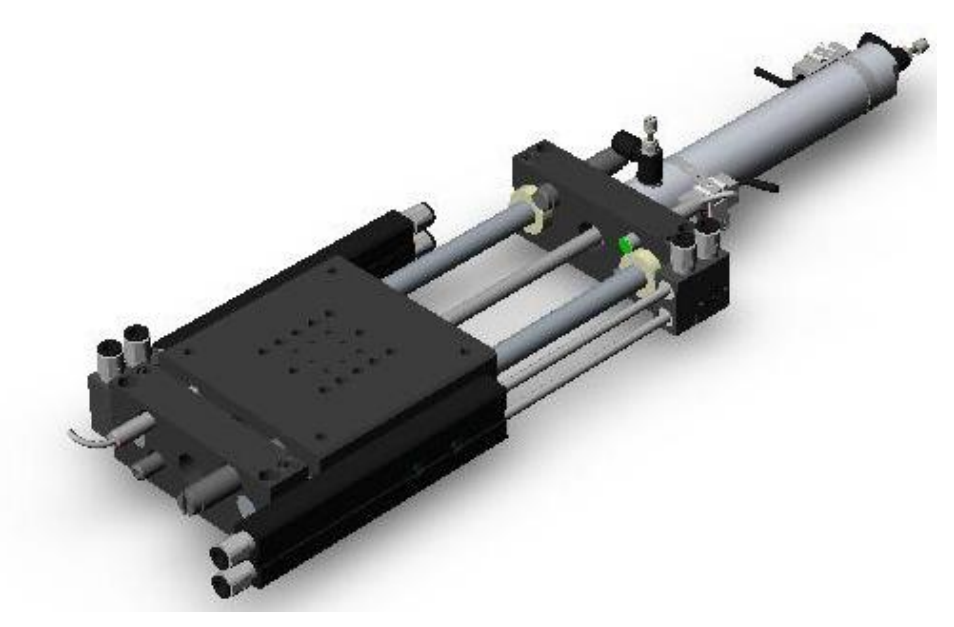

**4.3: Table de translation millimétrique**

Les réseaux réalisés sont des LPFG uniquement (des réseaux de Bragg à longs pas), car la table de translation millimétrique disponible au laboratoire possède une résolution de 10 µm, et l'arc électrique assez large.

Plusieurs paramètres ont été pris en considération lors de la réalisation des échantillons à savoir :

- $\checkmark$  La puissance de l'arc
- $\checkmark$  Le temps d'exposition
- $\checkmark$  Le nombre de pas
- La période du réseau

### **4.2.2 Processus de Fabrication**

Avant l'inscription du réseau, nous devons suivre le processus suivant :

- Nettoyer la fibre et tout le matériel qui sera utilisé.
- Dénuder la fibre, cela consiste à enlever le revêtement extérieur pour laisser passer l'arc électrique (figure 4.4-a)
- Nettoyer la partie dénudée soigneusement car la moindre poussière peut affecter les caractéristiques du réseau (figure 4.4-b).
- Placer la fibre dans la soudeuse (figure 4.5) et coller son bout sur la table de translation, il faut s'assurer que la fibre est bien tendue pour que les déplacements soient exacts.

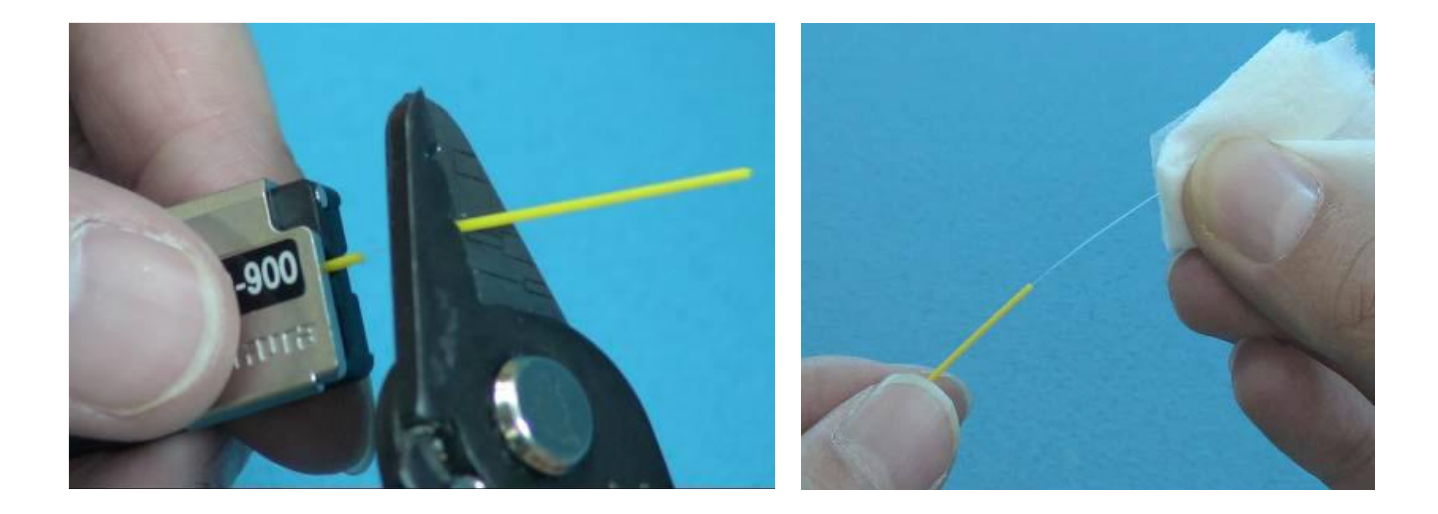

**Figure 4.4: a) Dénuder la fibre. b) nettoyer la partie dénudée**

Après la mise en marche de la soudeuse on choisit les paramètres puissance de l'arc mesurée en bits et le temps d'exposition mesuré en milliseconde, on appuie sur le bouton SET pour lancer un arc, ensuite on déplace la fibre soigneusement d'une distance égale à notre pas Λ (500 µm par exemple) et appuyer une autre fois pour un deuxième arc et ainsi de suite.

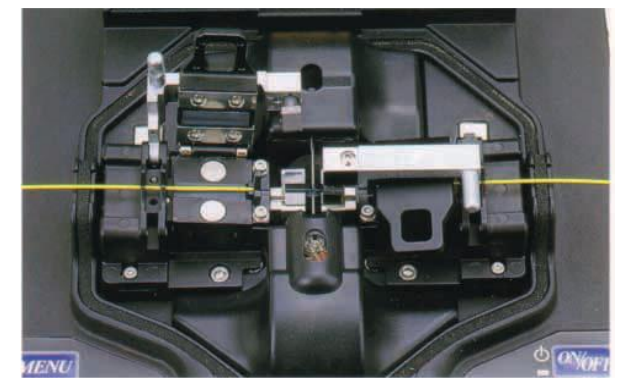

**Figure 4.5: La fibre placée dans la soudeuse lors de la décharge électrique**

A la fin on retire notre fibre de la soudeuse avec précaution car le tronçon ou le réseau est inscrit est très fragile, là il nous qu'à introduire l'échantillon dans un tube en plastique (figure 4.6-a) puis on le place à nouveau dans la soudeuse mais dans la partie qui sert à chauffer (figure 4.6-b), en appuyant sur le bouton HEAT le tube se rétrécit par l'effet de la chaleur et ainsi on obtient une sorte d'un nouveau revêtement, donc cette protection va renforcer la partie du réseau de Bragg.

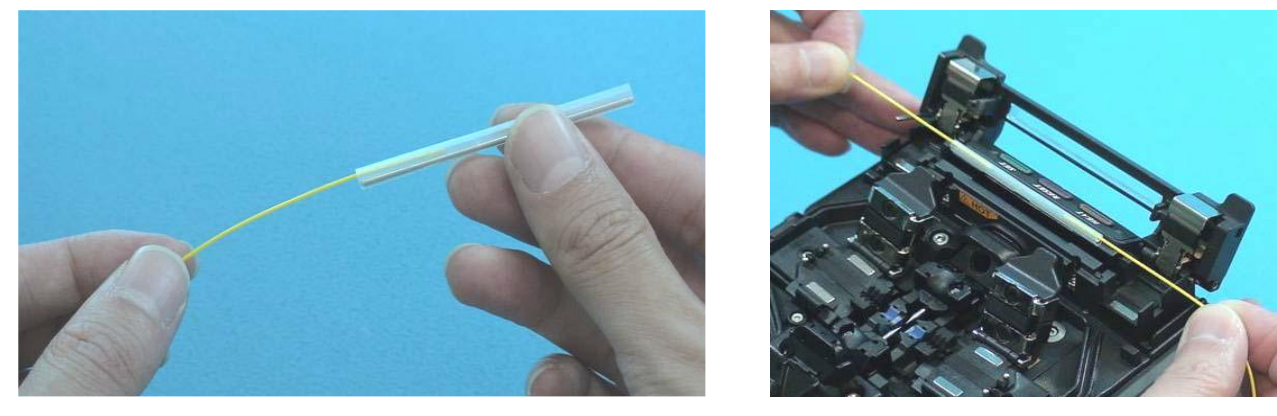

**Figure 4.6: a) Placer le tube de protection b) chauffer le tronçon**

Nous avons au début essayé un premier échantillon ayant les caractéristiques suivantes :

- Une période de 500 µm.
- Une puissance de décharge électrique égale à 20 bits (valeur par défaut de la soudeuse).
- Un temps d'exposition de 2000 ms (le temps par défaut de l'arc électrique).
- Un nombre de pas égal à 10.

Le deuxième échantillon:

- Une période de 1000 µm.
- Une puissance de l'arc de 20 bits.
- Un temps d'exposition de 2000 ms.
- Un nombre de pas égal à 10.

Le troisième échantillon :

- Une période de 500 µm.
- Une puissance de l'arc de 20 bits.
- Le temps d'exposition : 1800 ms
- Un nombre de pas égal à 15.

Le quatrième échantillon :

- Une période de 500 µm.
- Une puissance de l'arc de 7 bits.
- Le temps d'exposition : 500 ms
- Un nombre de pas égal à 20.

Le cinquième échantillon :

- Une période de 500 µm.
- Une puissance de l'arc de 5 bits.
- Le temps d'exposition : 300 ms
- Un nombre de pas égal à 20.

Nous avons remarqué après avoir réalisé les 2 premiers échantillons que le signal est fortement affaibli, donc on a pensé à diminuer les paramètres (puissance de l'arc et le temps d'exposition) à partir du 3ème échantillon tels que la puissance de l'arc et le temps d'exposition.

#### **4.3 LE TEST :**

Pour le test du réseau, on injecte un signal optique à l'entrée de la fibre et le signal de sortie est envoyé dans un analyseur de spectre qui va nous montrer quelles sont les longueurs d'onde qui sont transmises et celles qui sont rejetées.

#### **4.3.1 Le matériel utilisé :**

Le matériel utilisé est principalement une source optique et un analyseur de spectre optique.

.

La source Laser est une OLS -55 (figure 4.7) qui émet à deux longueurs d'ondes (1330 nm et 1550 nm) à 0 dBm, c'est-à-dire une puissance de 1mW.

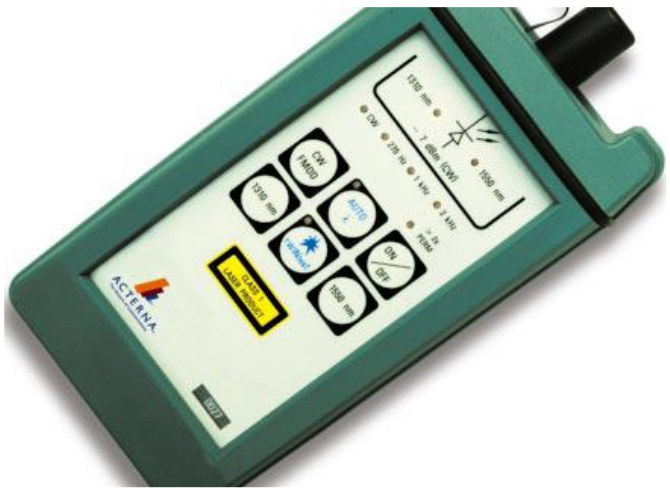

**Figure 4.7: Source Laser OLS-15**

Et l'analyseur de spectre (figure 4.8) UBI\_WALICS ayant les caractéristiques suivantes :

- La gamme de longueur d'onde : 1450 1650 nm.
- Plage de puissance par canal : 15 dBm à -65 dBm.
- Résolution de la bande passante :  $\leq 0.1$  nm.

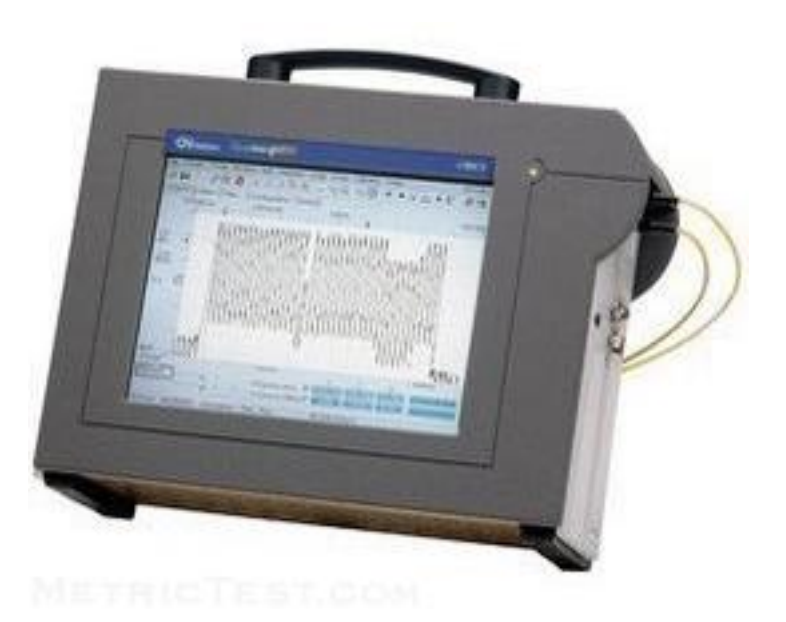

**Figure 4.8 Analyseur de spectre UBI\_WALICS**

#### **4.3.2 Les résultats du test :**

Vu que nous n'avons pas trouvé la source convenable pour effectuer les tests nous nous sommes contentés des 2 premiers échantillons.

Avant d'inscrire le réseau il a fallut essayer d'injecter un signal pour avoir une courbe de

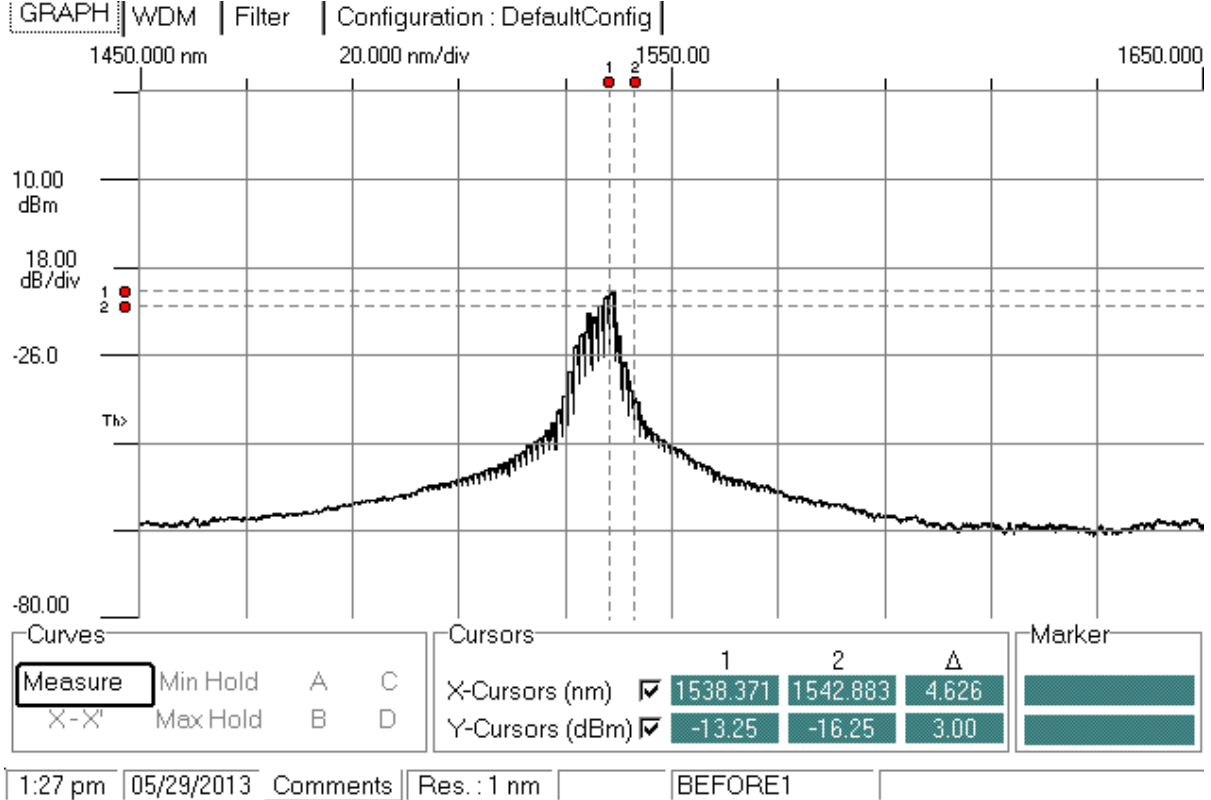

référence à laquelle on va comparer les résultats des réseaux.

**Figure 4.9 : Signal de sortie avant inscription du réseau**

On remarque que la largeur du signal est très petite.

Notre analyseur fonctionne à partir de 1450 nm jusqu'à 1650 nm, notre réseau doit normalement filtrer 1550 nm, pour cela il nous faut une source large ayant environ 200 nm de largeur spectrale ce qui n'est pas le cas pour une source laser

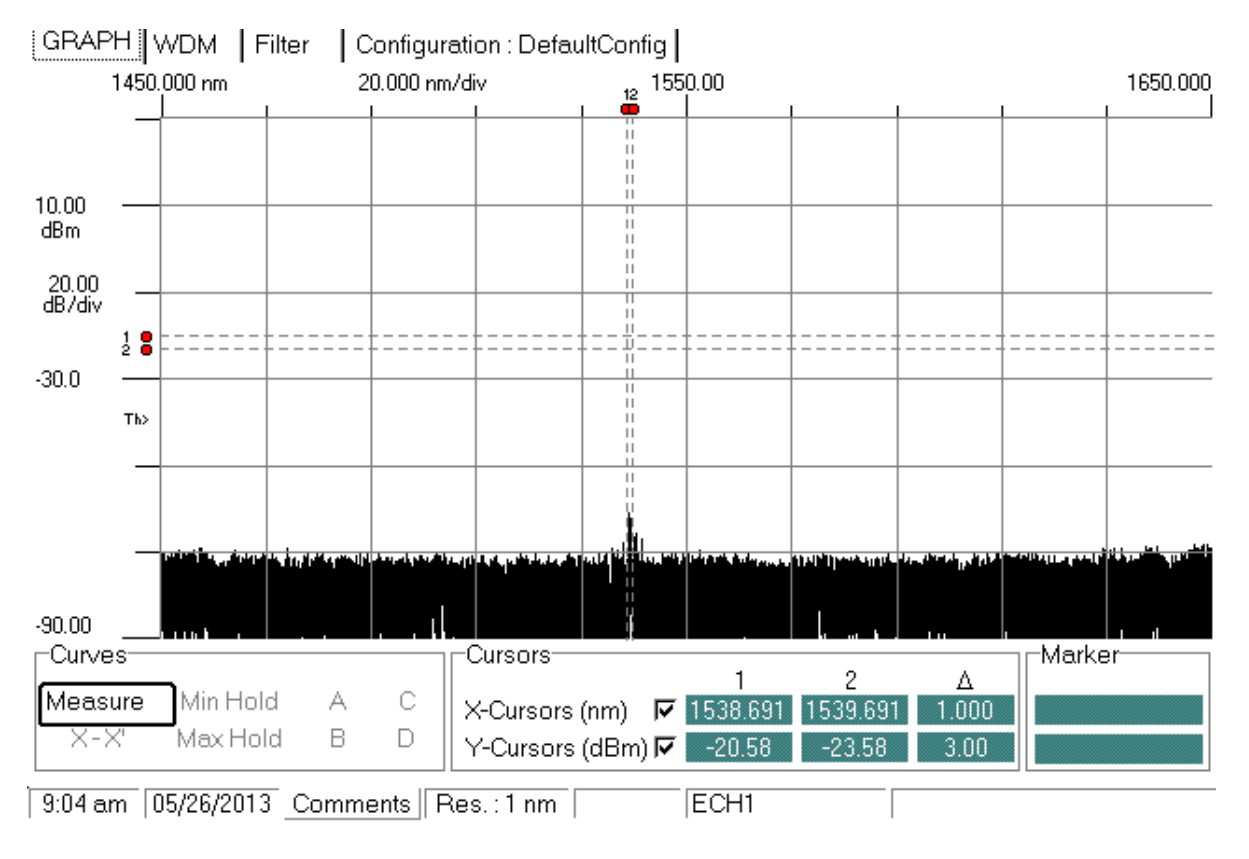

**Figure 4.10: Réponse du premier réseau de 500 µm**

Là on voit qu'il n y a rien qui sorte, donc soit le signal a été complètement rejeté soit la fibre a été complètement détruite.

Pour s'assurer que la fibre n'est pas détruite on a essayé d'injecter un signal visible, nous avons pu le voir à la sortie de la fibre, ce qui veut dire que le signal est rejeté par le réseau.

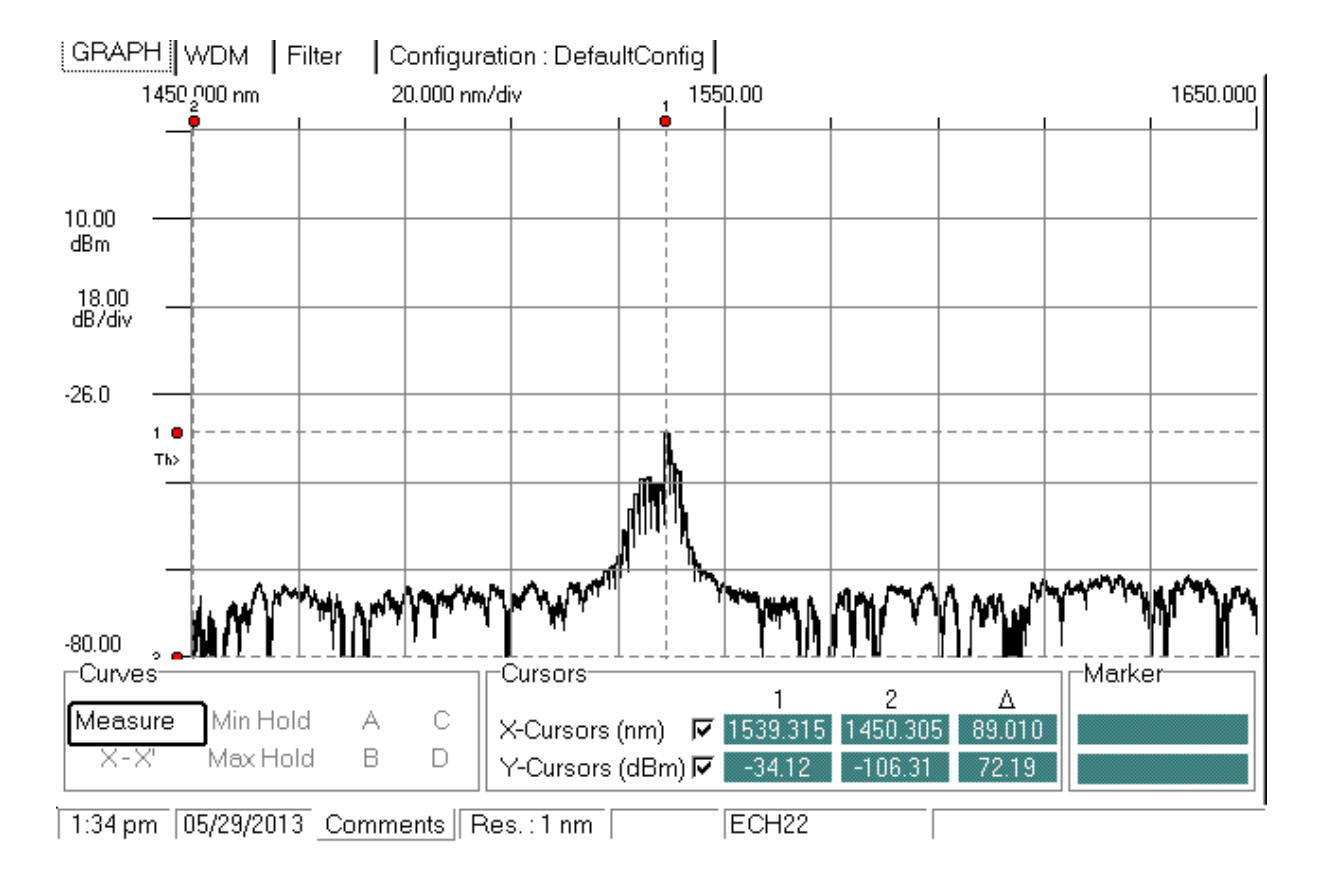

#### **Figure 4.11: Réponse du 2ème réseau de 1000 µm.**

Dans la figure on voit qu'il y a quand même une réponse, même si elle est trop affaiblie à cause des paramètres choisis tels que la puissance d'arc et le temps d'exposition. La seule conclusion qu'on peut avoir ici est que le réseau n'a pas rejeté cette fréquence. Ce résultant reste insuffisant, mais c'est tout ce qu'on a pu avoir avec la source Laser.

### **4.3 CONCLUSION**

Dans ce chapitre nous avons décrits en détail la partie expérimentale de ce projet D'abord on a présenté tout le matériel, le processus de fabrication, ensuite le test et ses résultats qui ont été commentés.

On peut à la fin de ce chapitre dire que la manipulation des fibres optiques n'est pas facile vu leur fragilité, et la moindre erreur peut fausser tous les résultats, des dimensions extrêmement petites sachant que le diamètre du cœur est de l'ordre de 9 µm qui doit être aligné au cœur d'une autre fibre lors d'un raccordement, par exemple, sans engendrer une énorme atténuation est un défi.

*Conclusions*

L'objectif de ce projet de fin d'études est d'étudier les réseaux de Bragg et de concevoir et réaliser quelques filtres optiques basés sur ces réseaux.

A l'issue de ce travail, on peut dire que le réseau de Bragg est un outil récent et important pour la réalisation des composants tout optiques.

Pour bien mener ce projet nous avons commencé par une recherche bibliographique sur les fibres optiques nous avons pu avoir une idée sur l'intérêt que donne ce support de transmission ainsi que les différents problèmes qu'il pose.

Ensuite, une recherche sur les réseaux de Bragg nous a permis de savoir ce que c'est un réseau de Bragg, ses utilisations et ses avantages. Nous avons aussi présenté les différents types de réseaux et l'application de chaque type et quels sont les paramètres qui changent les caractéristiques du réseau à savoir la longueur d'onde de Bragg, la bande passante, la réflexion etc.

Les simulations réalisées à l'aide du logiciel Optigrating nous ont offert une aide précieuse en faisant plusieurs essais avant de passer à l'étape de la réalisation.

Nous avons à la fin abordé la partie expérimentale, et suivant le matériel disponible, on a choisi la méthode de l'arc électrique pour la réalisation des réseaux. Nous avons eu l'occasion de manipuler les fibres optiques en réalisant cinq échantillons et en variant un seul des paramètres suivant :

- $\triangleright$  Le pas  $\Lambda$ .
- $\triangleright$  Le nombre de pas.
- > La puissance de l'arc électrique.
- > La durée de l'arc.

Concernant le test nous étions confrontés au problème de manque de matériel à savoir que nous ne disposons pas d'une source large bande et c'est pour cela que nous n'avons pas vraiment eu de réponses pratiques.

Le réseau de Bragg est une technologie prometteuse pour le filtrage, la correction de la dispersion chromatique, les capteurs et bien d'autres utilisations. Plusieurs équipes de recherches travaillent actuellement sur cet axe. Une fois le processus de réalisation stabilisé, on parlera alors de la reproductibilité et l'industrialisation de ce composant.

On peut toujours continuer le travail en essayant d'autres techniques de fabrications comme le l'inscription en utilisant le Laser UV.

## *Bibliographie :*

**[1]: BENYAHIA Mohamed Essaddik** « Les fibres optiques spéciales » de séminaire à

l'Ecole Nationale Polytechnique d'Alger,2010

**[2]: A.Pierre Bélanger,** « Les fibres optiques, supplément d'électromagnétique appliqué ».

Université Laval, Canada,2001.

**[3]: G. Hincelin, J-C. Dudek,** « Optoélectronique et télécommunications optiques », CNAM,2003.

**[4]: Gérald Brun,** Maitre de conférences à l'université Jean Monnet, Saint-Etienne, « cours sur la fibre optique », 2003.

**[5]: BERKANE DYA**, magistère en électronique, « Etude de propagation optique dans une structure de fibre en présence de microdéformation périodique »,2006.

**[6]: [Jean-François L'haire,](http://www.unige.ch/seinf/Les_SEINF/photos/lhaire.html)** Maitre de conférence à l'université de Genève cours en ligne « LA FIBRE OPTIQUE EN IMAGES ».2009

**[7]: MEHENNI Mohamed** « Cours 4 ème année optoélectroniques ».Ecole Nationale Polytechnique d'Alger, 2012.

**[8]: KASHYAP Raman**, « Fiber Bragg Gratings », Elsevier Inc , 2010,

ISBN : 978-0-12-372579-0.

**[9]: P. Lemaire, R. M. Atkins, V. Mizrahi etW. A. Reed**, "High pressure H<sup>2</sup> loading as a technique for achieving ultrahigh UV photosensitivity and thermal sensitivity in  $GeO<sub>2</sub>$  doped optical fibres," Electronics Letters, vol. 29, pp. 1191–1193, 1993.

**[10]: K. O. Hill et G. Meltz**, "Lightwave applications of fiber Bragg gratings," IEEE Journal of Lightwave Technology, vol. 15, pp. 1391–1404, 1997.

**[11]: T. Erdogan**, "Fiber grating spectra," IEEE Journal of Lightwave Technology, vol. 15, pp. 1277–1294, 1997.

**[12]: FERDINAND Pierre**, "Capteurs à fibre optique à réseaux de Bragg," Techniques de l'ingénieur.

**[13]: MAGNÉ Julien**, " Traitement optique du signal émis par un laser à fibre mode-locked passif ", Thèse de doctorat, Université LAVAL, QUÉBEC, Septembre 2007.

**[14]: JEBALI Asma** " Réalisation de réflecteurs de Bragg pour un laser à fibre" projet Hiver, Ecole polytechnique fédérale de Lausanne, 2000.

**[15]: B. Malo, S. Theriault, D.C. Johnson, F. Bilodeau, J. Albert et K. O. Hill** "Apodised in-fibre Bragg grating reflectors photo-imprinted using a phase mask", Electron. Lett., vol. 31, p. 223-225, 1995.

**[16]: OTHONOS A,** " Fiber Bragg Grating" , Rev. Sci. Instrum .68, December 1997.

**[17]: HÉNAFF Jeannine, VERRIER Isabelle,** "Composants à base de fibres optiques", Laboratoire H. Curien UMR 5516 Université de Saint-Étienne, 2012.

**[18]: GOURMALA Ouassila**, "Etude et Réalisation des Réseaux de Bragg pour des Applications Photoniques ", mémoire de Magister, Université de Tlemcen, 2006

**[19]: DRIDI Kais**, "Réalisation des réseaux de bragg à long pas ", projet de fin d'études, université de Moncton, 2006.

**[20]: Y. Jeong, B.Lee, H. S. Seo, S. Choi, and K. Ok**: "Electrically controllable long-period liquid crystal fiber gratings" in IEEE photonic Technology Letters, VOl. 12, No. 5, May 2000.

**[21]: R.M. Atkins, P. J. Lemaire, T. Erdogan, V. Mizrahi**, "Mechanisms of enhanced UV photosensitivity via hydrogen loading in germanosilicate glasses", *Electron. Lett., 29, pp. 1234-1235, 1993.*

**[22]: P. J. Lemaire, T. Erdogan,** "Hydrogen-enhanced UV photosensitivity of optical fibers: "Mechanisms and reliability", *OSA conference, BGPP'9 5, Paper SuA4-1, 1995.*

**[23]: E.M.Dianov, D.S.Starodubov, S.A.Vasiliev, A.A.Frolov, O.I.Medvedkov**, "Near-UV photosensitivity of germanosilicate glass: application for fiber grating fabrication", Proc. 9th IEEE Lasers and Electro-Optics Society Annual Meeting, LEOS'96, paper TuCC2, 1996.

**[24]: K.P Chen, P.R Herman et R.Tam** : "Fabrication of long-period fiber gratings with 157-nm F2 laser radiation" dans Optical Society of America, 2001.

**[25]: DEBLOIS Simon**, "Description Analytique Des Impulsions Émises par un Laser Femtoseconde", Faculté des Sciences et de génie, Université LAVAL, Québec, Mars 1999.

**[26]: Y. Kondo, K. Nouchi, T. Mitsuyu, M. Watanabe, P. G. Kazansky, and K. Hirao**,

" Fabrication of long-period fiber gratings by focused irradiation of infrared femtosecond laser pulses" Opt. Lett., vol. 24, no. 10, pp. 646–648, 1999.

**[27]: P.G. Kryukov , Yu.V. Larionov , A.A. Rybaltovskii , K.A. Zagorul'ko, A. Dragomir, D.N. Nikogosyan, A.A. Ruth** : "Long-period fiber grating fabrication with femtosecond pulse radiation at different wavelengths" dans Microelectronic Engineering, 2003.

**[28]: C. Chung et H. Lee:** "Wavelength characteristics of arc-induced long period fibre grating by core and cladding modulation", 2001.

**[29]: M. Kim, D. Lee, Bum Il Hong et H. Chung** : "Performance characteristics of Long-Period Fiber Gratings made from periodic tapers induced by electric-arc discharge", dans Journal of the Korean Physical Society / Vol. 40, No. 2, p. 369-373, février 2002.

**[30]: G. Humbert et A. Malki** : " Electric-arc-induced gratings in nonhydrogenated fibers: fabrication and high-temperature characterizations", dans J. Opt. A: Pure Appl. Opt. / p. 194- 198, 2002.

**[31]: G. Rego, O. Okhotnikov, E. Dianov et V. Sulimov** : "High-temperature stability of long-period fiber gratings produced using an electric arc", dans Journal of Lightwave Technology / vol. 19, no. 10, Octobre 2001.

**[32]: Ben Jaâfar Hafedh** "Optimisation, écriture et démonstration d'encodeurs à réseaux de bragg multiples pour le CDMA", Mémoire pour l'obtention du grade de maître ès sciences,Université LAVAL, Canada, 2001.

**[33]: D.D. Davis, T.K. Gaylord, E.N. Glytsis, S.G. Kosinski, S.C. Mettler et A.M. Vengsarkar** : " Long-period fiber grating fabrication with CO2 laser pulses", dans Electronics letters / Vol. 34, No. 3, 5 février 1998.

**[34]: Y. G. Han, H. S. Park, W. T. Han, B. H. Lee, U. C. Paek, Y. Chung et C. S. Kim**: "Temperature stability and mechanical strength of long period fibre gratings fabricated with CO2 laser" \_ OFC 2000, TuB3, pp. 26 – 28, Mars.2000.

**[35]: Y.Bouslimani, H.Hamam, O.Latry and M.Ketata**, "CO2 Laser beam based technique for producing optical fiber components", Applications of Photonic Technology 6, SPIE Volume 5260, 12/2003.

**[36]: Z. Wei, H. M. H. Shalaby et H. Ghafouri-Shiraz**, "Modified quadratic congruence codes for fiber bragg grating based spectral-amplitude-coding optical CDMA systems", J. Lightw. Technol., vol. 19, no. 9, p. 1274-1281,1998.

**[37]: D. M. Meghavoryan et A. V. Daryan,** "Superimposed fiber Bragg grating simulation by the method of single expression for optical CDMA systems", IEEE Photon. Technol. Lett., vol. 15, no. 11, p.1546-1548, 2003.

**[38]: S. Ayotte, M. Rochette, J- Magne, L. A. Rusch et S. LaRochelle,** "Experimental verification and capacity prediction of FE-OCDMA using superimposed FBG", J. Lightw. Technol., vol. 23, no. 2, p. 724-731, 2005.

**[39]: G. A. Magel, G. D. Landry, R. J. Baca, D. A. Harper et C. A. Spillers**, "Transmission of eight channels x 622 Mbit/s and 15 channels\*155 Mbit/s using spectral encoded optical CDMA", Electron. Lett., vol. 37, no. 21, p. 1307-1308, 2001.

**[40]: J. Penon, S. Ayotte, L. A. Rusch et S. Larcohelle**, "Incoherent SAC OCDMA system at 7\*622 Mbps", in Proc. CLEO, CHW 5, 2006.